# POLITECNICO DI TORINO

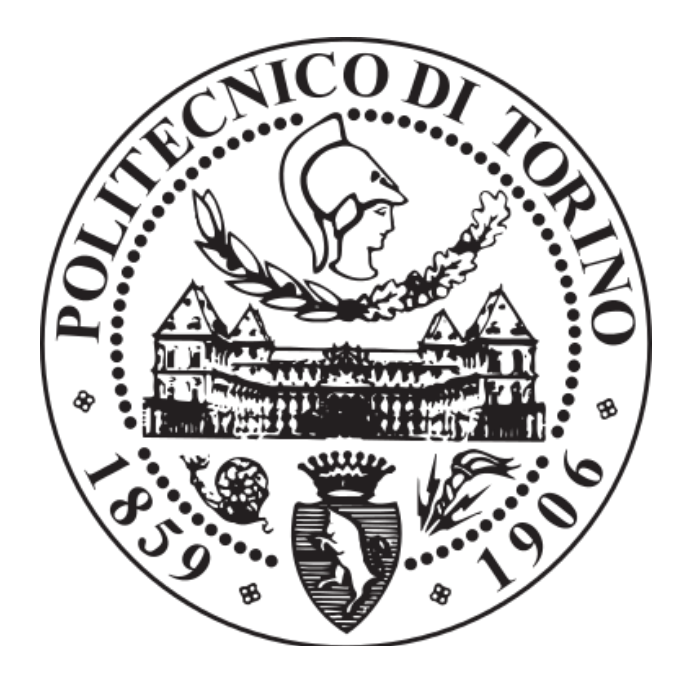

Laurea magistrale in ingegneria elettrica - Conversione dell'energia elettrica

# **AZIONAMENTO DI UN MOTORE IN-WHEEL BRUSHLESS SINUSOIDALE SMPM: SVILUPPO FOC E MAPPING 4D PER L'OTTIMIZZAZIONE DELL'EFFICIENZA**

*Studente: Relatore: Radu Bojoi*

*Claudio Martino*

 *Correlatore: Sandro Rubino*

*ANNO ACCADEMICO 2019/2020*

#### <span id="page-2-0"></span>**Abstract**

The objective of this master thesis is to develop a Field Oriented Control suitable for SMPM in-wheel machine type. The whole control mapping aims to maximize e-drive overall efficiency taking into account torque required, angular speed, DC- link voltage and winding temperature.

The paper proposes a method to control the motor by exposing a sequentially-based path. Starting with the study of MTPA, MTPV, MTPS profiles and complete machine mapping, it exposes the PI regulator tuning, C writing method for 4D interpolation of the reference points and, to conclude, the simulation of the powertrain.

The whole project is carried out through the use of *Matlab*® and its tool called *Simulink* ®.

## <span id="page-4-0"></span>**Ringraziamenti**

Prima di procedere con la trattazione, è per me di fondamentale importanza ringraziare tutti coloro che hanno contribuito alla realizzazione di questo progetto di tesi ed esprimere gratitudine alle persone che mi sono state accanto nel mio percorso di studi.

Il principale ringraziamento va al mio relatore Radu Bojoi che ha saputo propormi un progetto di mio elevato interesse garantendomi una costante disponibilità. Uno speciale grazie va al mio correlatore Sandro Rubino che, con enorme pazienza, ha fatto sì che questa tesi prendesse una forma consistente, concreta e soprattutto adatta al mondo industriale. La mole di competenze che ho interiorizzato, senza di lui, non avrei avuto modo di ottenerle.

Un grazie di cuore va al mio tutor aziendale Claudio Romano per avermi dato costantemente disponibilità e supporto tecnico. Insieme a lui vorrei esprimere la mia gratitudine verso *Ideas & Motion* per la grande opportunità che mi hanno offerto concedendomi di sviluppare la tesi presso di loro.

Ed ora, vorrei ringraziare con fonte di orgoglio la mia famiglia. Mi è sempre stata vicino! Con consigli e fiducia mi hanno permesso di intraprendere questo soddisfacente percorso. Dedico a mia mamma, al mio babbo e al mio fratellone questo traguardo.

Ringrazio infine tutti i miei amici per avermi sempre sostenuto!

#### <span id="page-6-0"></span>**Introduzione**

Ormai da molti anni siamo tutti chiamati a correre una delle più importanti maratone della nostra esistenza. Solo l'impegno collettivo, la consapevolezza e la condivisione delle forze permetteranno di raggiungere il nostro traguardo desiderato: la sostenibilità ambientale. Innumerevoli sono i punti sui quali la nostra società sta lavorando per migliorarne l'impatto. Il trasporto è sicuramente uno tra i tasselli chiave per la raggiunta dell'obiettivo. I doverosi cambiamenti in questo settore richiedono necessariamente il rispetto di prerogative ambientali forti, conservando però il vincolo socioeconomico. Nasce con questa premessa il progetto europeo *EVC1000* per il quale prende forma l'elaborato. Il progetto prevede la collaborazione di 10 membri europei (università ed aziende) con l'obiettivo di progettare due veicoli full electric che possano percorrere 1000 km con una sola carica. *Ideas & Motion,* azienda presso la quale ho svolto il progetto tesi, è un membro del team. Essa detiene l'incarico di concepire un dual-inverter trifase con tecnologia ai carburi di silicio (SiC) per l'azionamento di due moto-ruote prodotte dall'azienda *Elaphe*, anch'essa partecipante al team. La macchina presa in esame è un motore sincrono a magneti permanenti superficiali (SMPM) con alto numero di poli ed elevata coppia.

Il contributo personale che la tesi apporta al progetto è lo sviluppo della struttura di controllo di macchina Field Oriented. Essa viene sviluppata procedendo dalla caratterizzazione delle perdite e dei valori di riferimento fino ad arrivare alla stesura del codice applicativo del microcontrollore. Il focus principale è occupato dallo studio dei punti di setpoint. Quest'ultimi saranno calcolati senza la trascuratezza di alcuna variabile. Alla coppia meccanica e velocità di rotazione, grandezze considerate in caso di mapping ordinario, verranno aggiunte tensione del DC-link e temperatura degli avvolgimenti statorici. Il mapping dunque risulterà quadrimensionale e verrà svolto con l'obiettivo di ottimizzare l'efficienza della macchina.

L'intero processo è elaborato tramite il software *Matlab* ® ed il suo tool *Simulink* ®. Nel primo capitolo si vuole affrontare una breve panoramica su quel che concerne le politiche ambientali con il trasporto, focalizzandosi di come quest'ultime hanno dato vita al progetto *EVC1000*. Dal secondo l'elaborato entra nello specifico trattando la modellistica di macchina ed esponendo così la teoria alla base della trattazione, giungendo infine alle equazioni che governano il motore. Il cap.3 presenta i metodi utilizzati ed i risultati ottenuti dalla caratterizzazione della macchina. Vengono studiati i profili caratteristici di MTPA, MTPV ed MTPS fino ad arrivare al calcolo di mapping completo 4D. I risultati di tale capitolo saranno le mappe di corrente di riferimento, i modelli di perdita e le mappe di efficienza. Raggiunta la piena conoscenza della macchina se ne costruisce il modello in ambiente Simulink ® come esposto nel cap. 4. Tale sezione illustra come ovviare ai problemi di incompatibilità tra i dati da utilizzare ed il programma di simulazione. Nel successivo capitolo è sviluppato il controllo FOC prima di forma teorica ed analitica, con analisi di risposta in frequenza e tuning, e poi di forma pratica presentando il metodo di scrittura dell'application software. In questo capitolo troviamo inoltre il procedimento di ricerca dei valori di riferimento  $i_d^*$  ed  $i_q^*$  nelle mappe quadrimensionali. Infine, nel cap.6, sono mostrati i risultati grafici di simulazione del powertrain controllato per differenti combinazioni di temperatura degli avvolgimenti, tensione di DC- link e punti di lavoro (T, ω).

## Sommario

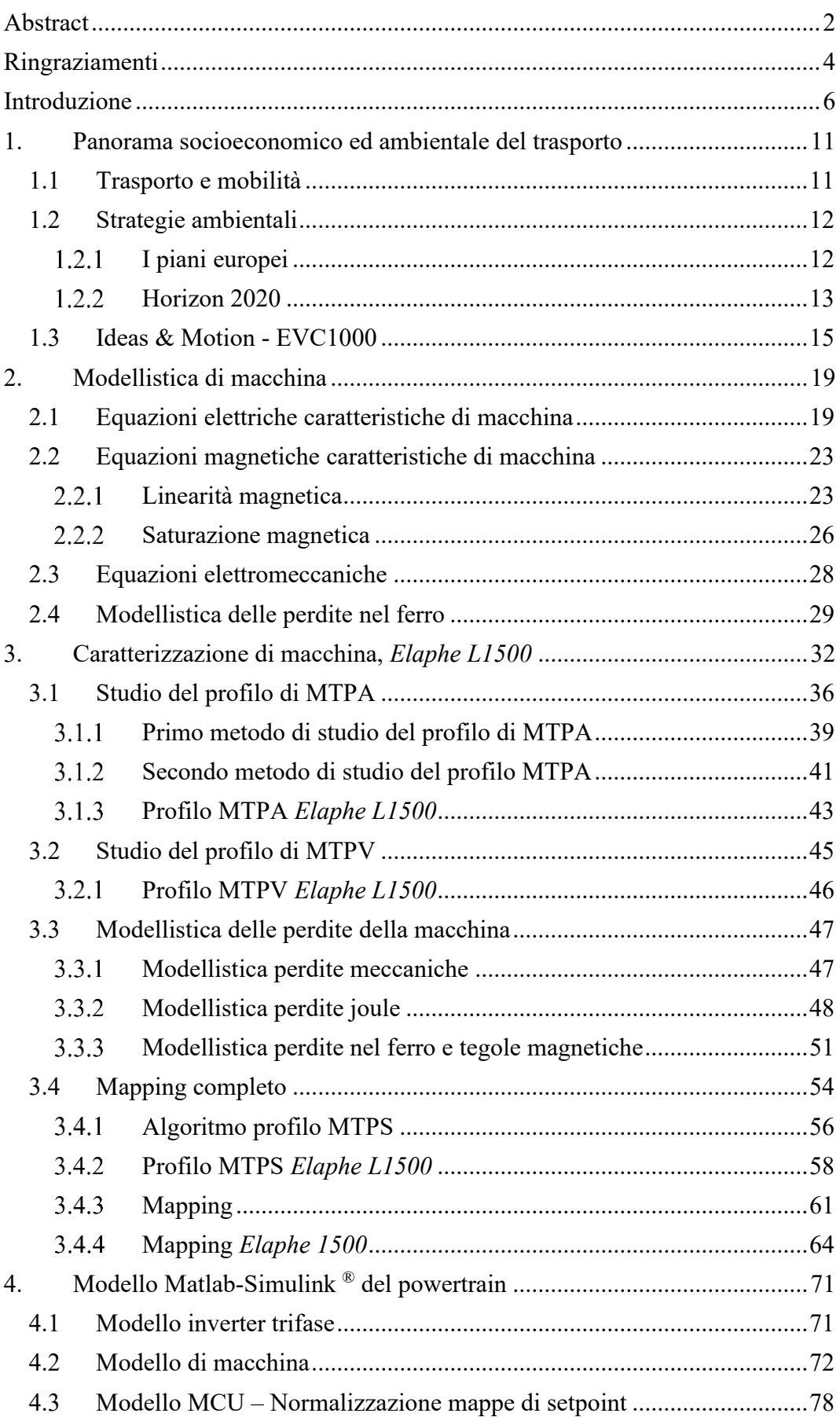

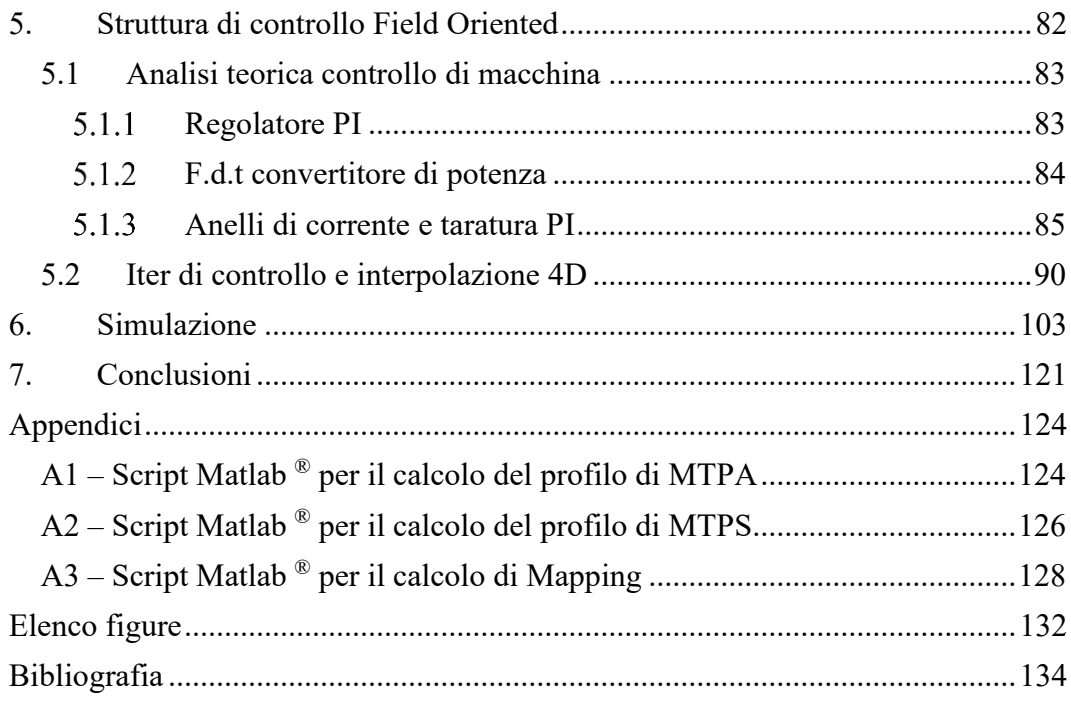

## <span id="page-11-0"></span>**1. Panorama socioeconomico ed ambientale del trasporto**

## <span id="page-11-1"></span>**1.1 Trasporto e mobilità**

La mobilità rappresenta un tassello chiave nella società ed è fortemente partecipe nello sviluppo socioeconomico di quest'ultima. Da una parte costituisce uno dei pilastri principali per la crescita economica di un paese portando benefici a tutti i cittadini dall'altra però riveste un ruolo decisivo in tema ambientale.

Nell'arco di circa due secoli si è passato dal primo treno a vapore all'utilizzo di automobili personali. Il trasporto è diventato assolutamente indispensabile per le persone al punto da incidere per il 13% sui conti delle famiglie europee [\[1\]](#page-134-0). La domanda di trasporto a livello europeo, dunque, cresce ogni anno di più e secondo le stime della commissione europea nel 2050 si raggiungerà un incremento del 50% rendendo così assolutamente necessario un cambiamento radicale. È ovvio che questo incremento non potrà essere effettuato con l'utilizzo di trasporto ordinario a combustibile fossile bensì si dovrà ricorrere ad altre vie. Il petrolio ed i suoi derivati portano con sé innumerevoli fattori negativi. Innanzitutto, fattori ambientali dovuti alle emissioni di gas inquinanti che, oltre a essere dannosi per l'uomo, innalzano la temperatura mondiale provocando cambiamenti climatici irreversibili. Inoltre, vi sono problematiche legate all'utilizzo di un combustibile limitato che rende l'economia sensibile al prezzo di quest'ultimo e aumenta sempre più la dipendenza nei confronti degli stati possessori di queste risorse. Le statistiche date dalla European Commission (EC) evidenziano l'impiego di combustibile fossile per il 94% della domanda di energia in questo settore.

Il trasporto europeo utilizza circa un terzo dell'energia finale dell'UE emettendo così circa un quarto degli inquinanti totali europei in atmosfera. Mentre dal 1990 il settore della produzione industriale e dell'agricoltura hanno ridotto sostanziosamente le emissioni di gas ad effetto serra il settore del trasporto ha fatto il contrario, ha incrementato del 20%. Sebbene vi siano normative europee che garantiscono qualità del carburante (definizione di gruppi *euro* di emissioni dei veicoli) e l'uso di tecnologie più pulite le emissioni risultano tutt'ora troppo elevate. Si stima che se le tendenze passate rimanessero costanti anche per il futuro le emissioni di CO<sup>2</sup> dovute al trasporto europeo aumenterebbero del 35% entro il 2050.

La complessità del sistema di trasporto è molto elevata. Oltre alla difficoltà dovuta alla sua relazione con gli innumerevoli settori adiacenti vi è una grande quantità di elementi inquinanti al suo interno che rende difficile ovviare alla necessità di cambiamento. [\[2\]](#page-134-0)

## <span id="page-12-0"></span>**1.2 Strategie ambientali**

Nel 1992 ci fu il primo incontro delle Nazioni Unite a Rio de Janeiro per quello che venne chiamato *Summit della Terra*. Fu una conferenza riguardante la situazione climatica che raccolse capi di stato di 172 nazioni e 2400 ONG. Ottennero un importante trattato chiamato *Accordo di Rio* che iniziò a porre delle basi per le attuali strategie ambientali sostenibili. Il trattato si poneva come obiettivo la riduzione dei gas serra (GHG) per contenere il surriscaldamento globale senza però presentare limitazioni reali. Fu di estrema importanza poiché includeva la possibilità di adottare, nelle sessioni successive, protocolli atti a stipulare restrizioni fisiche.

Il primo fu il *Protocollo di Kyoto*, redatto nel 1997 ma entrato in vigore solamente nel 2005 quando la Russia, allora produttrice circa del 20% dei gas serra totali, ha ratificato il protocollo. Sebbene al tempo la maggior parte delle grandi nazioni abbiano ratificato, ad eccezione degli Stati Uniti, vi erano paesi come l'India e la Cina che, data la loro classificazione in "paesi in via di sviluppo", sono stati esonerati dall'adempiere alle restrizioni del trattato. Ad ogni modo soltanto le nazioni contribuenti all'emissione globale del 62% parteciparono.

Il protocollo prevedeva che ogni stato firmatario dovesse ridurre le percentuali di emissioni di gas serra di un determinato valore, mediamente del 5.2%, entro il 2012 impartendo direttive su come raggiungere questi obiettivi. Venne preso come anno di riferimento per ogni nazione il 1990.

Successivamente fu deciso di prolungare il periodo oggetto del Protocollo di Kyoto fino al 2020. Nell'ultimo trimestre del 2015 fu poi stipulato l'*Accordo di Parigi* nel quale non si fece più distinzione tra paesi industrializzati ed in via di sviluppo rendendo così più efficace la strategia. Inoltre, anche gli Stati Uniti presero parte alla politica ambientale per poi nel 2017 annunciare la loro fuoriuscita. L'accordo prevede di mantenere l'innalzamento della temperatura terrestre al di sotto di 2 °Celsius ed entrerà in vigore dal 2020.

## <span id="page-12-1"></span>**1.2.1 I piani europei**

Sotto le restrizioni imposte dagli accordi globali la commissione europea ha intrapreso strategie che permetteranno il raggiungimento dei target ambientali richiesti.

Le azioni saranno graduali e avranno l'obiettivo a lungo termine per il 2050 di ridurre del 60% le emissioni ad effetto serra rispetto al 1990 e più nello specifico per il settore dei trasporti eliminare completamente l'utilizzo di combustibile fossile.

Per arrivare dunque all'obiettivo preposto seguirà diversi passi, il primo cronologicamente sarà per il 2020, in linea con il Protocollo di Kyoto, e avrà i seguenti scopi:

- Riduzione del 20% dell'emissione di gas ad effetto serra.
- Utilizzo del 20% del fabbisogno energetico proveniente da fonti rinnovabili.
- Aumento del 20% dell'efficienza energetica.

#### Prende il nome di *Piano 2020.*

La commissione europea per conseguire la diminuzione dell'emissione di GHG ne ha istituito un mercato fissandone le quote totali. Prevede che ogni stato membro dovrà rispettare un determinato valore di emissione e se ne produce in quantità maggiore o minore potrà comprare o vendere quote da altri stati.

Già nel 2016 si è raggiunta una riduzione europea di produzione di GHG del 23%.

Per il 2030 l'Unione Europea aumenta la posta:

- Riduzione del 40% dell'emissione di gas ad effetto serra.
- Utilizzo del 32% del fabbisogno energetico proveniente da fonti rinnovabili.
- Aumento del 32.5% dell'efficienza energetica.

Le quote di GHG verranno ristabilite per i nuovi targets.

## <span id="page-13-0"></span>**Horizon 2020**

*Horizon 2020* è un piano ambientale promosso propriamente dalla EC che fa parte della strategia *Piano 2020* , possiede il fine di definire obiettivi specifici per ogni branca della società in modo da incentivare lo sviluppo, la ricerca e quindi la qualità di vita dei cittadini nel suddetto settore.

Ha l'obiettivo di creare un sistema di trasporto europeo efficiente e sostenibile, compatibile con le nuove prerogative ambientali e che possa dare vantaggio all'intera società. Lo scopo è di conciliare la sfida ambientale di ridurre drasticamente le emissioni di carbonio con la vincolante esigenza di risultati economici. Inoltre, l'Europa ha la finalità di rendere il trasporto più intelligente ovviando a problematiche di congestione stradale e riducendo il pericolo di guida stradale. La linea guida dunque della sfida è creare un sistema di trasporto, pubblico o privato, che sia intelligente, sicuro, ecologico, affidabile e competitivo.

Il trasporto, settore tutt'ora in crescita, deve dunque abbandonare la dipendenza dal petrolio mantenendo però un'elevata efficienza e garanzia di un costante o maggiore livello di mobilità dei cittadini. L'UE incentiverà inoltre lo sviluppo e l'utilizzo di nuove tecnologie e infrastrutture poiché fondamentale per la realizzazione di un trasporto multimodale ed intermodale sostenibile ed efficiente, così da mantenere la leadership europea nei mercati mondiali.

L'agenzia europea per l'ambiente (EEA – European Environmental Agency) ha adottato una strategia denominata *ASI* (Avoid, Shift, Improve) studiata dall'università ambientale di Binkerfeld, Germania. Le modalità per ridurre le emissioni dovute al trasporto, in accordo con la strategia, sono principalmente tre e sono sviluppate in parallelo al fine di raggiungere buoni risultati:[\[3\]](#page-134-0)

1) *Avoid* – Incremento dell'efficienza del sistema di trasporto e riduzione della domanda.

Questa strategia ha l'obiettivo di aumentare l'efficienza complessiva dell'intero sistema di trasporto pianificando le rotte più convenienti e riducendo la richiesta di trasporto privato. La lunghezza specifica dei viaggi potrà quindi essere ridotta. Si basa sulla gestione della domanda di trasporto utilizzando reti di informazione e comunicazione capaci di rendere il trasporto più intelligente.

2) *Shift* - Incremento dell'efficienza del viaggio.

La strategia shift ha il fine di incrementare l'utilizzo di trasporto a maggiore efficienza e quindi a minore emissione specifica di inquinante. Si concentra sull'incentivare l'utilizzo di mezzi non motorizzati quali per esempio la bicicletta (emissioni zero) e l'utilizzo di mezzi pubblici (emissioni per passeggero molto minori rispetto ad un mezzo personale).

3) *Improve* – Incremento dell'efficienza del veicolo.

Ha lo scopo di incentivare lo sviluppo tecnologico dei veicoli e delle infrastrutture migliorandone quindi l'efficienza. In questa strategia dunque viene anche trattato l'utilizzo di veicoli ad energie alternative.

Specifico in Horizon 2020, all'interno del sottogruppo *Trasporti intelligenti, verdi e integrati,* vi è il progetto per il quale prende forma questa tesi: *EVC1000.* La tesi è stata svolta presso l'azienda *Ideas & Motion* di Torino.

## <span id="page-15-0"></span>**1.3 Ideas & Motion - EVC1000**

*Ideas & Motion* è una piccola-media impresa innovativa che offre soluzioni elettroniche embedded principalmente nel settore delle applicazioni automobilistiche. La sua missione è fornire servizi di ingegneria HW/SW ad OEM e Tier1 supplier. L'azienda è molto attiva anche in diversi programmi di ricerca finanziati dalla comunità europea e dal ministero dell'istruzione. *EVC1000* si colloca in questo contesto: un progetto cofinanziato dal programma europeo di ricerca ed innovazione: *Horizon2020*.

"*Electric Vehicle Components for 1000 km daily trips*" è un progetto che ha l'obiettivo di concepire due veicoli full electric che siano in grado di percorrere 1000 km con una sola ricarica effettuata in meno di 90 minuti.

Il progetto fa strettamente parte della filosofia *Improve* in quanto vengono sviluppate nuove tecnologie per migliorare l'efficienza dei componenti e così dell'intero veicolo.

È iniziato il 1° gennaio del 2019 e si pone come data di fine il 31 dicembre del 2021 ovvero una durata di progetto di 3 anni.

*Ideas & Motion* ha preso parte al consorzio che ha elaborato il progetto e che si compone di dieci partner tra istituti di ricerca, università ed aziende private. In sede di redazione della proposta ogni partner ha messo a disposizione del consorzio le proprie competenze, le proprie strutture e le proprie risorse al fine di contribuire al raggiungimento degli obiettivi di progetto. Il lavoro è stato suddiviso ordinatamente ed organizzato in un totale di sette workpackage. Ognuno di questi WPs è dedicato ad un argomento ben definito e produce dei precisi risultati tangibili che devono essere opportunamente documentati. Inoltre, per ogni WP si è individuato un team costituito dai partner di progetto maggiormente coinvolti sull'argomento di pertinenza di quel WP*. Ideas & Motion* ha il ruolo di leader per il WP3 – Components for in-wheel powertrain, in cui, come si evince dal titolo, sono concentrate tutte le attività di progettazione dei componenti HW e SW necessari per realizzare l'assale motorizzato. A questo WP partecipano:

- *ELAPHE*: per il progetto, lo sviluppo e la prototipazione delle motoruota;
- *I&M*: per il progetto e la prototipazione del Dual Inverter, nonché per lo sviluppo della strategia di controllo della macchina elettrica di trazione;
- *University Of Surrey*: per la progettazione e lo sviluppo delle strategie software di controllo della dinamica del veicolo;
- *Fraunhofer ENAS*: per le analisi di affidabilità dei componenti, nonché per lo sviluppo di strategie di diagnostica predittiva;
- *Technical University of Ilmenau*: per l'analisi delle problematiche di compatibilità elettromagnetica dei componenti sviluppati.

Scendendo nel dettaglio, dal punto di vista tecnico, *Ideas & Motion* si è occupata dello sviluppo del Dual Inverter. L'attività è iniziata con un lavoro coordinato di team, mirato alla definizione dei requisiti specifici dell'assale elettrico. Tutte le fasi pertinenti al Safety Life Cycle, relative al sistema, sono state identificate ed eseguite. Ciò ha prodotto raccomandazioni dettagliate per l'implementazione dei meccanismi di safety a livello di sistema. Il Dual Inverter che è scaturito da questo sviluppo è stato denominato *DIDIMO* come acronimo di *Dual Inverter Developed at Ideas & Motion*, ma anche nome derivante dal greco didymos (δίδυμος), gemello. Oltre agli aspetti prettamente tecnici, *I&M*, in qualità di leader di WP, si è fatta carico di coordinare le attività del WP3, documentandone i progressi, organizzandone i contenuti e riferendo direttamente al coordinatore di progetto.

*EVC1000* si focalizza nello sviluppo del powertrain elettrico evidenziando i benefici del sistema di propulsione integrato wheel-centric e studiando il layout del in-wheel drivetrain in termini di sicurezza, compattezza e guidabilità.

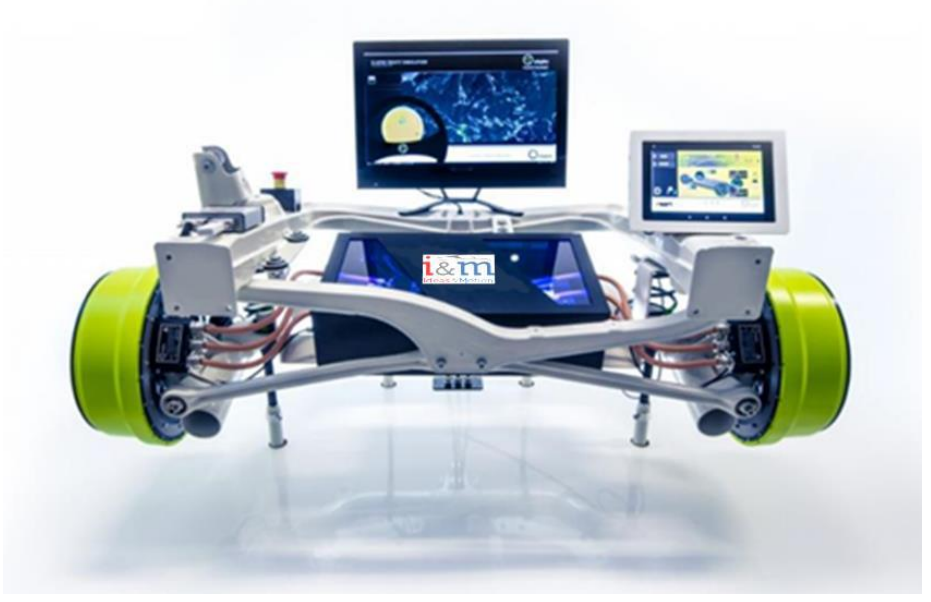

*Figura 1.1: Asse elettrico: in-wheel motor e dual-inverter.*

Più nello specifico il consorzio si occuperà:

- Nuovi componenti per powertrain in-wheel:
	- a. Efficiente, scalabile, affidabile, minor costo e riproducibile in serie del motore in-wheel per un largo range di livelli di coppia e potenza.
	- b. Azionamento centralizzato degli assi del motore: basato sulla tecnologia Silicon Carbide (SiC) mira a migliorare il livello di integrazione funzionale e failsafe. Viene monitorata e prognosticata la salute dei componenti elettronici .
- Nuovi componenti per il controllo elettrificato dello chassis:
- a. Sistema brake-by-wire: il sistema frenante è gestito esclusivamente da segnali digitali e privo di sistemi meccanici. Capacità di rigenerazione dell'energia.
- b. Sospensioni elettromagnetiche ed elettropneumatiche: adattamento dell'ammortizzatore in base alle condizioni di guida.

• Nuove funzionalità utilizzate per una gestione dell'energia avanzata. Nella seguente immagine vengono mostrati i dieci membri e la loro distribuzione sul territorio europeo:

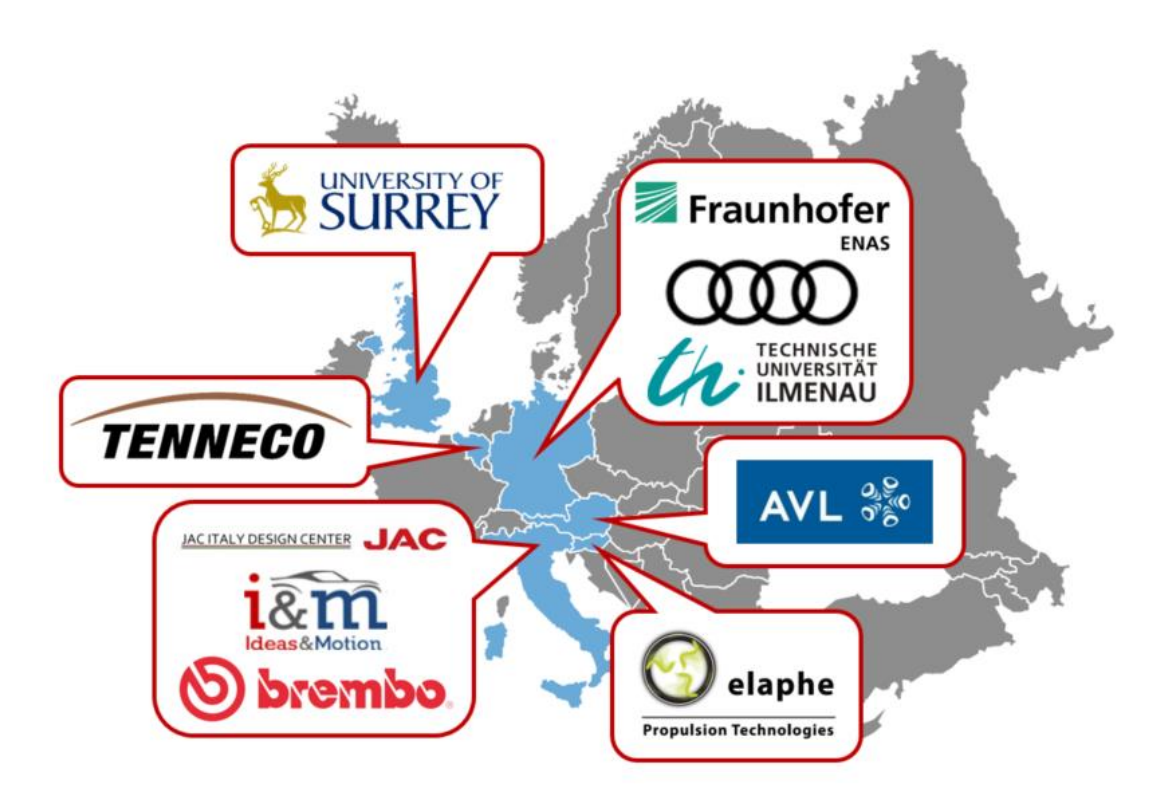

*Figura 1.2: Distribuzione dei membri del team* EVC1000 *in Europa.*

#### <span id="page-19-0"></span>**2. Modellistica di macchina**

In questo capitolo viene sviluppato il modello di macchina sincrona *IPM* (Interior Permanent Magnet) a partire dalle equazioni caratteristiche: elettriche, magnetiche e meccaniche. Viene studiato questa tipologia di macchina in quanto condivide la stessa convenzione del motore SMPM, trattato per questa tesi, e risulta di più generale trattazione in quanto possiede magneti permanenti ed anisotropia. Basterà semplicemente imporre il flusso dei magneti nullo per ottenere un modello di una macchina a riluttanza pura o imporre isotropia per ottenere un modello di un SMPM. Inoltre, al principio, si assume una macchina ad una coppia polare per non appesantire la scrittura del modello e perdite nel ferro nulle, vengono poi implementate durante la trattazione.

Viene considerato il flusso dei magneti in asse *d.*

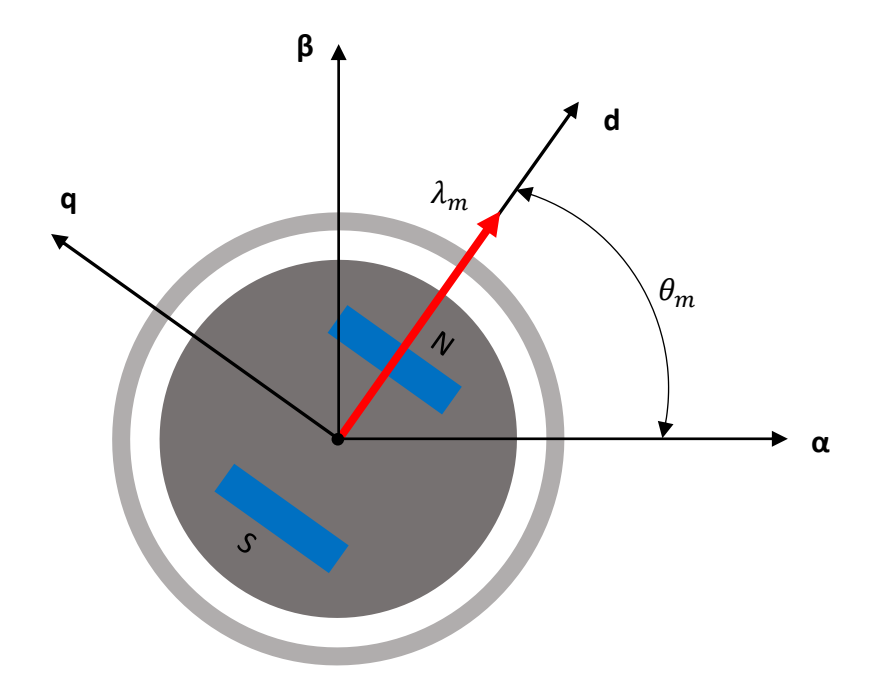

*Figura 2.1: Macchina IPM presa come riferimento per la trattazione.*

#### <span id="page-19-1"></span>**2.1 Equazioni elettriche caratteristiche di macchina**

Vengono sviluppate le equazioni caratteristiche nel sistema di riferimento fisso a statore *(a,b,c).* Saranno poi trasformate nel sistema bifase *(α,β)* e infine nel sistema di riferimento rotante sincrono con il rotore *(d,q).*

Data una macchina sincrona trifase se ne studia il modello considerando le tre fasi connesse a stella senza neutro. Gli avvolgimenti risultano accoppiati tra loro a seconda della loro disposizione spaziale e la struttura magnetica nel quale sono inseriti.

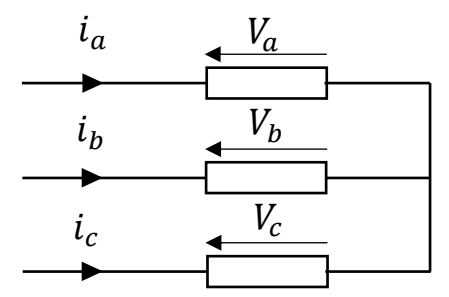

*Figura 2.2: Modello a stella delle fasi di statore.*

La tensione di una singola fase è la somma della caduta resistiva e la variazione temporale di flusso concatenato dalla singola fase:

$$
\begin{cases}\nV_a = R_s i_a + \frac{d\lambda_a}{dt} \\
V_b = R_s i_b + \frac{d\lambda_b}{dt} \\
V_c = R_s i_c + \frac{d\lambda_c}{dt}\n\end{cases}
$$
\n(2.1)

- $R_s$ : resistenza di statore. Ipotizzata uguale per tre fasi.
- $V_a$ ,  $V_b$ ,  $V_c$ : Tensioni di fase dei tre avvolgimenti.
- $\lambda_a, \lambda_b, \lambda_c$ : Flussi concatenati totali dai tre avvolgimenti.

Le equazioni che descrivono il modello di statore (2.1) possono essere riscritte anche in forma matriciale:

$$
\begin{bmatrix} V_a \\ V_b \\ V_c \end{bmatrix} = R_s \begin{bmatrix} i_a \\ i_b \\ i_c \end{bmatrix} + \frac{d}{dt} \begin{bmatrix} \lambda_a \\ \lambda_b \\ \lambda_c \end{bmatrix}
$$

Moltiplicando entrambi i membri per la matrice di trasformazione di Clarke si attua la trasformazione che permette il passaggio da un sistema trifase ad un sistema bifase equivalente.  $[T]$  è la matrice di trasformazione di Clarke.

$$
[T] \begin{bmatrix} V_a \\ V_b \\ V_c \end{bmatrix} = R_s[T] \begin{bmatrix} i_a \\ i_b \\ i_c \end{bmatrix} + [T] \frac{d}{dt} \begin{bmatrix} \lambda_a \\ \lambda_b \\ \lambda_c \end{bmatrix}
$$

Dove:

$$
[T] = \frac{2}{3} \begin{bmatrix} 1 & -\frac{1}{2} & -\frac{1}{2} \\ 0 & \frac{\sqrt{3}}{2} & -\frac{\sqrt{3}}{2} \\ \frac{1}{2} & \frac{1}{2} & \frac{1}{2} \end{bmatrix}
$$

La moltiplicazione per 2/3 permette di mantenere invariata l'ampiezza dei moduli delle grandezze trasformate.

$$
\begin{bmatrix}\nV_{\alpha} \\
V_{\beta} \\
V_0\n\end{bmatrix} = R_s \begin{bmatrix} i_{\alpha} \\
i_{\beta} \\
i_0 \end{bmatrix} + \frac{d}{dt} \begin{bmatrix} \lambda_{\alpha} \\
\lambda_{\beta} \\
\lambda_0 \end{bmatrix}
$$
\n(2.2)

Dato che la componente omopolare non entra a far parte della conversione elettromeccanica, nella (2.2), si considerano esclusivamente le componenti  $(α,β)$ :

$$
\begin{bmatrix}\nV_{\alpha} \\
V_{\beta}\n\end{bmatrix} = R_s \begin{bmatrix} i_{\alpha} \\
i_{\beta}\n\end{bmatrix} + \frac{d}{dt} \begin{bmatrix} \lambda_{\alpha} \\
\lambda_{\beta}\n\end{bmatrix}
$$
\n
$$
\begin{cases}\nV_{\alpha} = R_s i_{\alpha} + \frac{d\lambda_{\alpha}}{dt} \\
V_{\beta} = R_s i_{\beta} + \frac{d\lambda_{\beta}}{dt} \\
V_{\alpha\beta} = R_s i_{\alpha\beta} + \frac{d\lambda_{\alpha\beta}}{dt}\n\end{cases}
$$
\n
$$
(2.3)
$$

Introduciamo ora un ulteriore trasformazione*.* Si passa ad un sistema di riferimento mobile che ruota sincrono con il rotore, nel quale si posizione l'asse *d* coincidente con direzione e verso del vettore spaziale flusso di rotore.

Questo metodo permette di trasformare grandezze sinusoidali in grandezze continue in maniera tale da avere un controllo relativamente più semplice e di più facile implementazione.

Nel controllo i regolatori PI seguono meglio un riferimento continuo piuttosto che sinusoidale. A discapito di maggiori operazioni matematiche (matrici di trasformazione dirette e inverse) viene scelto questa tecnica in quanto segue meglio il valore di riferimento. Con le prestazioni dei microcontrollori attuali il problema di avere più operazioni da eseguire viene sempre meno.

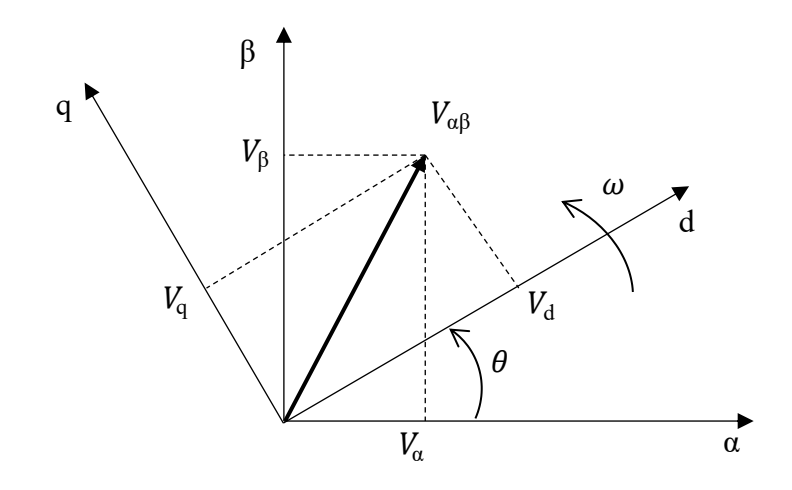

*Figura 2.3: Vettore di tensione riferito agli assi bifase fissi e rotanti.*

*θ* è la posizione angolare di rotore rispetto ad un sistema fisso.

$$
\begin{bmatrix} V_d \\ V_q \end{bmatrix} = [A(\theta)] \begin{bmatrix} V_\alpha \\ V_\beta \end{bmatrix}
$$

Dove:

$$
[A(\theta)] = \begin{bmatrix} \cos\theta & \sin\theta \\ -\sin\theta & \cos\theta \end{bmatrix}
$$

 $[A(\theta)]$  è la matrice di trasformazione di rotazione antioraria.

Data l'equivalenza  $e^{-j\theta} = cos\theta - j sin\theta$ Equivale anche a scrivere:

$$
V_{dq} = V_{\alpha\beta}e^{-j\theta} \qquad \rightarrow \qquad V_{\alpha\beta} = V_{dq}e^{j\theta}
$$

Riprendendo la (2.3) e sostituendogli l'equivalenza ora citata:

$$
V_{dq}e^{j\theta} = R_s i_{dq}e^{j\theta} + \frac{d}{dt}(\lambda_{dq}e^{j\theta})
$$

Nasce qui un termine mozionale che prevede interazione tra gli assi.

$$
\frac{d}{dt}(\lambda_{dq} e^{j\theta}) = \frac{d\lambda_{dq}}{dt} e^{j\theta} + j \frac{d\theta}{dt} \lambda_{dq} e^{j\theta}
$$

Risultano quindi le equazioni elettriche finali di statore in assi *(d,q)* dalle quali parte il modello elettrico della macchina sviluppato:

$$
\begin{cases}\nV_d = R_s i_d + \frac{d\lambda_d}{dt} - \omega \lambda_q \\
V_q = R_s i_q + \frac{d\lambda_q}{dt} + \omega \lambda_d\n\end{cases}
$$
\n
$$
V_{dq} = R_s i_{dq} + \frac{d\lambda_{dq}}{dt} + j\omega \lambda_{dq}
$$
\n(2.4)

Non avendo avvolgimenti nel rotore il modello elettrico (2.4) viene caratterizzato dal solo statore della macchina.

#### <span id="page-23-0"></span>**2.2 Equazioni magnetiche caratteristiche di macchina**

Vengono prima trattate le equazioni magnetiche in caso di idealità del nucleo magnetico e successivamente considerando i diversi fenomeni reali. Il fenomeno che differenzierà i due capitoli seguenti è il fenomeno di saturazione (propria ed incrociata).

#### <span id="page-23-1"></span>**Linearità magnetica**

In prima approssimazione si può ipotizzare linearità magnetica nella macchina ottenendo quindi un modello magnetico lineare flusso-corrente. Questa ipotesi verrà abbandonata quando si inizierà a trattare motori reali poiché fenomeni di saturazione sono inevitabili se si desidera sfruttare a pieno il materiale della macchina.

Si inizia quindi con un modello lineare in quanto è di più facile trattazione e permette di mantenere un modello simile quando si considererà la saturazione.

$$
\begin{cases}\n\lambda_a = L i_a + Mi_b + Mi_c + \lambda_{am}(\theta) \\
\lambda_b = Mi_a + L i_b + Mi_c + \lambda_{bm}(\theta) \\
\lambda_c = Mi_a + Mi_b + L i_c + \lambda_{cm}(\theta)\n\end{cases}
$$
\n(2.5)

 $L = L_1 + L_{\sigma}$ : è la somma di auto-induttanza e induttanza di dispersione. *M*: mutua-induttanza di fase, uguale per le tre fasi.

 $\lambda_{am}(\theta)$ ,  $\lambda_{bm}(\theta)$ ,  $\lambda_{cm}(\theta)$ : flusso prodotto dai magneti permanenti.

Considerando collegamento a stella senza neutro la somma delle tre correnti dovrà essere nulla:

$$
i_a + i_b + i_c = 0 \tag{2.6}
$$

Grazie alla relazione (2.6) le equazioni del modello magnetico trifase (2.5) si semplificano:

$$
\begin{cases}\n\lambda_a = (L - M) i_a + \lambda_{am}(\theta) \\
\lambda_b = (L - M) i_b + \lambda_{bm}(\theta) \\
\lambda_c = (L - M) i_c + \lambda_{cm}(\theta)\n\end{cases}
$$

Questo permette di definire l'induttanza equivalente di fase:

$$
L_{eq} = L - M
$$

Si ottiene quindi il modello magnetico lineare in assi (*a,b,c)*:

$$
\begin{cases}\n\lambda_a = L_{eq}i_a + \lambda_{am}(\theta) \\
\lambda_b = L_{eq}i_b + \lambda_{bm}(\theta) \\
\lambda_c = L_{eq}i_c + \lambda_{cm}(\theta)\n\end{cases}
$$

Con considerazioni e trasformazioni analoghe a quelle utilizzate nelle equazioni elettriche si possono definire i modelli in sistema di riferimento bifase fisso *(α,β)* ed in quello rotante *(d,q).*

$$
\begin{aligned}\n\{\lambda_{\alpha} &= L_{eq} i_{\alpha} + \lambda_{\alpha m}(\theta) \\
\lambda_{\beta} &= L_{eq} i_{\beta} + \lambda_{\beta m}(\theta)\n\end{aligned}
$$
\n
$$
\begin{aligned}\n\{\lambda_{d} &= L_{d} i_{d} + \lambda_{m} \\
\lambda_{q} &= L_{q} i_{q}\n\end{aligned}
$$
\n(2.7)

- $\lambda_m$ : flusso generato dai magneti. Presente in asse *d* in accordo con la convenzione scelta.
- $-L_d, L_q$ : rispettivamente induttanza in asse *d* ed in asse *q*.

Ricapitolando le equazioni elettriche (2.4) che descrivono il modello in assi *(d,q)*:

$$
\begin{cases}\nV_{dq} = R_S i_{dq} + \frac{d\lambda_{dq}}{dt} + j\omega \lambda_{dq} \\
\lambda_{dq} = L_{dq} i_{dq} + \lambda_m\n\end{cases}
$$

Dove: 
$$
\lambda_m = \begin{bmatrix} \lambda_m \\ 0 \end{bmatrix}
$$

Inserendo le equazioni magnetiche (2.7) all'interno delle equazioni elettriche (2.4) si ottiene quindi il modello definitivo, utilizzato per l'intero progetto tesi:

$$
\begin{cases}\nV_d = R_s i_d + L_d \frac{di_d}{dt} - \omega L_q i_q \\
V_q = R_s i_q + L_q \frac{di_q}{dt} + \omega L_d i_d + \omega \lambda_m\n\end{cases}
$$

Si possono manipolare le equazioni soprascritte per sviluppare una logica di schema a blocchi, molto utile successivamente per l'implementazione del modello in Matlab-Simulink ® e per lo studio della risposta dinamica:

$$
\begin{cases}\n\frac{di_d}{dt} = \frac{1}{L_d} \left[ V_d - R_s i_d + \omega L_q i_q \right] \\
\frac{di_q}{dt} = \frac{1}{L_q} \left[ V_q - R_s i_q - \omega L_d i_d - \omega \lambda_m \right]\n\end{cases}
$$

Nel dominio di Laplace:

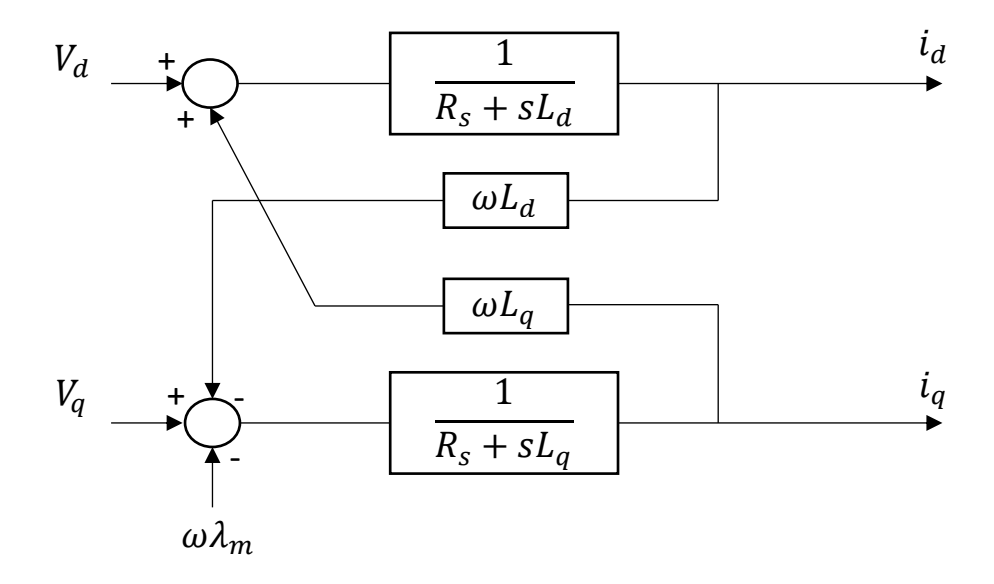

*Figura 2.4: Modello lineare di macchina sincrona in assi (d,q) nel dominio di Laplace.*

#### <span id="page-26-0"></span>**Saturazione magnetica**

Fino ad ora si è sviluppato il modello della macchina in condizione di linearità magnetica ma, come già detto, è ipotesi da escludere se si parla di macchine reali. Nei motori elettrici i fenomeni di saturazione che nascono all'incrementare della corrente sono due: saturazione propria (*self-saturation*) e saturazione incrociata (*cross-saturation*). La self-saturation è la saturazione prodotta dalla corrente del proprio asse che equivale a dire, per esempio, una diminuzione di induttanza  $L_d$ dato un aumento di corrente  $i_d$ . La cross-saturation invece è il fenomeno nel quale il flusso di un determinato asse è dipendente anche dalla corrente di un altro asse. Quindi, per esempio, il flusso  $\lambda_d$  con corrente  $i_d$  imposta costante diminuisce all'aumentare di  $i_a$ .

Per sfruttare il materiale i progettisti di macchine elettriche determinano il punto di lavoro nominale nella zona del ginocchio elettromagnetico ovvero dove il fenomeno di saturazione inizia a essere rilevante.

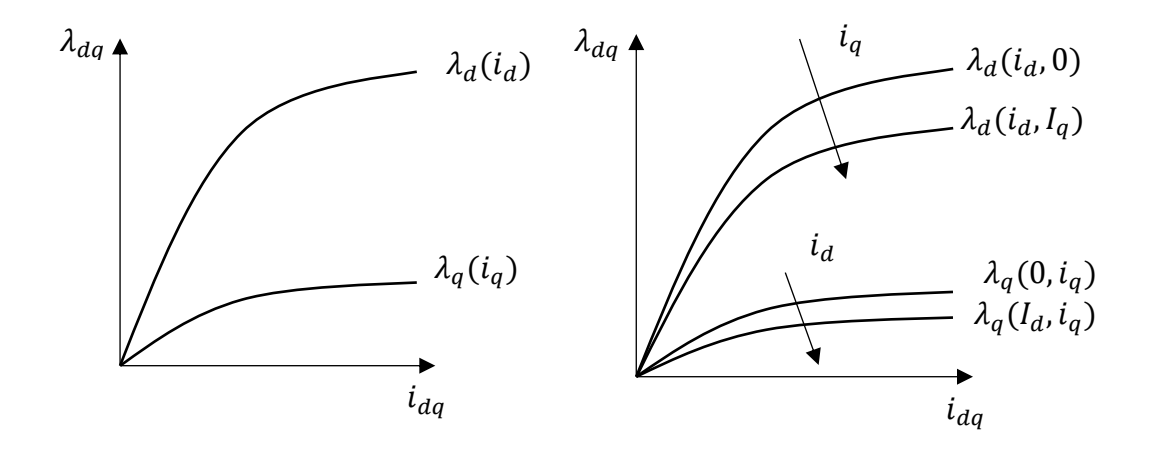

*Figura 2.5: Diagrammi F(i) con self-saturation (sinistra) e cross-saturation (destra).*

I fenomeni di saturazione fanno sì che non ci sia linearità tra flusso e corrente, risulta quindi utile per progettisti e controllisti l'utilizzo di mappe di flusso: matrici costituite da  $n_p \times n_p$  celle, variano per colonna con i valori di  $i_d$  e per riga con  $i_q$ . I dati magnetici che si andranno ad analizzare in questa tesi avranno sempre la medesima forma:

- $\bullet$   $I_{d \text{map}}$  matrice composta da  $n_p \times n_p$  elementi. I valori cambiano per colonna. La prima riga è ripetuta nelle  $n_p$  righe.
- $I_{q\_map}$  matrice composta da  $n_p \times n_p$  elementi. I valori cambiano per riga. La prima colonna è ripetuta nelle  $n_p$  colonne.

•  $F_{d\_map}$  e  $F_{q\_map}$  matrici composte da  $n_p \times n_p$  elementi. I valori contenuti  $F_{d\_map}(i,j)$  e  $F_{q\_map}(i,j)$  sono definiti per gli elementi  $I_{d\_map}(: j)$  e  $I_{q\_map}(i, :)$ .

Rappresentando le mappe di flusso  $\lambda_d(i_d, i_q)$  e  $\lambda_q(i_d, i_q)$  in assi  $i_d$  e  $i_q$ :

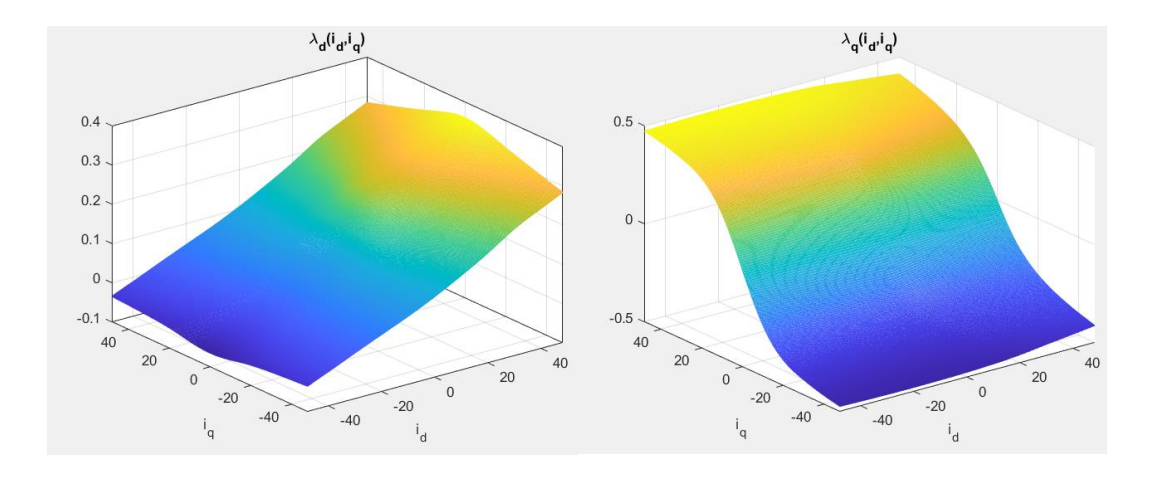

*Figura 2.6: Rappresentazione mappe di flusso in asse* d *(sinistra) e* q *(destra)*.

Il modello a blocchi diventa più complesso in caso di saturazione magnetica perché la retroazione di corrente, necessaria per il modello, non risulta lineare con il flusso. È necessario quindi attuare un'operazione algebrica cioè invertire le matrici di flusso in maniera tale da avere mappe nelle quali entrando con i flussi  $\lambda_d$  ed  $\lambda_q$  ho in uscita  $i_d$  e  $i_q$ . Vengono chiamate mappe di flusso inverse. Date  $i_d(\lambda_d, \lambda_q)$  e  $i_q(\lambda_d, \lambda_q)$ , le mappe di flusso inverse, è possibile sviluppare il modello Flux-based di macchina. Dove:  $j = \begin{bmatrix} 0 & -1 \\ 1 & 0 \end{bmatrix}$  $\begin{bmatrix} 0 & 1 \\ 1 & 0 \end{bmatrix}$ .

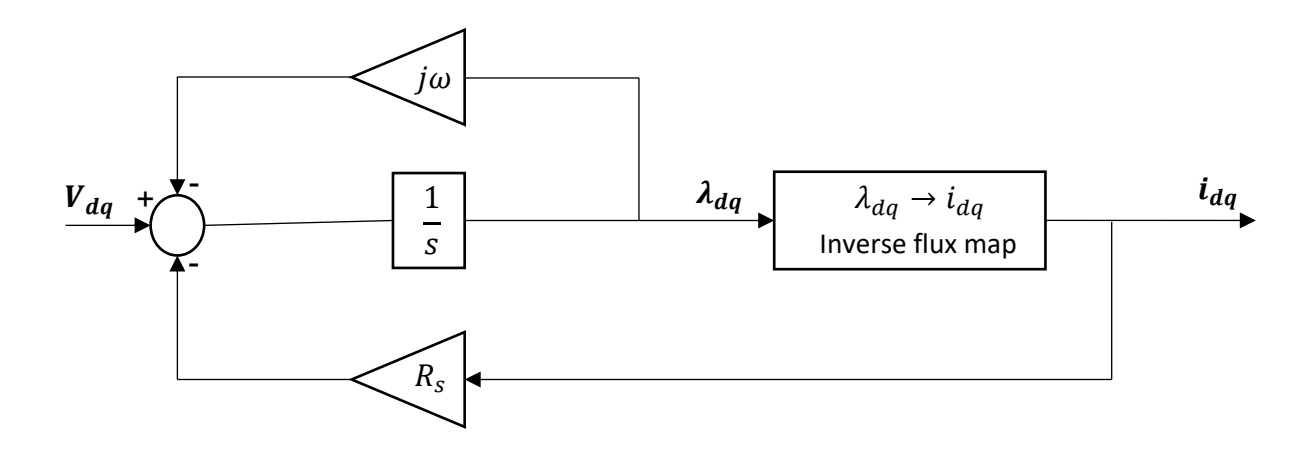

*Figura 2.7: Modello Flux-based non lineare di macchina sincrona in assi (d,q).*

#### <span id="page-28-0"></span>**2.3 Equazioni elettromeccaniche**

Le equazioni elettromeccaniche risultano due:

$$
T_e = \frac{3}{2}pp(\lambda_d i_q - \lambda_q i_d) = \frac{3}{2}pp(\lambda_m i_q + (L_d - L_q)i_d i_q)
$$

$$
T_e - T_{load} - T_{friction} = J\frac{d\omega_m}{dt}
$$

- $T_e$ : coppia elettromagnetica.
- $T_{load}$ : coppia resistente di carico.
- $T_{friction}$ : coppia resistente dovuta alle perdite del motore.
- *J*: inerzia totale all'albero.

La salienza di un IPM è del tipo  $L_d < L_q$  quindi la coppia di anisotropia viene sfruttata utilizzando valori di corrente in asse *d* negativi sia per funzionamento da motore che da freno. L'inversione di coppia si attua invertendo il segno della corrente in asse *q*.

La coppia utile all'albero risulta minore della coppia elettromagnetica generata dalla corrente di statore e dai magneti permanenti, questo perché vi sono perdite meccaniche e perdite nel ferro.

Grazie alla definizione di queste ultime due equazioni è possibile sviluppare il modello completo del motore sincrono:

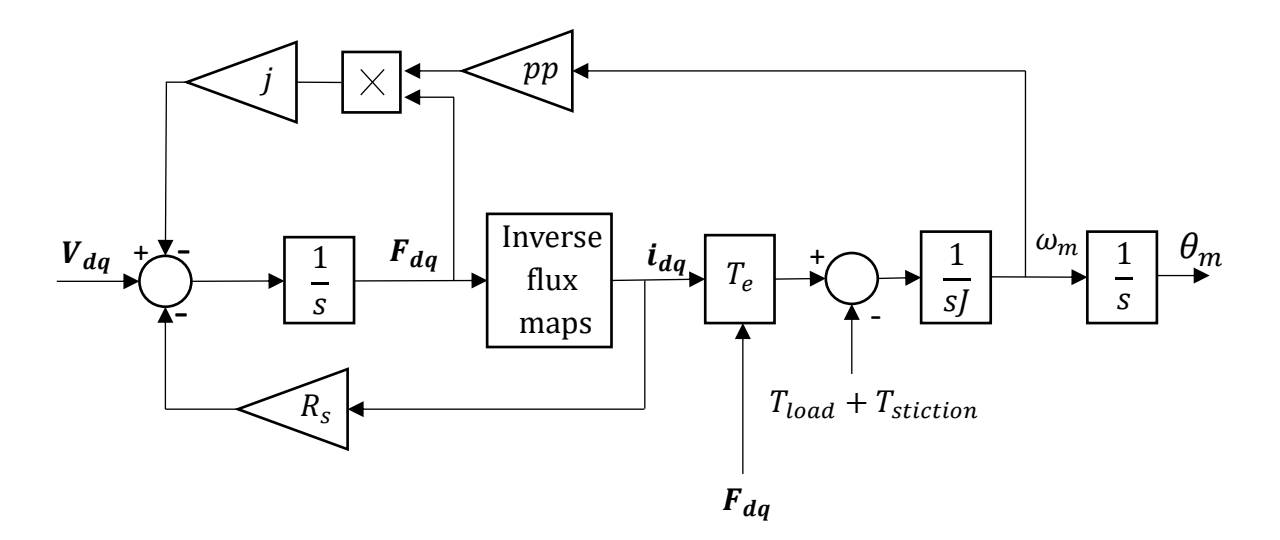

*Figura 2.8: Modello completo non lineare di macchina sincrona in assi (d,q).*

## <span id="page-29-0"></span>**2.4 Modellistica delle perdite nel ferro**

Le perdite nel ferro in una macchina elettrica rotante rappresentano grande parte delle perdite totali. Esse dipendono dalle correnti di lavoro e dalla frequenza elettrica. È dunque indispensabile sviluppare un modello accurato che rappresenti tali perdite.

Le perdite nel ferro vengono giustificate con una resistenza posta in parallelo alla tensione prodotta dal modello magnetico. Nel cap. 3.3.3 viene sviluppata la metodologia per calcolarne il valore e viene studiata la sua dipendenza da correnti e frequenza.

Data la tensione ai suoi capi definita principalmente dalla quota parte di f.e.m. mozionale  $\omega_e \lambda_{dq}$ , la corrente di perdita che circolerà in tale resistenza sarà dipendente dalla velocità  $\omega_e$  (frequenza). Dipendente inoltre dalle correnti in quanto la corrente è sottoposta alla regola del partitore di corrente.

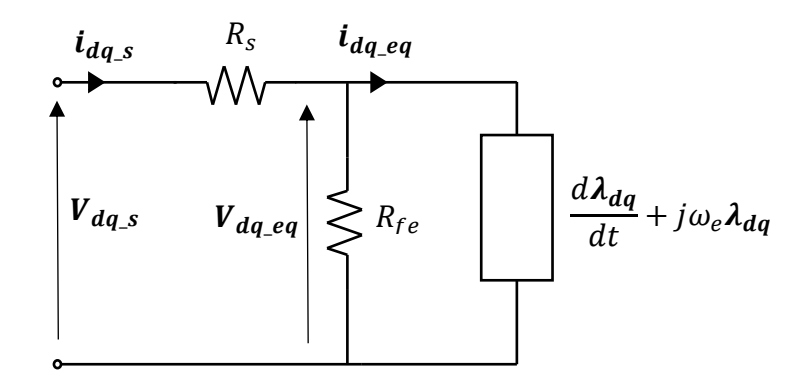

*Figura 2.9: Circuito equivalente con giustificazione delle perdite nel ferro.*

- − : corrente in ingresso a statore in assi *(d,q).*
- $V_{dq,s}$ : tensione di fase di statore in assi *(d,q)*.
- $i_{dq}$  eq<sup>2</sup>: corrente equivalente di statore in assi *(d,q)*.
- $V_{da}$  equivalente di statore in assi  $(d,q)$ .

Le grandezze equivalenti sono la tensione e la corrente realmente utilizzate nella conversione elettromeccanica per la produzione di coppia. Data per esempio una perdita nel ferro molto piccola ( $R_{fe}$  grande) e una caduta di tensione resistiva nell'avvolgimento anch'essa piccola, i valori equivalenti di tensione e corrente saranno praticamente quelli di alimentazione di statore.

Il circuito può essere ridotto utilizzando il teorema di Thevenin calcolando la  $R_{eq}$ e  $V_{dq\_eq}$ :

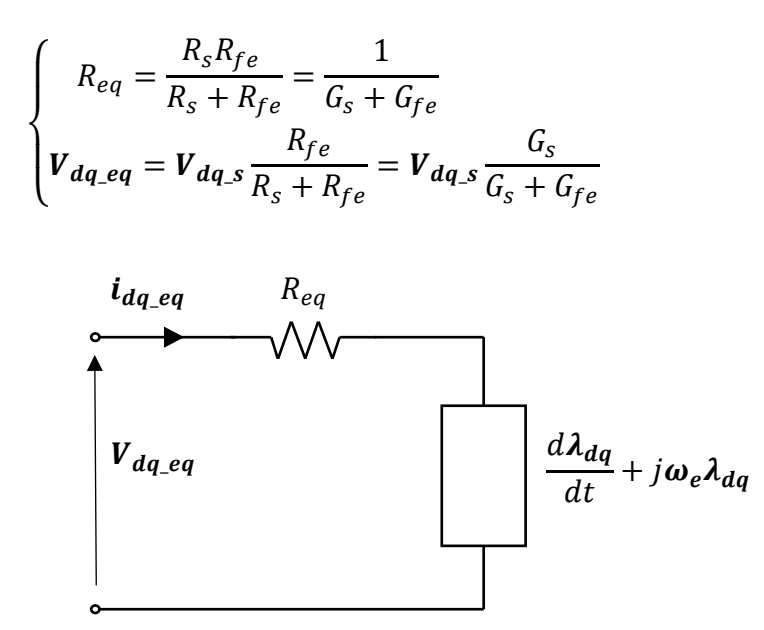

*Figura 2.10: Circuito equivalente di fase ridotto con perdite nel ferro.*

Si modifica quindi l'ingresso e la retroazione di caduta resistiva del modello in *Fig. 2.8*, si utilizzano ora le grandezze equivalenti:

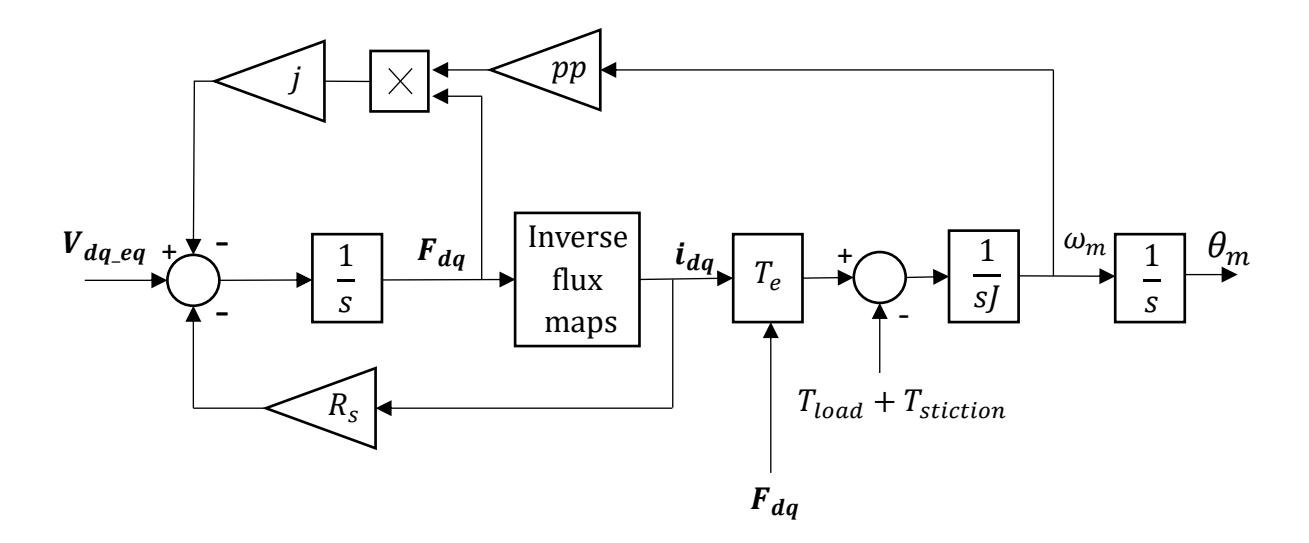

*Figura 2.11: Modello completo non lineare in assi (d,q) con perdite nel ferro.*

## <span id="page-32-0"></span>**3. Caratterizzazione di macchina,** *Elaphe L1500*

Al fine di controllare la macchina nei punti di massima efficienza questa tesi ha l'obiettivo di calcolare i punti di riferimento e sviluppare il controllo di macchina. Verranno studiati i profili caratteristici di macchina fino ad arrivare a sviluppare un algoritmo di mapping completo per ogni punto di lavoro della macchina.

Il motore preso in studio è prodotto dall'azienda *Elaphe*, anch'essa partecipante al design del powertrain del progetto *EVC1000*. La macchina è denominata *L1500* ed è progettata per applicazioni direct-drive per alte richieste di coppie. È una motoruota sincrona raffreddata a liquido con il rotore esterno e alto numero di poli.

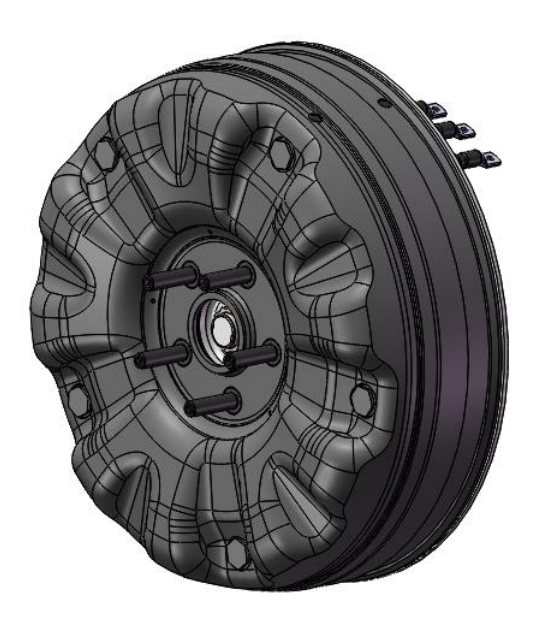

*Figura 3.1: Elaphe L1500 direct-drive motor.*

### **Datasheet Elaphe L1500**

| Tensione nominale                     | 370 Vdc                                               |
|---------------------------------------|-------------------------------------------------------|
| Coppia massima                        | $1500$ Nm                                             |
| Coppia continua                       | $650$ Nm                                              |
| Velocità massima (con flux weakening) | 1480 Nm                                               |
| Potenza massima                       | $110 \text{ kW}$ $(1500 \text{Nm} - 700 \text{ rpm})$ |
| Potenza continua                      | 65 kW $(650 \text{ Nm} - 955 \text{ rpm})$            |
| Rendimento massimo                    | $94\%$                                                |

*Tabella 3.1: Datasheet Elaphe L1500.*

Data la macchina ancora in fase di progettazione dall'azienda, i dati più specifici di questo studio saranno secretati e le elaborazioni espresse in *pu*. I valori base sono espressi qui di seguito:

| Tensione DC link | V <sub>base</sub>        | $400$ Vdc       |
|------------------|--------------------------|-----------------|
| Coppia           | Thase.                   | 1500 Nm         |
| Velocità         | <b>n</b> <sub>base</sub> | 1480 rpm        |
| Potenza          | $P_{base}$               | $65 \text{ kW}$ |
| Corrente         | <b>I</b> base            | 650 A           |
| Flusso           | $\Lambda$ base           | $0.0511$ Vs     |
| Frequenza        | <b>Thase</b>             | 800 Hz          |
| Resistenza       | <b>K</b> hase            | 100 Q           |

*Tabella 3.2: Valori utilizzati come base per le espressioni in pu.*

*Elaphe* ha fornito i seguenti dati di input:

- Mappe di flusso: 17x17 (piano delle correnti  $i_d i_q$ ) per 17 temperature differenti. Relativi vettori di corrente e temperatura annessi. Sono state sviluppate da analisi ad elementi finiti FEM.
- Mappe di perdita [W] per 8 frequenze elettriche differenti in funzione di  $i_d$ ed  $i_q$  computate a 40°C:
	- o Dell'avvolgimento di statore
	- o Del cavo di alimentazione
	- o Del ferro
	- o Della tegola magnetica
	- o Meccaniche

Si sono generati attorno ad essi algoritmi di elaborazione per sviluppare il modello del motore implementato in Matlab-Simulink ® utile per le simulazioni, affrontato nel cap. 4, e lo studio dei punti di setpoint ottimali per il controllo, svolto nel cap. 3.4.

Lo studio delle mappe di flusso in primo luogo è stato utilizzato per conoscere la linearità dei profili di flusso, quanto self e cross saturation siano influenti e conoscere i profili di isocoppia.

I profili di flusso in asse *d* e *q* per questa rappresentazione sono stati computati con mappe di flusso a 40 °C.

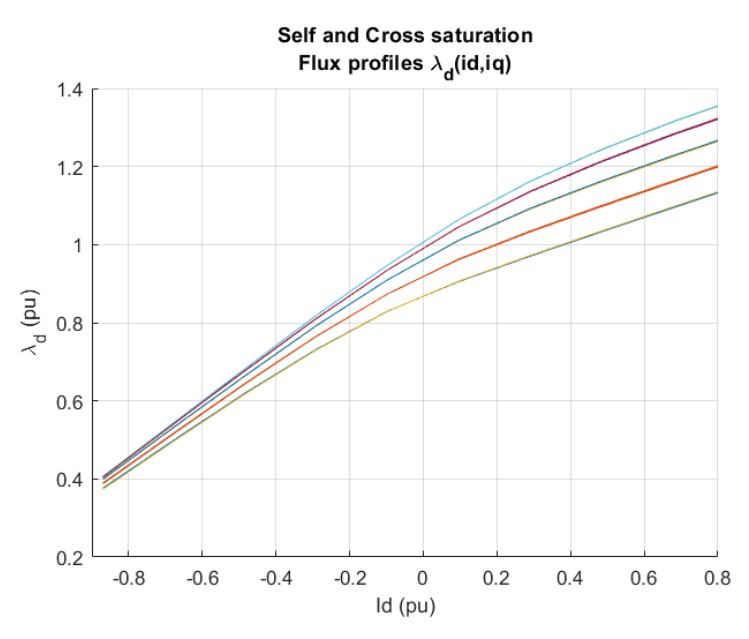

*Figura 3.2: Profili di flusso λ<sup>d</sup> (id,iq).*

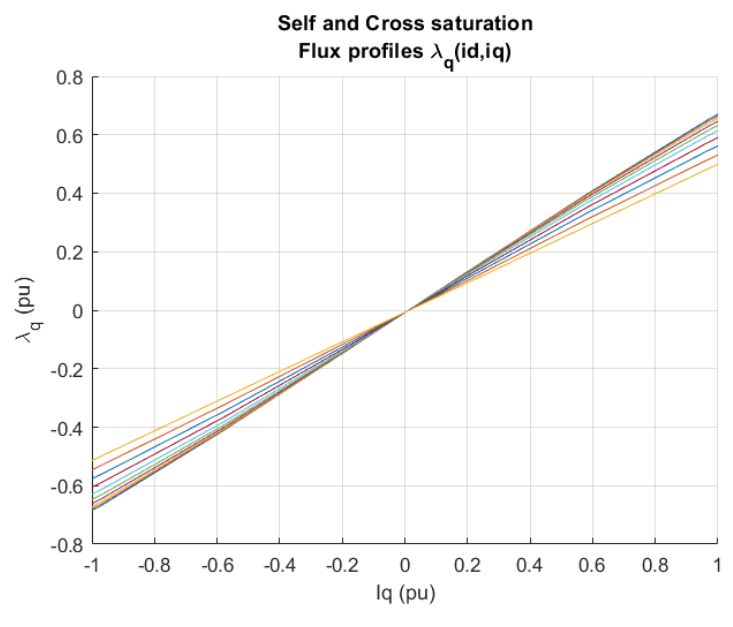

*Figura 3.3: Profili di flusso λ<sup>q</sup> (id,iq).*

La molteplicità di profili è dovuta alla cross saturation: la corrente dell'altro asse fa sì che, in entrambe le figure, vi siano apprezzabili differenze tra le curve. I profili saranno inferiori più è alto il modulo della corrente dell'altro asse.

Si può osservare come i flussi di entrambi gli assi, in prima approssimazione, si potrebbero considerare lineari con la corrente. Il fenomeno da tenere maggiormente in considerazione è la variazione dell'induttanza sincrona dovuta alla cross saturation che prevede cambi di pendenza dei profili.

Le mappe di flusso saranno utilizzate per tutta la trattazione: conoscere i profili di MTPA e MTPV nei capitoli *3.1* e *3.2*, nel MAPPING nel *3.4* e nel modello del motore in Matlab-Simulink ® nel *4*.

La figura successiva ci permette di osservare i profili di IsoTorque nei quattro quadranti dimostrandoci che in questa macchina è quasi impercettibile la anisotropia. Questo perché le linee di isocoppia sono praticamente parallele tra loro e all'asse *d*, soprattutto nel secondo e terzo quadrante ovvero i quadranti di interesse.

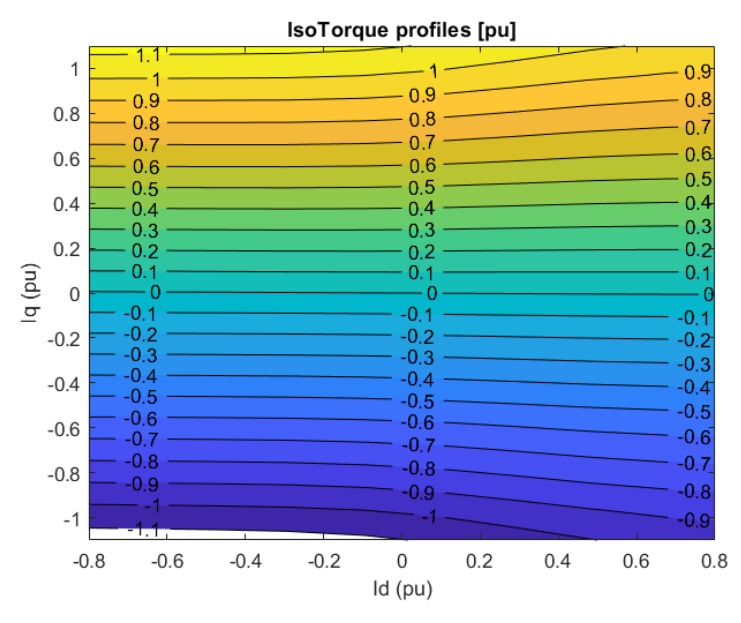

*Figura 3.4: Profili di isocoppia L1500.*

In primo luogo, verranno utilizzate le sole caratteristiche magnetiche della macchina, poi vi sarà l'aggiunta delle mappe di perdite. Lo studio diventa sempre più complesso ma anche più preciso: si svilupperà un algoritmo di mapping completo che ha l'obiettivo di computare i punti a massima efficienza non trascurando più alcun fenomeno.
### **3.1 Studio del profilo di MTPA**

Con il fine di controllare una macchina elettrica nei punti di maggior sfruttamento dei materiali, il primo passo per caratterizzarla è lo studio del profilo di MTPA ovvero Maximum Torque Per Ampere. Il suddetto profilo dunque è la curva che permette di ottenere massima coppia per un dato valore di corrente di statore perciò massimizzare il rapporto coppia-corrente. Essa descrive i punti operativi  $(i_d, i_d)$ nell'intervallo di velocità inferiore alla velocità base quindi la regione a coppia costante. Se si desidera superare  $\omega_{base}$  si dovrà provvedere al deflussaggio della macchina, non possibile seguendo questo profilo.

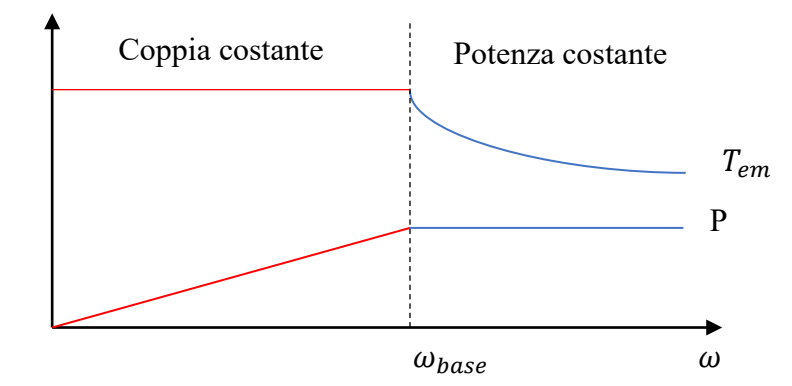

*Figura 3.5: Profilo di massima coppia elettromagnetica nel range di velocità.*

Dato l'utilizzo del minore modulo di corrente, si permette di ridurre le perdite joule di statore avvicinandosi così ai punti di massima efficienza.

È di fondamentale importanza però dire che il profilo deriva da uno sviluppo del solo modello magnetico della macchina e non considera in alcun modo le perdite di quest'ultima. A basse velocità il problema non sussiste in quanto la quasi totalità delle perdite dipende dalla velocità e quindi risultano molto piccole - solo le perdite joule non ne dipendono ma risultano già ottimizzate. Suddette perdite, all'avvicinarsi alla  $\omega_{base}$ , aumentano e possono far sì che sia più conveniente controllare la macchina in punti di riferimento differenti rispetto profilo di MTPA. Computazione del profilo:

Si assume  $i_s = \sqrt{\frac{l_d^2 + l_q^2}{a^2}}$  la corrente di statore istantanea e la seguente espressione di coppia elettromagnetica:

$$
T_{em} = \frac{3}{2}pp(\lambda_m i_q + (L_d - L_q)i_d i_q)
$$
\n(3.1)

Introducendo le correnti di statore in coordinate polari:

$$
\begin{cases} i_d = |I_{dq}| \cos(\gamma) \\ i_q = |I_{dq}| \sin(\gamma) \end{cases}
$$

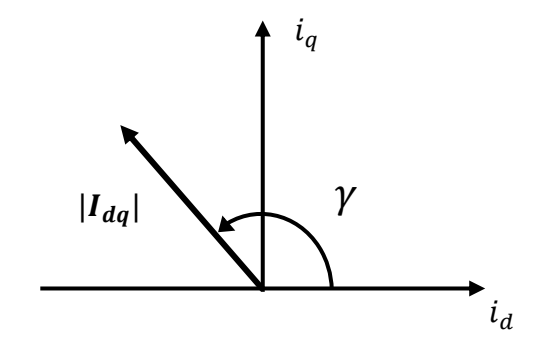

*Figura 3.6: Vettore corrente di statore nel piano delle correnti.*

L'espressione di coppia elettromagnetica risulta:

$$
T_{em} = \frac{3}{2} pp \left[ \lambda_m |I_{dq}| \sin(\gamma) + (Ld - Lq) |I_{dq}|^2 \sin(\gamma) \cos(\gamma) \right]
$$

La computazione del profilo di MTPA prevede dunque di svolgere la seguente operazione:

$$
\frac{dT_{em}}{dy} = \frac{d}{dy} \left( \lambda_m |I_{dq}| \sin(\gamma) + (Ld - Lq) |I_{dq}|^2 \sin(\gamma) \cos(\gamma) \right) = 0
$$

In una macchina ipotizzata isotropa pura  $(Ld - Lq) = 0$ , in assenza di fenomeni di saturazione, e con la convenzione della posizione degli assi presa ad inizio trattazione, le linee di coppia costante risultano parallele all'asse *d.* Questo prevede quindi che la corrente necessaria alla generazione di coppia risulti solamente la  $i_q$ . La curva di MTPA si troverà dunque coincidente con l'asse *q*.

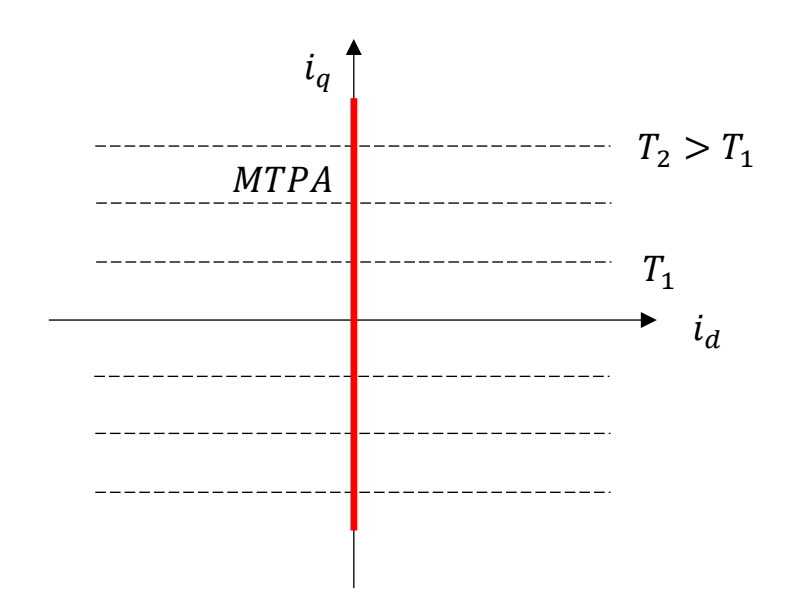

*Figura 3.7: Profilo MTPA di una macchina isotropa e priva di saturazione.*

Risulta quindi di immediata comprensione che, ipotizzando di controllare una macchina isotropa e priva di fenomeni di saturazione, l'applicazione della (3.1) diviene superflua. Si considererà  $i_d^* = 0$ , quindi:

$$
T_{em}^* = \frac{3}{2} p p \lambda_m i_q \rightarrow i_q^* = \frac{2T_{em}^*}{3p p \lambda_m} \qquad i_d^* = 0
$$

Come visto nella figura precedente.

Quando però si esce dall'ipotesi di isotropia e i fenomeni di saturazione propria ed incrociata non si possono trascurare, il profilo di MTPA va studiato tramite metodi più sofisticati. L'equazione di coppia ritorna ad essere la (3.1).

Le curve di isocoppia non risultano più rette bensì iperboliche e quindi  $sin(y)$ dipenderà da diversi fattori. Qui di seguito riportato lo sviluppo della derivata.

$$
\frac{dT_{em}}{d\gamma} = 0 \rightarrow \sin(\gamma) = \frac{\lambda_m}{4(L_q - L_d)|I_{dq}|} + \sqrt{\left(\frac{\lambda_m}{4(L_q - L_d)|I_{dq}|}\right)^2 + \frac{1}{2}}
$$

L'angolo γ che soddisfa la precedente relazione è funzione del rapporto  $\frac{\lambda_m}{4(L_q - L_d)|I_{dq}|}$ quindi dipenderà da:

- Valore dei parametri di induttanza assoluti quindi dalla macchina in trattazione.
- Temperatura in quanto  $\lambda_m$  è influenzato da essa.
- Saturazione della macchina:  $(L_q L_d)$  dipende dal punto di lavoro.
- Modulo della corrente.

In questa situazione le induttanze  $L_d$  e  $L_q$  dipendono dalla corrente del proprio e dell'altro asse.

Se per esempio prendiamo in considerazione  $L_d$ , essa diminuirà sia ad un aumento di  $i_d$  che di  $i_q$ . Questo prevede quindi che il membro di coppia  $\frac{3}{2} pp(L_d - L_q) i_d i_q$ , detto di anisotropia, dia un contributo non lineare.

Un incremento positivo della corrente in asse *q*, corrente di coppia, fa diminuire il flusso in asse *d*, e questo fa sì che per mantenere il livello di coppia desiderato dovrà aumentare il modulo di  $i_d$ .

Dalle convenzioni prese in questa tesi, data la differenza  $(L_d - L_q)$  negativa, la corrente in asse *d* avrà segno negativo.

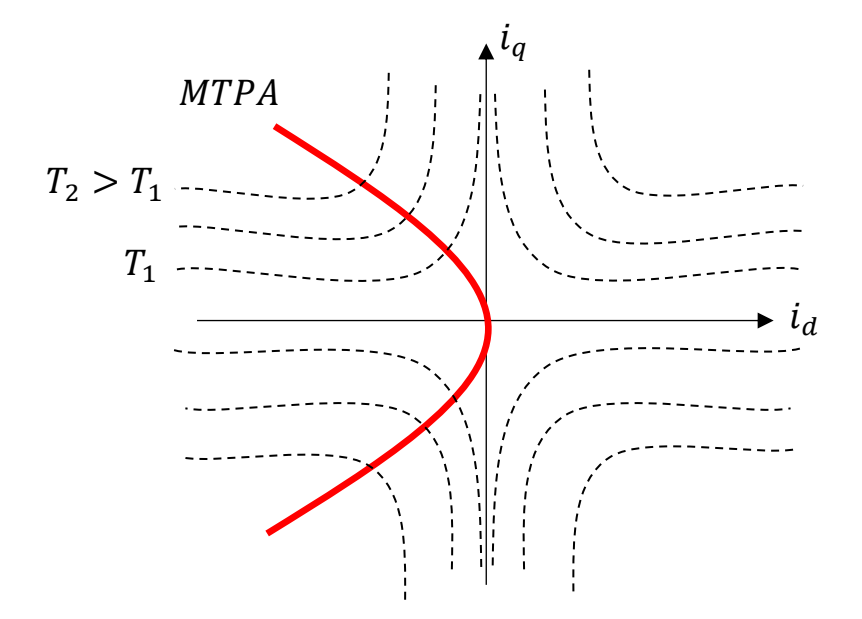

*Figura 3.8: Profilo MTPA di una macchina anisotropa e soggetta a fenomeni di saturazione.*

Il locus fornisce i punti di riferimento per la regione a coppia costante. Comandare la macchina con questi riferimenti è possibile fino al raggiungimento della  $\omega_{base}$ , per superarla è necessario deflussare la macchina. Si affronterà lo studio nei capitoli successivi.

Per poter studiare la curva di MTPA possono essere utilizzati svariati metodi, in questa tesi ne verranno sviluppati due e messi al confronto.

#### **Primo metodo di studio del profilo di MTPA**

Il primo metodo proposto è un procedimento iterativo eseguibile tramite qualsiasi tool di calcolo matriciale.

Si procede con i seguenti passi:

- 1) Si generano due vettori con limiti e step definiti:
	- o Un vettore di corrente di statore *Current*.
	- o Un vettore di angolo *Gamma*.
- 2) Per ogni combinazione di *Current(i,j)* e di *Gamma(i,j)* si calcolano le componenti dirette ed in quadratura di corrente.
- 3) Si calcola il valore di coppia elettromagnetica *T(j)* per ogni combinazione.
- 4) Per ogni determinato valore di *Current(i)* si analizza l'angolo che genera il maggior valore di coppia e si salva nel vettore *gamma\_optimal(i).*
- 5) Si utilizza *gamma optimal(i)* per calcolare i valori  $i_d$  <sub>MTPA</sub> e  $i_q$  <sub>MTPA</sub>.

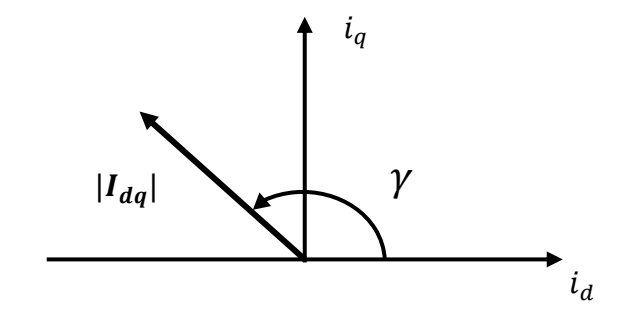

*Figura 3.9: Vettore corrente di statore nel piano delle correnti.*

Codice script Matlab<sup>®</sup>:

Current = 0 : DeltaCurrent : Imax; Gamma = 0 : DeltaGamma : 180;

for i = 1 : length (Current) for  $j = 1$  : length (Gamma)

> id = Current (i)\*cosd (Gamma (j)); iq = Current (i)\*sind (Gamma (j)); T (j) = interp2 (Id\_map,Iq\_map,T\_map,id,iq,'spline');

end

 $[maximum, index] = max (T);$ gamma\_optimal (i) = Gamma (index); Tmax (i) = maximum;

#### end

id MTPA = Current.\*cosd (gamma\_optimal); iq\_MTPA = Current.\*sind (gamma\_optimal);

 $i_{d MTPA}$  e  $i_{d MTPA}$  sono dunque i valori di riferimento del profilo MTPA.

#### **Secondo metodo di studio del profilo MTPA**

È possibile utilizzare un ulteriore metodo per la definizione della curva di MTPA che usufruisce di una funzione matematica della libreria di Matlab ®. Questo metodo risulta decisamente più rapido nella computazione ma più complesso nella scrittura. La funzione Matlab ® in trattazione è *contourf* . Essa ci permette di calcolare tutte le combinazioni di  $i_d^*$  e  $i_q^*$  tali da generare un determinato valore di coppia.

Si procede con i seguenti passi:

1) Si calcola la matrice di coppia elettromagnetica  $T_{e_{map}}$  in funzione delle mappe di flusso:

$$
T_{e_{map}} = \frac{3}{2} pp \left( F_{d_{map}} I_{q_{map}} + F_{q_{map}} I_{d_{map}} \right)
$$

- 2) Si definisce un vettore di livelli di coppia  $T_{levels}$  nell'intervallo  $[T_{min}, T_{max}]$ .
- 3) Utilizzo della funzione *contourf*: questa funzione darà come risultato una matrice  $T_{iso}$  di due righe e innumerevoli colonne.

Riporto un esempio per facilitarne la trattazione.

| 2x16017 double |         |             |           |                                                   |                     |           |  |
|----------------|---------|-------------|-----------|---------------------------------------------------|---------------------|-----------|--|
|                |         |             |           |                                                   |                     |           |  |
|                | $-1500$ |             |           | -565.6854 -561.2487 -556.8119 -552.3752 -547.9384 |                     |           |  |
|                | 274     | $-624.9223$ | -625.0085 |                                                   | -625.0932 -625.1765 | -625.2583 |  |
|                |         |             |           |                                                   |                     |           |  |

*Figura 3.10 : Esempio di matrice risultante T\_iso dalla funzione contourf.*

Nella matrice  $T_{iso}$  in figura, nella coordinata (1,1) vi è il primo valore di coppia computato ovvero il primo elemento di  $T_{levels}$ . Nella riga inferiore, nella posizione (2,1), è scritto il numero di combinazioni di correnti che permettono la generazione di tale coppia. Dalla seconda colonna fino alla 275<sup>ª</sup> ci sono le 274 combinazioni di  $i_d$  (prima riga) e  $i_q$  (seconda riga) che permettono di sviluppare -1500 Nm.

Finite le combinazioni ci sarà un'ulteriore colonna nella quale nella prima riga ci sarà il valore di coppia computato  $T_{levels}(2)$  e nella seconda il numero di combinazioni. Dalla colonna successiva le combinazioni e così via.

4) Una volta ottenute le combinazioni, per ogni richiesta di coppia viene calcolato il modulo della corrente  $i_s = \sqrt{i_d^2 + i_q^2}$  e salvata la combinazione  $(i_d, i_a)$  che ottiene modulo minore.

5) Salvate le coppie  $(i_d, i_q)$  vengono creati i due vettori  $i_d$  <sub>MTPA</sub> e  $i_q$  <sub>MTPA</sub> nei quali le posizioni combaciano con il vettore  $T_{\text{length}}$ .

A seconda della macchina utilizzata i profili di isocoppia variano:

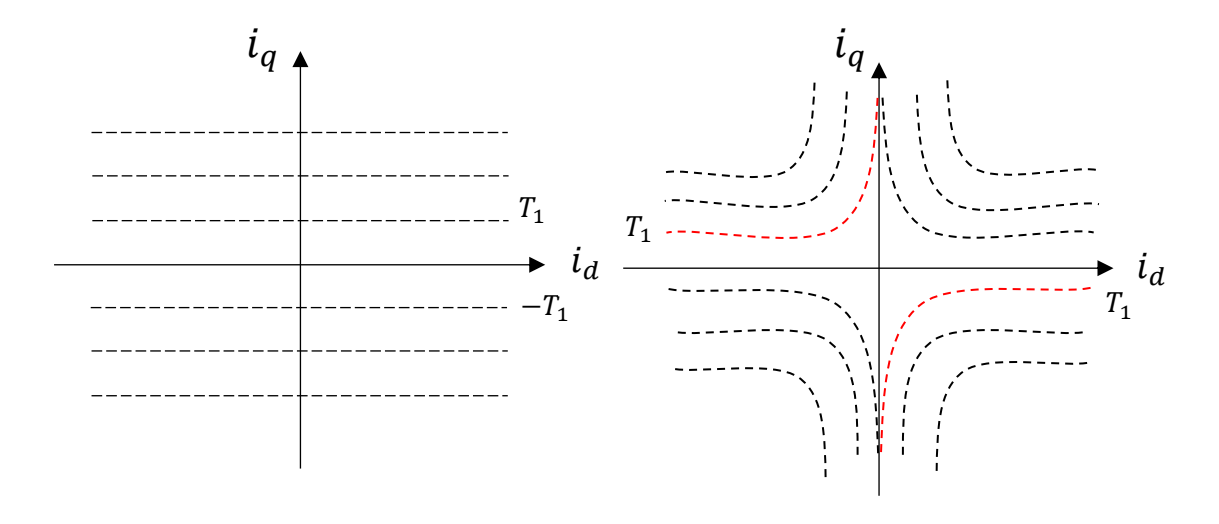

*Figura 3.11: Profili di isocoppia con isotropia pura (sinistra) e anisotropia (destra).*

Una macchina anisotropa prevede che vi siano due curve di uguale coppia in due differenti quadranti. Questa caratteristica fa sì che si generino occorrenze per la metodologia della funzione *contourf.* Con occorrenza si intende che il suddetto valore di coppia verrà computato due volte, creando così per due volte le colonne coppia/numero di combinazioni e le relative combinazioni di corrente. La soluzione proposta è concatenare le due matrici 2xN.comb contenenti i valori di corrente  $(i_d, i_q)$  in un'unica e poi solo successivamente ricercarne il modulo minore.

Il principale pregio di questo metodo è la rapidità di esecuzione.

Il primo metodo, per scatti anche grossolani di angolo, impiega molto tempo perché, oltre all'elaborazione di due cicli *for* annidati deve svolgere l'interpolazione 2D per il calcolo della coppia ad ogni incremento dell'indice interno. Il secondo invece si occupa di molti calcoli ma l'elaborazione è rapida.

Lo script per il calcolo è allegato al fondo nell'appendice *A1*.

### **Profilo MTPA** *Elaphe L1500*

Si procede con il secondo metodo per lo studio del profilo di MTPA della macchina *L1500* impostando la corrente massima a statore dettata dall'inverter. Si studierà il profilo nel piano delle correnti  $(i_d, i_q)$  e dei flussi  $(\lambda_d, \lambda_q)$ .

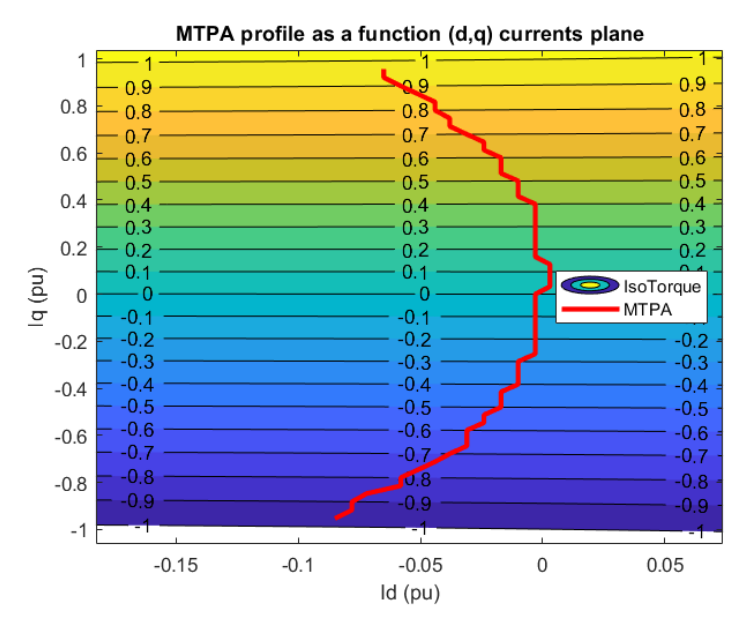

*Figura 3.12: Profilo di MTPA nel piano delle correnti computato a 40°C.*

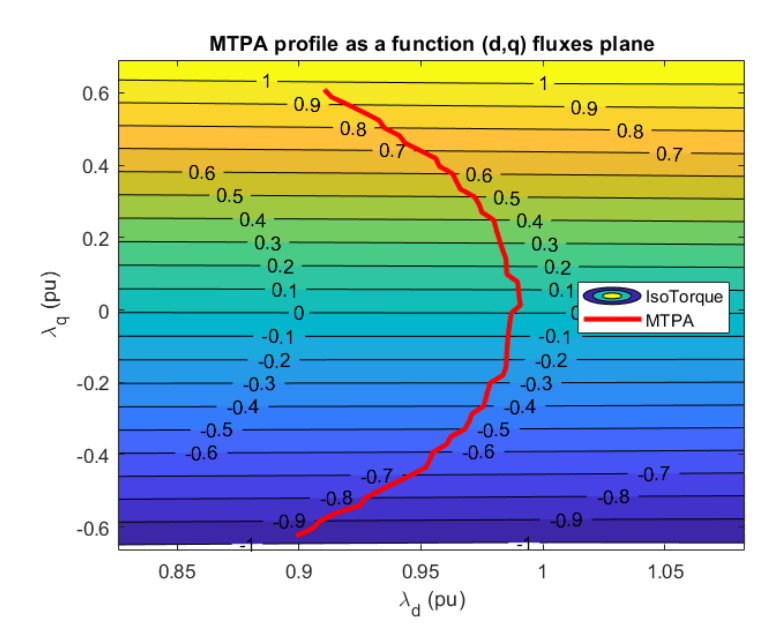

*Figura 3.13: Profilo di MTPA nel piano dei flussi computato a 40°C.*

Nelle figure *3.12* e *3.13* possono essere osservati i profili di MTPA calcolati a 40°C rispettivamente nel piano delle correnti e dei flussi in assi *(d,q)*.

Può essere osservato che, sebbene le curve di isocoppia siano praticamente parallele tra loro, il locus si estende nel piano assumendo valori di corrente in asse *d* non nulla: a coppia massima, la corrente imposta negativa in asse *d* prevede una riduzione di flusso circa del 10%. Questo fenomeno influisce sulla coppia massima:

se il profilo coincidesse con l'asse q, il modulo  $i_s = \sqrt{i_d^2 + i_q^2}$  conterrebbe esclusivamente componente  $i_q$  e quindi risulterebbe  $i_s = i_q$ . Darebbe la possibilità di raggiungere livelli di coppia più alti. In questo caso invece, il modulo di corrente è il risultato di due componenti, nel quale la  $i_d$  acquista peso, riducendo così il livello di coppia massima.

L'andamento risulta a scatti in quanto lo step di coppia imposto per il calcolo è elevato. Questo perché il range di coppia per questa macchina è molto grande.

Nella figura successiva vengono mostrati i profili a differenti temperature.

Si può notare che man mano che la temperatura aumenta la tegola magnetica perde la propria efficienza nel flussare la macchina emettendo meno flusso: dovrà essere spesa meno  $i_d$  negativa.

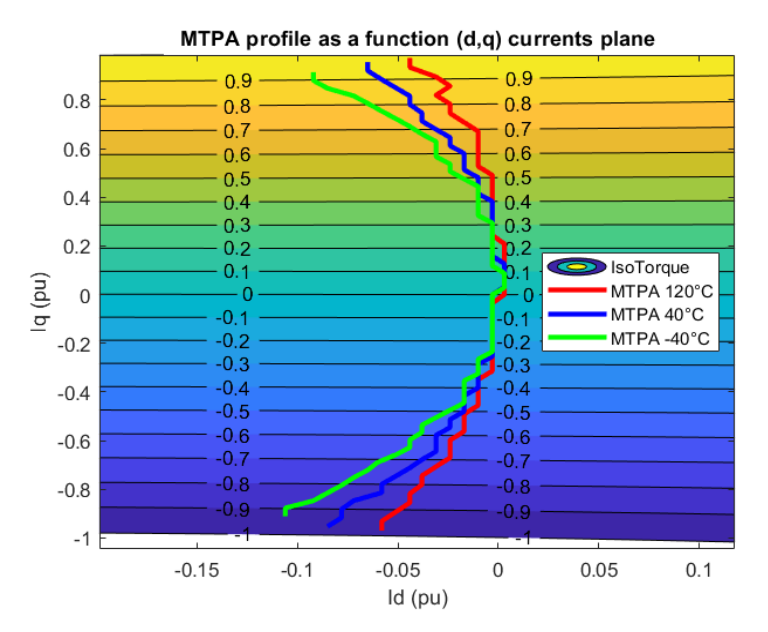

*Figura 3.14: Profili MTPA per differenti temperature dell'avvolgimento di statore.*

### **3.2 Studio del profilo di MTPV**

Il profilo MTPV è il profilo che massimizza la coppia a tensione massima. I punti lungo la suddetta curva dipendono strettamente dalla velocità: partendo dalla relazione  $V \approx \omega \lambda$  nella quale la tensione è fissata a tensione massima dell'inverter, per aumentare la velocità è necessario diminuire il flusso di macchina. Lo studio dei punti di riferimento di flusso e conseguentemente di corrente che massimizzano la coppia è proprio lo studio del locus di Maximum Torque Per Voltage.

Lo studio è analogo al profilo di MTPA considerando però  $\delta$  ovvero l'angolo del vettore flusso rispetto all'asse *d* positivo.

La traiettoria della punta del vettore corrente interseca l'asse *d* nel valore di corrente caratteristica cioè la corrente che annulla il flusso dei magneti anche chiamata corrente di corto circuito:  $I_{ctocto} = \frac{\lambda_m}{I}$  $\frac{\pi m}{L_d}$ .

Questo è il punto limite di questa caratteristica: idealmente a questo punto corrisponde flusso di macchina nullo, che equivale a dire velocità infinita.

Lo studio di questo profilo si svilupperà in maniera analoga allo studio del locus di MTPA ma questa volta imponendo la derivata angolare della coppia in  $\delta$  uguale a zero e utilizzando un vettore flusso:

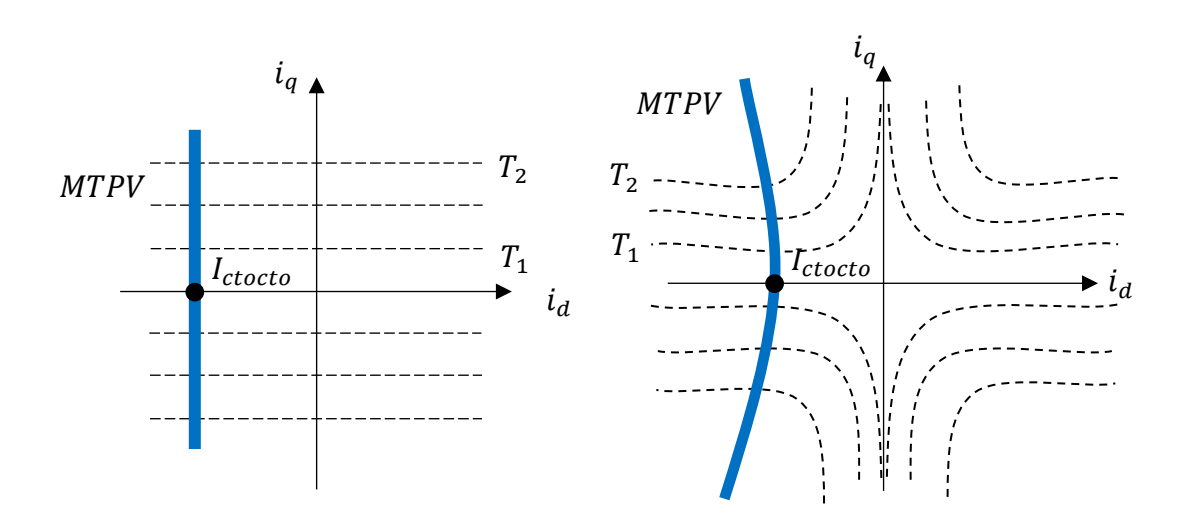

$$
\frac{dT}{d\delta} = \left[ \left( \frac{1}{L_q} - \frac{1}{L_d} \right) \left| \lambda_{dq} \right|^2 \cos(\delta) \sin(\delta) + \frac{\lambda_m}{L_d} \left| \lambda_{dq} \right| \sin(\delta) \right] = 0
$$

*Figura 3.15: Profili MTPV per macchina ideale (sinistra) e soggetta a saturazione (destra).*

# **Profilo MTPV** *Elaphe L1500*

Con brevi calcoli si può osservare che questa macchina non entrerà mai a lavorare in MTPV perché la  $I_{ctocto}$  è maggiore della corrente di statore massima ammissibile.

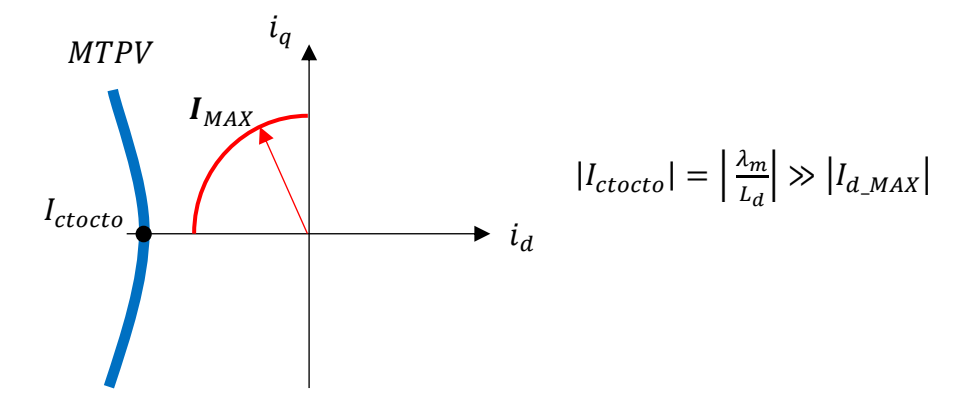

*Figura 3.16: Confronto profilo MTPV con raggio corrente di statore massima.*

### **3.3 Modellistica delle perdite della macchina**

È di fondamentale importanza modellizzare le perdite della macchina in maniera consona per l'algoritmo di mapping. Saranno modellizzate in maniera tale da ottenere mappe in funzione della temperatura, frequenza elettrica,  $i_d$  e  $i_g$ .

Come già anticipato all'inizio del capitolo questo motore è un SPM ad avvolgimento concentrato con rotore esterno. Questa tipologia di motore prevede avvolgimenti solo a statore in quanto a rotore vi sono disposte le tegole magnetiche. Le perdite joule quindi trattate saranno di statore.

Si prende spunto dalla tecnica operativa esposta in [\[4\]](#page-134-0).

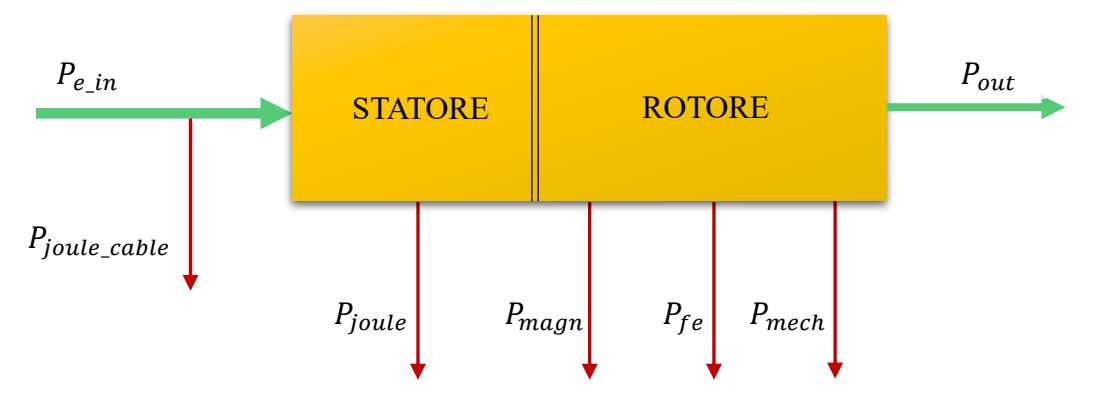

#### MACCHINA SINCRONA A MAGNETI PERMANENTI

*Figura 3.17: Diagramma di perdita analizzate nel motore in trattazione.*

Le perdite quindi analizzate saranno:

- Perdite joule  $\rightarrow$  Cavo di alimentazione e avvolgimento di statore.
- Perdite magnetiche  $\rightarrow$  Isteresi, eddy-current e tegole magnetiche.
- Perdite meccaniche → Attrito dei cuscinetti.

### **Modellistica perdite meccaniche**

Le perdite meccaniche di una macchina elettrica dinamica non ventilata sono dovute principalmente all'attrito tra albero e cuscinetti. La potenza persa dalla forza resistente incrementa con la velocità ed è non nulla a velocità zero.

Ci vengono fornite mappe di perdita meccanica in funzione della velocità del rotore e del punto di lavoro  $(i_d, i_g)$ .

La modellistica è di estrema semplicità in quanto la perdita non dipende dalle componenti di corrente *(d,q)* bensì solamente dalla velocità.

Viene calcolata la coppia resistente tramite il rapporto tra potenza e velocità di rotore:

$$
T_{res} = \frac{P_{mech}}{\omega_m}
$$

 $T_{res}$  sarà un vettore contenente i valori di coppia resistente in funzione della velocità di rotore. L'output di questo studio è dunque tale vettore: sarà quindi interpolato per conoscere la coppia in uno specifico punto.

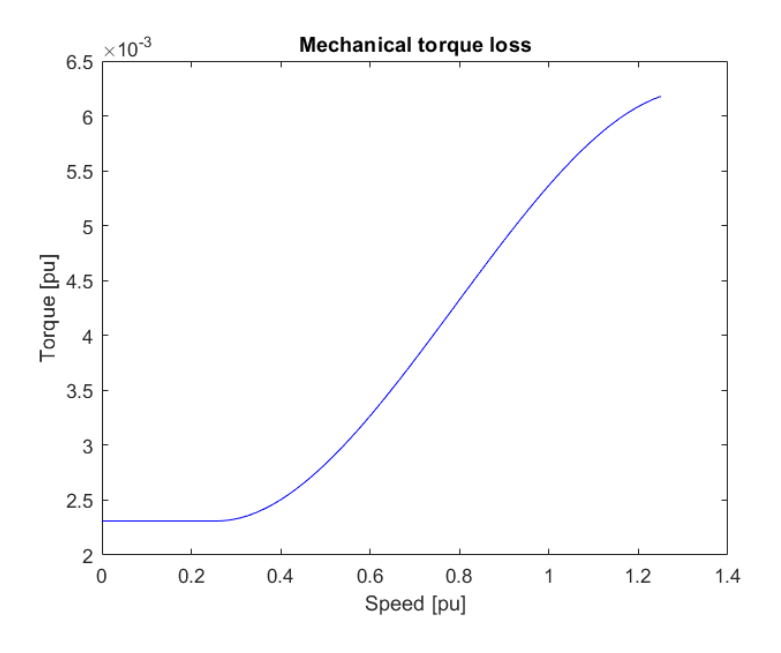

*Figura 3.18: Coppia di perdita per attrito meccanico.*

Le perdite meccaniche sottraggono coppia utile all'albero indipendentemente dal punto di lavoro. In questa macchina però è decisamente minima questa quota parte.

## **Modellistica perdite joule**

Le perdite joule sono funzione della resistenza ohmica e della corrente che circola in essa:

$$
P_{joule} = \frac{3}{2} R_s i_s^2
$$

La resistenza a sua volta è soggetta a fenomeni di skin effects e dipende dalla temperatura che raggiunge il conduttore. Per questa ragione è stato deciso di

modellizzare la resistenza ad una temperatura di riferimento di 40°C (la temperatura alla quale sono state computate le mappe di perdita) ed a frequenza nulla così da studiare dei fattori maggiorativi che considerano questi fenomeni.

 $R_s$  è in realtà, nella trattazione, data dalla somma di due contributi resistivi, la resistenza degli avvolgimenti e del cavo di alimentazione.

$$
R_s = R_{DC\_winding} * K_s * K_t + R_{DC\_cable} * K_s * K_t
$$

-  $K_t$  è il coefficiente che giustifica l'influenza della temperatura e prevede una relazione lineare con quest'ultima.

$$
K_t = \frac{234.5 + temp}{234.5 + 40}
$$

Nella figura successiva si può osservare perfetta relazione lineare tra resistenza e temperatura.

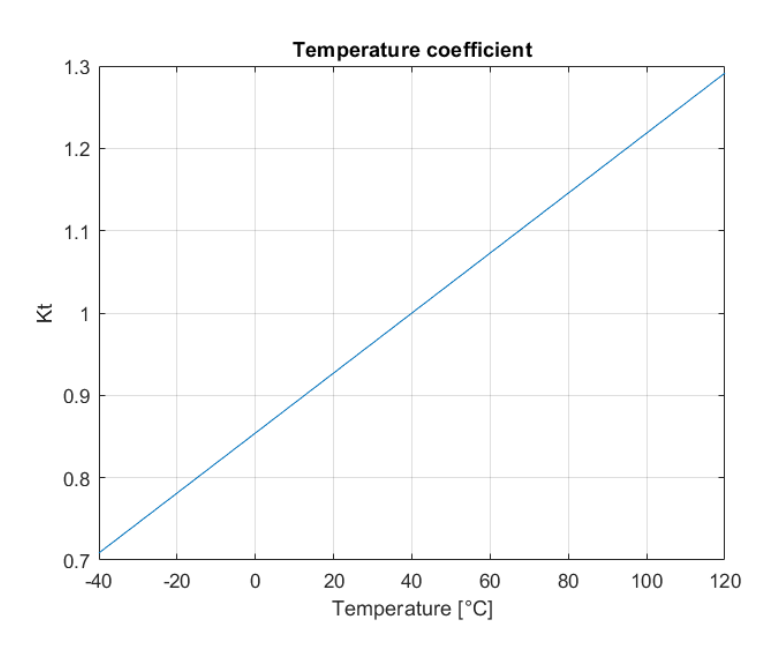

*Figura 3.19: Coefficiente maggiorativo effetto della temperatura.*

-  $K_s$  è il fattore che tiene conto dell'effetto pelle quindi dell'addensamento della corrente sulla sezione più esterna del conduttore ed è studiata tramite l'elaborazione delle mappe forniteci.

Si ricorda che queste ultime sono state computate a 40°C.

$$
P_{joule} = P_{joule_w} + P_{joule_c}
$$

$$
P_{joule_w}(f) = \frac{3}{2} R_{sw}(f) i_s^2 \rightarrow R_{sw}(f) = \frac{2P_{joule_w}(f)}{3i_s^2}
$$
  

$$
P_{joule_c}(f) = \frac{3}{2} R_{sc}(f) i_s^2 \rightarrow R_{sc}(f) = \frac{2P_{joule_c}(f)}{3i_s^2}
$$

Grazie a questa elaborazione si nota che la resistenza dipende esclusivamente dalla frequenza elettrica e non dalla corrente che attraversa il conduttore (punto di lavoro). Può essere definita una resistenza distinta  $R_{sw}(f)$  e  $R_{sc}(f)$  per ogni frequenza.

$$
K_{sw}(f) = \frac{R_{sw}(f)}{R_{DC\_winding}} \qquad K_{sc}(f) = \frac{R_{sc}(f)}{R_{DC\_cable}}
$$

Una volta raggiunti i risultati dei coefficienti di skin effect per avvolgimento di statore e cavo di alimentazione ci si accorge che, data la resistenza del cavo molto piccola, il suo coefficiente può essere trascurabile e posto a valore unitario. Viene dunque definito  $K_s = K_{sw}(f)$ .

Si può osservare in figura un andamento quadratico del fattore.

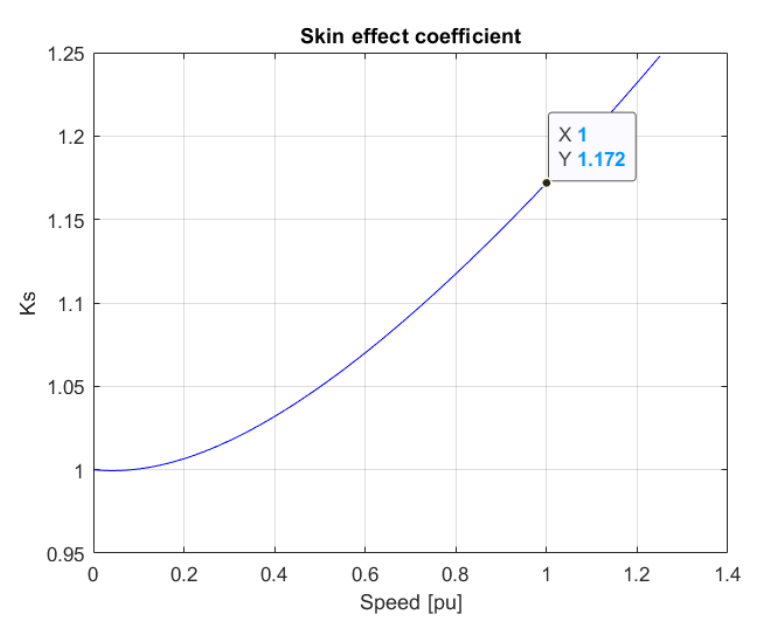

*Figura 3.20: Coefficiente maggiorativo per fenomeni di skin effect a statore.*

Gli output di questo studio saranno:

- $R_{DC}$  winding costante.
- $R_{DC\ cable}$  costante.
- $K_s$  vettore funzione della frequenza elettrica.
- $K_t$  vettore funzione della temperatura.

## **Modellistica perdite nel ferro e tegole magnetiche**

Le perdite nel ferro rappresentano nei motori sincroni a magneti permanenti una quota parte consistente. È quindi di estrema importanza riuscire a modellizzarle con precisione.

Le iron losses sono la somma di perdita di due contributi di non idealità: isteresi magnetica e eddy-current [\[5\]](#page-134-0). Entrambi dipendono strettamente dal modulo e dalla frequenza elettrica del flusso magnetico indotto. La perdita specifica massica rispetta la seguente relazione:

$$
p_{fe} = p_{fe_{ist}} + p_{fe_{cp}} = k_{ist}\hat{B}^{y}f + k_{cp}\hat{B}^{2}f^{2}\delta
$$

Dove:

- $k_{ist}$  e  $k_{cp}$  sono coefficienti che dipendono dal materiale del lamierino utilizzato.
- y è il coefficiente relativo all'area del ciclo di isteresi ( $y \approx 2$ ).
- $\delta$  è lo spessore del lamierino.

Le perdite specifiche dipendono dal quadrato del modulo dell'induzione magnetica e dalla frequenza con dipendenza lineare nel caso dell'isteresi o quadratica nel caso delle correnti parassite. Il modulo  $|B|$  è sviluppato dalle correnti, le perdite quindi dipendono dal punto di lavoro  $(i_d, i_a)$ . Si ipotizza inoltre che la perdita non dipenda dalla temperatura.

Viene fatta l'assunzione che il comportamento di perdita del magnete, in funzione della frequenza e delle correnti, sia analogo al comportamento del ferro di macchina. Questo può essere assunto anche perché le perdite nelle tegole sono molte basse e fare tale ipotesi non porta notevoli imprecisioni nella trattazione.

Come è stato già introdotto nel cap. 2.3 le perdite nel ferro e nel magnete sono modellizzate con una resistenza posta il parallelo al modello magnetico. Tale resistenza sottrae corrente utile alla generazione di coppia dissipando in calore la perdita.

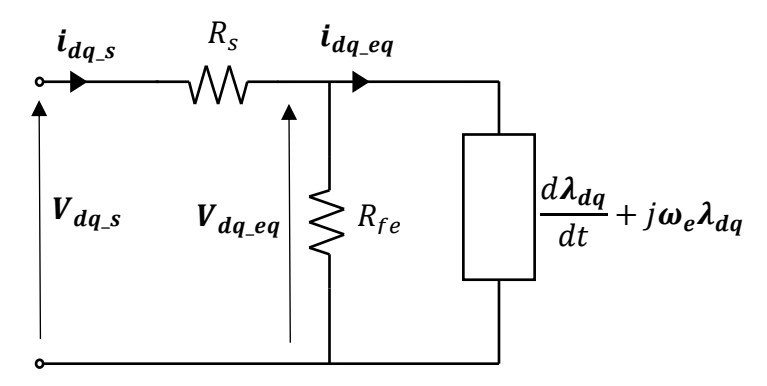

51 *Figura 3.21: Circuito equivalente con modellizzazione delle perdite nel ferro.*

Molto spesso la resistenza del ferro viene posta come valore costante ma, in questa tesi, data l'accuratezza dei dati fornitici, si è deciso di approfondire il suo studio e sviluppare matrici tridimensionali  $(i_d, i_a, f)$ .

Per computare la resistenza del ferro vengono svolti i seguenti calcoli, ad ogni frequenza e per ogni coordinata di corrente:

1) 
$$
P_{loss} = P_{iron} + P_{magnet}
$$
  
\n2)  $V_{eq} = \sqrt{(2pi + f * Fd)^2 + (2pi * f * Fq)^2}$   
\n3)  $R_{fe} = \frac{3V_{eq}^2}{2P_{loss}}$ 

- $P_{loss}$  mappa di somma delle perdite per isteresi, eddy-current e nelle tegole magnetiche.
- $F_d$  e  $F_q$  mappe di flusso magnetico.

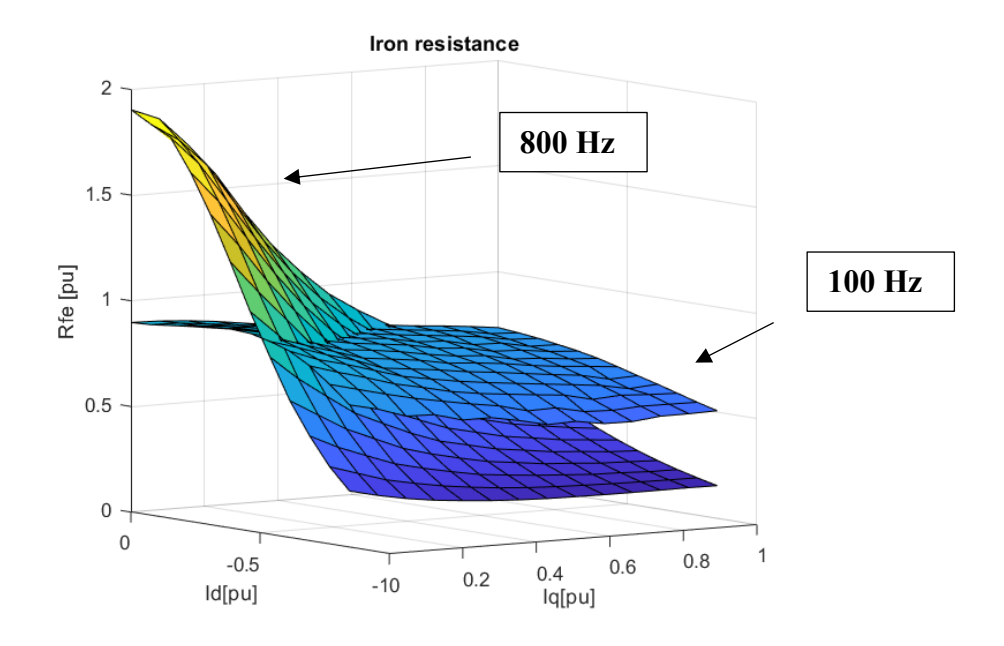

*Figura 3.22: Resistenza nel ferro a 100 Hz e 800 Hz in funzione delle correnti (d,q).*

Si può osservare dalla figura precedente che minore è la frequenza elettrica, e quindi la velocità di rotazione, e minore è l'influenza delle correnti *(d,q)* sul valore di resistenza*.* Per le alte velocità è molto importante aver creato un modello così preciso. Ad 800 Hz (circa velocità massima), per esempio, nella regione di interesse della superficie (alto  $|i_d|$ ) la resistenza del ferro è circa la metà rispetto ai medesimi punti nella superficie a 100 Hz. La perdita nel ferro quindi raddoppierà.

L'output di questo studio sarà la matrice  $R_{fe}$  avente 3 dimensioni: N mappe in funzione di  $i_d$  e  $i_q$  dove N corrisponde al numero di frequenze computate.

In figura una rappresentazione grafica:

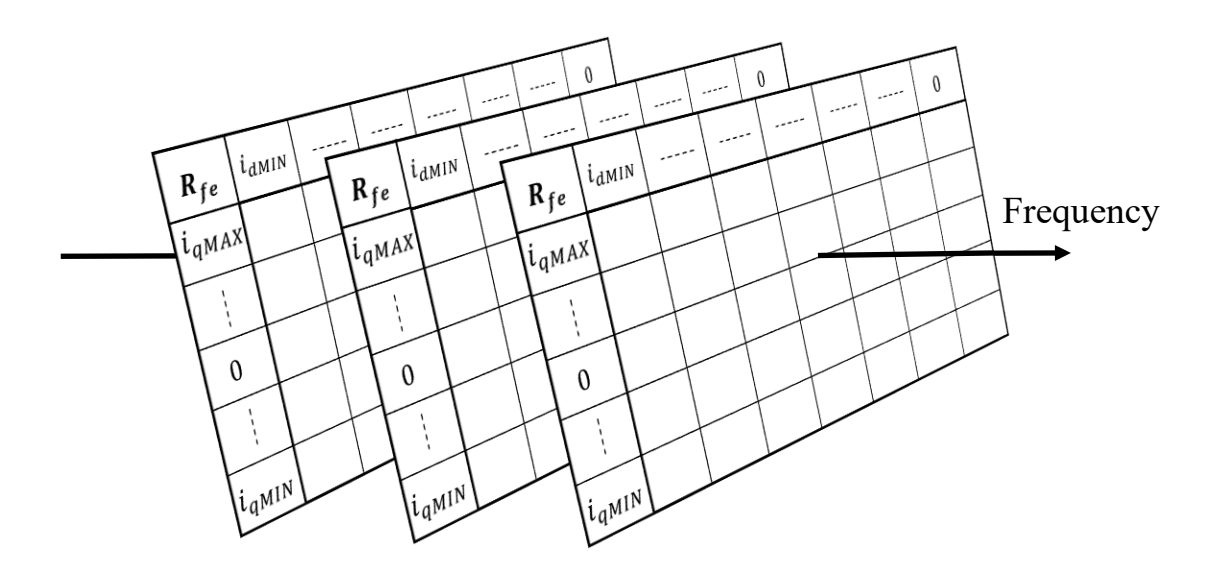

*Figura 3.23: Rappresentazione della matrice Rfe.*

## **3.4 Mapping completo**

Il mapping completo è il modo più coerente per lo studio dei punti di setpoint per il controllo. Si tratta di studiare quali valori di corrente *(d,q)*, per ogni punto di lavoro della macchina, massimizzino l'efficienza o prevedono minore richiesta di corrente di statore. Si possono porre diversi obbiettivi del mapping però quelli appena citati risultano i più convenienti. Spesse volte si procede con l'algoritmo tenendo in considerazione anche altri elementi del powertrain come ad esempio il convertitore e/o la batteria.

Se fino ad ora abbiamo studiato il locus di riferimenti attraverso lo studio delle sole informazioni magnetiche ottimizzando il rapporto coppia/corrente (MTPA), ora viene introdotto un algoritmo che tiene in considerazione la non idealità della macchina nella sua interezza.

Ad ogni richiesta di coppia, nel controllo FOC, le mappe di setpoint dovranno rispondere con dei valori di riferimento di  $i_d^*$  e  $i_q^*$ . Quest'ultimi però saranno influenzati dal valore attuale di  $V_{DC}$ , dalla temperatura dei magneti, dalla velocità istantanea e naturalmente dalla coppia richiesta. Il mapping completo consiste proprio nello sviluppare LUT di setpoint di N dimensioni, dipendentemente dalle variabili che si vogliono tenere in considerazione.

Il mapping più semplice può essere sviluppato considerando semplicemente la coppia richiesta  $T^*$  e il valore attuale di  $\omega$ . Finché la velocità attuale non supera la  $\omega_{base}$  i riferimenti di  $i_d$  e di  $i_q$  non si discosteranno molto dal profilo di MTPA (in questa regione le perdite maggiori sono joule e sono già ottimizzate da quest'ultimo profilo). Quando però si desidera superare  $\omega_{base}$  i riferimenti dovranno essere tali da far deflussare la macchina. Il controllo in questo caso dovrà svolgere l'azione di interpolazione 2D nel quale un'asse sarà destinato alla coppia e l'altro alla velocità. Quando si desidera aumentare la precisione del mapping si dovranno tenere in

considerazione maggiori variabili: in questa tesi verrà trattato un mapping che considererà  $T^*$ ,  $\omega$ ,  $V_{DC}$  e temperatura del magnete. Naturalmente questo anche perché per il controllo è disponibile un sensore di temperatura e di tensione per la batteria, non sempre disponibili.

Le mappe di setpoint risultate dall'algoritmo in questo caso raggiungeranno 4 dimensioni e quindi gli assi saranno coppia, velocità, temperatura e tensione di batteria.

Per effettuare il mapping completo di macchina si eseguono differenti step, il primo tra essi è lo studio del profilo di massima coppia.

Il profilo MTPS (Maximum Torque Per Speed) è un profilo molto utile, viene utilizzato per conoscere la coppia massima in funzionamento da motore e da freno in steady-state. Esso è il primo profilo che introduce i fenomeni di non idealità della macchina considerando: perdite nel ferro, meccaniche, magnetiche e joule.

Tale profilo rappresenta la curva di massima coppia utile all'albero definita nel range di velocità sostenibile dalla macchina.

Il profilo MTPS dipende da differenti fattori:

- Corrente di statore: all'aumentare della velocità la back-EMF aumenta costringendo il convertitore ad aumentare la fondamentale di tensione per imporre la corrente desiderata. Data la massima tensione comandabile dal convertitore  $V_{MAX} = \frac{V_{DC}}{\sqrt{3}}$  $\frac{DE}{\sqrt{3}}$  la corrente di statore è strettamente correlata alla tensione di batteria  $V_{DC}$ .
- Temperatura dei magneti: all'aumentare della temperatura il flusso prodotto dalle tegole diminuisce.
- Induttanza equivalente: essa definisce la capacità della macchina a essere deflussabile ed ottenere regioni a potenza costante. Data una macchina essa non può essere manipolata.

Dato il disaccoppiamento tra temperatura e tensione di batteria si creano delle casistiche distinte per studiarne i profili.

Vengono definite 81 combinazioni dovute a:

• Nove temperature distinte:

 $T \rightarrow [-40, -20, 0, 20, 40, 60, 80, 100, 120]$  espresse in °C.

• Nove tensioni distinte:

 $V_{DC}$   $\rightarrow$  [320,340,360,380,400,420,440,460,480] espresse in V.

Esistono, naturalmente, alcune combinazioni che soddisfano meglio i requisiti per la generazione di coppia in modo ottimale. Per esempio, è già ovvio pensare che alla temperatura massima e minore tensione di batteria il motore si troverà a lavorare nella situazione peggiore. Viceversa, alla temperatura minore e massima tensione del DC-link la macchina si troverà nella condizione migliore.

Il valore di coppia massima dipende strettamente dalla temperatura della tegola magnetica in quanto, variando il flusso emesso, varierà la coppia generabile. La temperatura influisce nel profilo MTPS con un comportamento simile ad un offset. Si potrebbe infatti pensare che se il profilo venisse studiato ad una determinata tensione ed a due temperature differenti lo scostamento dei profili di coppia sarebbe un valore costante lungo tutto il range di velocità.

L'altro fattore che influisce nel profilo, come già precedente discusso, è il valore di tensione del DC-link. Esso determina strettamente il valore  $\omega_{base}$ . Stabilisce quindi il punto, nel range delle velocità, nella quale la coppia ha andamento inversamente proporzionale alla velocità.

Lo studio di questo profilo, portando alla luce la zona di deflussaggio della macchina, permette di prevedere il controllo di macchina più adatto.

### **Algoritmo profilo MTPS**

Fissata una casistica, quindi considerata una specifica tensione di DC-link e una temperatura, si procede allo sviluppo dell'algoritmo di MTPS.

I dati di input sono le mappe di flusso e i parametri di perdita della macchina. Mappe di flusso considerate  $n_p x n_p$ .

1) Si studia la mappa di coppia elettromagnetica  $T_{e_{map}}$  per i quattro quadranti:

$$
T_{e_{map}} = \frac{3}{2} pp \left( F_{d_{map}} I_{q_{map}} + F_{q_{map}} I_{d_{map}} \right)
$$

- 2) Si svolge un ciclo che percorre, con step costanti, tutto il range di velocità incrementando l'indice *i*. Al suo interno:
	- a. Computazione dei parametri di perdita:  $T_{res}$ ,  $R_s$ ,  $R_{fe}$  quindi  $R_{eq}$ ,  $G_s$ ,  $G_{fe}$ .
	- b. Calcolo delle tensioni equivalenti:

$$
V_{eq_d} = R_{eq} I_{d_{map}} - pp \omega(i) F_{q_{map}}
$$
  

$$
V_{eq_q} = R_{eq} I_{q_{map}} + pp \omega(i) F_{d_{map}}
$$

Entrambe sono mappe della medesima dimensione delle matrici delle correnti e dei flussi.

c. Riporto delle tensioni e correnti ai morsetti:

$$
V_{Sd} = V_{eqd}(G_{fe} + G_s)/G_s
$$
  
\n
$$
V_{Sq} = V_{eqq}(G_{fe} + G_s)/G_s
$$
  
\n
$$
I_{Sd} = V_{eqd}G_{fe} + I_{d_{map}}G_s/(G_s + G_{fe})
$$
  
\n
$$
I_{Sq} = V_{eqq}G_{fe} + I_{q_{map}}G_s/(G_s + G_{fe})
$$

$$
V_s = \sqrt{{V_{s_d}}^2 + {V_{s_q}}^2}
$$

$$
I_s = \sqrt{{I_{s_d}}^2 + {I_{s_q}}^2}
$$

Anch'esse sono matrici della dimensione  $n_p x n_p$ .

d. Si cercano le coordinate, nelle mappe di tensione e corrente di statore, per le quali sono verificate le condizioni limite  $V_s \leq V_{s\_MAX}$  e  $I_s \leq I_{s\_MAX}$ . Si salvano le suddette posizioni.

- e. Si studiano i valori di coppia in  $T_{e_{map}}$  corrispondenti alle posizioni salvate al passo precedente. Se ne cerca il massimo ed il minimo: esse saranno rispettivamente le coppie elettromagnetiche massime generabili da motore e da freno. Si salvano inoltre le posizioni del massimo e del minimo della mappa  $T_{e_{map}}$ .
- f. Si sottrae la coppia meccanica resistente ottenendo così la coppia di MTPS.
- 3) Con le posizioni salvate al punto *e* si può risalire a tutte le grandezze di interesse per ogni valore di velocità studiato nel ciclo . Per esempio, salvandosi le correnti negli assi *(d,q),* si possono conoscere le correnti di MTPS richieste in steady-state ovvero le correnti massime.

Si ottiene così il profilo MTPS della macchina in funzione di  $V_{DC}$  e temperatura.

Il locus di MTPS in realtà saranno due curve, una per il funzionamento da motore e l'altra per il funzionamento da generatore. Esse saranno circa simmetriche rispetto all'asse di velocità, l'elemento che le fa differire sono le perdite meccaniche. L'area all'interno dei due profili saranno i punti di lavoro disponibili alla macchina.

Nel caso da motore le perdite meccaniche sottraggono coppia utile all'albero abbassando così il profilo. Essendo queste perdite dipendenti dalla velocità, all'aumentare di quest'ultima, esse acquistano peso nel bilancio di coppia.

Nel caso invece di funzionamento da generatore le perdite aiutano a frenare l'albero mantenendo così più alto il modulo della coppia rispetto al medesimo punto di velocità del caso da motore. Questo equivale all'utilizzo di minori correnti. La tensione potrà quindi imporre correnti per generare coppia massima costante per un range di velocità maggiore rispetto al caso da motore portando la macchina ad iniziare il deflussaggio a velocità maggiori.

Condizioni di riferimento per la successiva trattazione:

- $V_{DC} = 400 \text{ V}$
- Temperatura tegole magnetiche =  $40^{\circ}$ C.

### **Profilo MTPS** *Elaphe L1500*

Si sono computati i profili di MTPS per la macchina *L1500*.

Vengono studiati diversi profili con condizioni differenti: si riescono a notare le influenze della tensione di batteria e della temperatura nei confronti della coppia massima e di  $\omega_{base}$ .

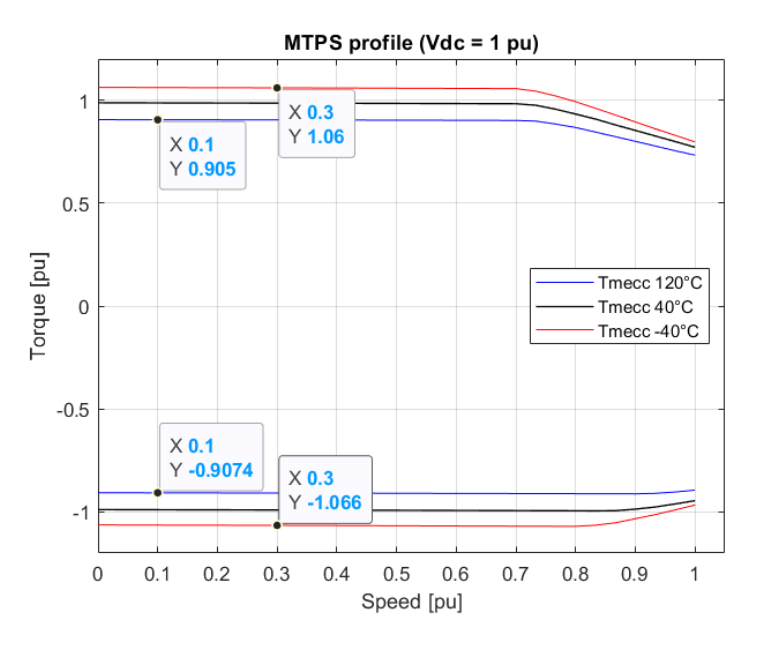

*Figura 3.24: Profili MTPS computati a tensione nominale di batteria ed a differenti temperature delle tegole magnetiche.*

Nella figura precedente sono rappresentati i profili a tre temperature differenti: quella di riferimento di 40°C e le due limite. Si può osservare ciò che è stato anticipato dalla trattazione teorica del capitolo precedente: i profili dipendono molto dalla temperatura della tegola magnetica. La coppia, nel confronto tra i casi di temperatura massima e minima, si discosta di 0.16 pu circa, sia in funzionamento da motore che da generatore.

Si osserva inoltre che la  $\omega_{base}$  non cambia con la temperatura. Solo nel funzionamento da freno si nota una differenza che però è dovuta alle perdite meccaniche.

Nella figura successiva sono invece rappresentati i profili a tre differenti tensioni di batteria: di riferimento a 400 V e le due limite. Si nota che il valore di coppia massima, nel range di coppia costante, rimane il medesimo. Questo avviene in entrambi i funzionamenti. Ciò che cambia è il punto di velocità nel quale la macchina è costretta a deflussare. Se, per esempio, prendiamo in analisi la curva a 480 V in funzionamento da motore possiamo osservare che il deflussaggio inizia a velocità estremamente alte. Nella pratica sarebbero velocità che il veicolo non raggiungerà praticamente mai. Si potrebbe dunque considerare che, a carica massima della batteria, la macchina non ha bisogno di essere deflussata. Questo si nota ancora di più nel funzionamento da generatore.

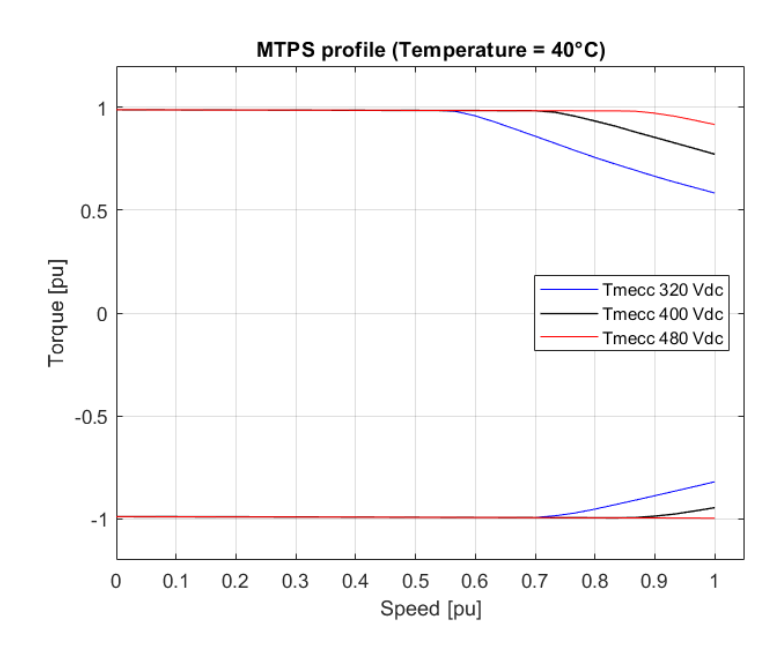

*Figura 3.25: Profili MTPS computato alla temperatura di riferimento di 40 °C ed a differenti valori di tensione DC-link.*

Se la tensione del DC-link però inizia a diminuire, il range di velocità a coppia costante si riduce sempre più, fino a raggiunge praticamente 0.55 pu.

Nelle condizioni di riferimento (curva nera), il range in deflussaggio è circa 1/4 pu. Nel funzionamento da generatore l'influenza della tensione ha meno peso grazie alle perdite meccaniche. Le perdite aiutano a frenare però se lo scopo è la generazione di energia per ricaricare la batteria questo, ovviamente, farà sì che l'efficienza di charge sia minore.

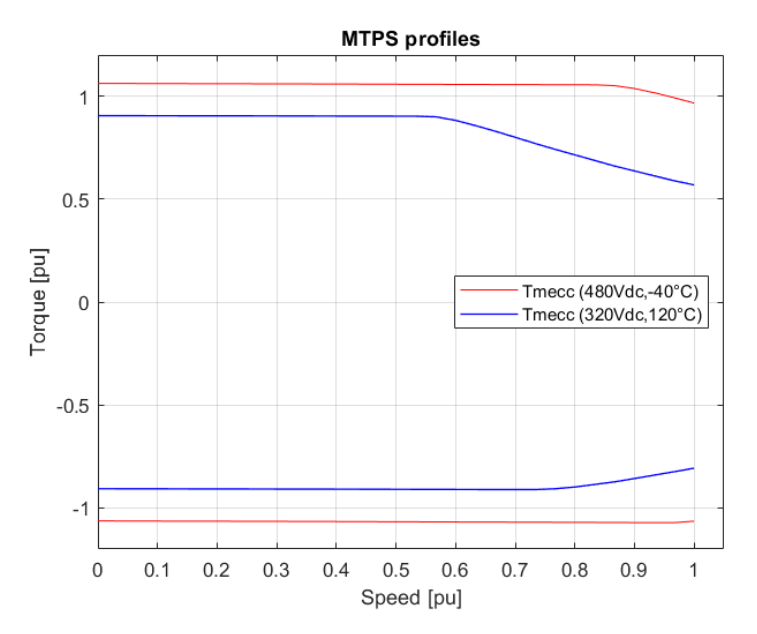

*Figura 3.26: Profili MTPS nella miglior e peggior condizione di tensione e temperatura.*

Infine, vengono mostrati nella precedente figura i casi limite.

Massima tensione di batteria e minor temperatura offrono la migliore condizione di funzionamento (curva blu). Si osserva infatti una curva caratteristica con alto modulo di coppia e range a coppia costante molto ampio. Velocità alle quale inizia il deflussaggio 0.86 pu.

Ponendoci all'altro estremo, nel caso peggiore, si nota un coppia decisamente minore e un range in deflussaggio di poco minore di 1/2 pu.

Analizzando, nei casi limite, il flusso di macchina:

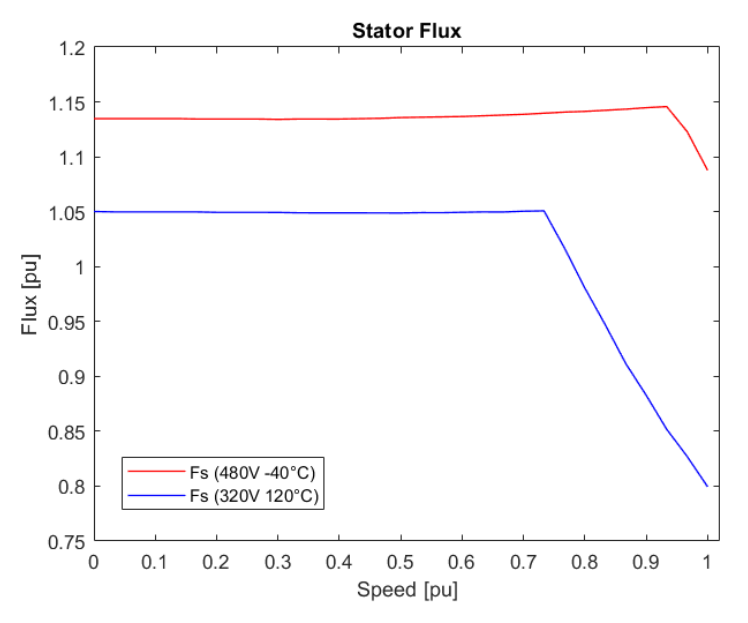

*Figura 3.27: nella miglior e peggior condizione di tensione di batteria e temperatura.*

Nella figura precedente può essere osservato un punto netto nel quale la macchina inizia il flux weakening. Si nota che seppur decrementa ripidamente, nella condizione a 320 V di DC-link, diminuisce di circa 0.25 pu. Il deflussaggio di questa macchina non è assolutamente elevato.

Se la zona di deflussaggio non è grande si preferisce utilizzare un controllo vettoriale ad orientamento a rotore in quanto, grazie alla posizione in input dal sensore, non ho necessità di stimare il flusso. Si decide dunque di sviluppare un controllo **F**ield **O**riented **C**ontrol (FOC), cap. 5.

# **Mapping**

Una volta definita la regione operativa della macchina dai profili MTPS per funzionamento motore e generatore, si procede con la definizione delle correnti di setpoint nella suddetta area. Tutti i calcoli vengono fatti considerando la macchina in steady-state.

Come già anticipato si pone un obiettivo di ottimizzazione: per questa tesi è stato scelto di massimizzare l'efficienza della macchina.

Spesse volte massimizzare l'efficienza della macchina non coincide con l'ottimizzazione del rendimento dell'intero powertrain. L'inverter, per esempio, massimizza l'efficienza minimizzando il modulo di corrente che lo attraversa.

Si esegue l'algoritmo proposto qui di seguito per ogni combinazione di tensione di batteria e temperatura dei magneti quindi 81 volte.

Entrando nel dettaglio dell'algoritmo di mapping:

1) Si utilizzano come limiti superiori ed inferiori i profili di MTPS e si crea una mappa rettangolare di coppia a step costanti. In questa matrice, chiamata  $T_{tab}$ , le righe definiscono l'asse di coppia mentre le colonne l'asse di velocità. I breakpoints quindi di riferimento sono i vettori  $[T_{min}, T_{max}]$  con step DT e  $[0, n_{max}]$  con step DN.

Viene inserito un valore ausiliario, in questa trattazione *NaN,* nella cella nella quale la coppia non è generabile per quella velocità. Dato il locus MTPS monotono decrescente, dopo il valore  $\omega_{base}$ , vi saranno nella mappa i *NaN* per tutti i valori di coppia che superano il limite dato dal profilo. Si può osservare nella figura successiva.

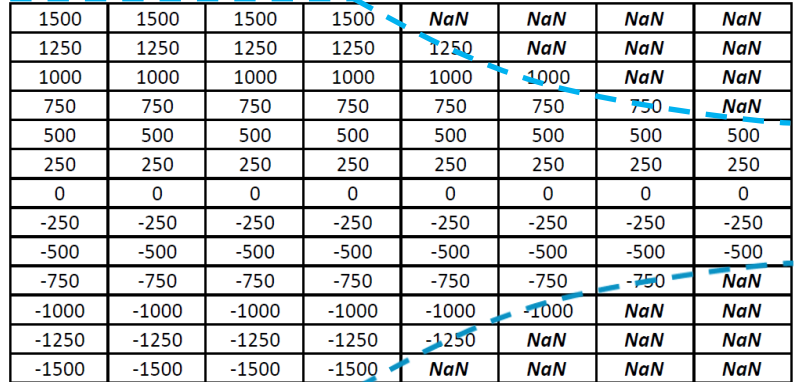

#### MTPS Motor

#### MTPS Brake

*Figura 3.28: Esempio di Ttab: mappa di coppia generabile per il range di velocità.*

2) Si salvano in due vettori, per ogni step di velocità (breakpoints colonne), le posizioni nella tabella dei valori di coppia massima e minima ovvero la coordinata riga subito prima di incontrare il *NaN*. Prendono il nome di *index\_start* e *index\_end*.

Dall'esempio proposto nella figura precedente: *index\_start = [1,1,1,1,2,3,4,5] index\_end = [13,13,13,13,12,11,10,9]*

- 3) Si eseguono due cicli *for* annidati (indici *i* e *j*) che permettono di percorrere ogni cella della mappa di coppia tra *index\_start* e *index\_end*. Si svolgono le seguenti operazioni:
	- a. Calcolo di coppia elettromagnetica. Si calcola sommando al valor di coppia della tabella, per ora ancora utile all'albero, il valore di coppia resistente dovuta ai cuscinetti.
	- b. Calcolo correnti che permettono la generazione della coppia  $T_e(i,j)$ grazie alla funzione *contourf.* I valori computati vengono considerati già come valori equivalenti in quanto sono i diretti protagonisti della nascita di coppia. In caso di occorrenze si concatenano le combinazioni come visto nel

calcolo di MTPA. L'output di questo punto sono due vettori  $I_{d, \text{vect}}$  e  $I_{q\_vect}$  di lunghezza dipendente dal numero di combinazioni.

- c. Vengono computati i flussi  $F_{d\_vect}$  e  $F_{q\_vect}$  corrispondenti ai valori di corrente computati al passo precedente.
- d. Si calcola la  $R_{eq}$  determinata da  $R_s(f, temp)$  e  $R_{fe}(i_d, i_q, f)$ .
- e. Si computano le tensioni equivalenti considerando steady-state:

$$
V_{eq_{d\_vect}} = R_{eq} I_{d\_vect} - pp \omega F_{d\_vect}
$$
  

$$
V_{eq_{q\_vect}} = R_{eq} I_{q\_vect} + pp \omega F_{d\_vect}
$$

f. Si portano tensione e correnti a monte della  $R_{eq}$ :

$$
V_{Sd\_vect} = V_{eqd\_vect}(G_{fe} + G_s)/G_s
$$
  
\n
$$
V_{Sq\_vect} = V_{eqq\_vect}(G_{fe} + G_s)/G_s
$$
  
\n
$$
V_{S\_vect} = \sqrt{V_{Sd\_vect}^2 + V_{Sq\_vect}^2}
$$

$$
I_{s_d\_vect} = V_{eq_d\_vect} G_{fe} + I_{d\_vect} G_s / (G_s + G_{fe})
$$

$$
I_{Sq\_vect} = V_{eqq\_vect} G_{fe} + I_{d\_vect} G_s / (G_s + G_{fe})
$$

$$
I_{S\_vect} = \sqrt{I_{Sd\_vect}^2 + I_{Sq\_vect}^2}
$$

g. Calcolo correnti di perdita nella resistenza del ferro  $R_{fe}$ :

$$
I_{fe_{d\_vect}} = I_{s_d\_vect} - I_{d\_vect}
$$

$$
I_{fe_{q\_vect}} = I_{s_q\_vect} - I_{q\_vect}
$$

$$
I_{fe_{vect}} = \sqrt{I_{fe_{d\_vect}}^2 + I_{fe_{q\_vect}}^2}
$$

h. Calcolo perdite elettriche:

$$
P_{fe\_vect} = \frac{3}{2} R_{fe} I_{fe_{vect}}^2
$$

$$
P_{j\_vect} = \frac{3}{2} R_s I_{s\_vect}^2
$$

$$
P_{elect\_loss\_vect} = P_{fe\_vect} + P_{j\_vect}
$$

 $\overline{2}$ 

- i. Ricerca posizioni nei vettori  $V_{s\_vect}$  e  $I_{s\_vect}$  in cui vengono rispettati i limiti di  $V_{s \, MAX}$  e  $I_{s \, MAX}$ .
- j. Nelle coordinate nelle quali sono rispettate le condizioni del punto precedente si ricerca, nel vettore  $P_{elect\_loss\_vect}$ , il valore di minima perdita. A questo valore ovviamente corrisponde la posizione di massima efficienza. Si salva la posizione locale in *pos\_eff\_max*.
- k. Da tutti i vettori delle grandezze di interesse, in *pos\_eff\_max,* ora si possono prelevare i valori che massimizzano l'efficienza. Data la scelta di controllare la macchina tramite un controllo FOC, le grandezze di nostro interesse sono le correnti  $i_d$  e  $i_q$  che costituiranno i valori di setpoint per quel determinato punto di lavoro  $(T^*, \omega, Temp, V_{DC}).$ Le correnti appena calcolate costituiranno  $I_{d,SETP OINT}(i,j)$  e  $I_{q\_SETPOINT}(i,j)$  nelle mappe di riferimento di corrente di dimensione equivalente a  $T_{tab}$ .
- l. Si calcola infine l'efficienza come rapporto tra potenza meccanica utile all'albero e potenza elettrica in ingresso o viceversa, a seconda del funzionamento della macchina (motore/freno):

$$
\eta_{mot} = \frac{P_u}{P_e} \quad \eta_{brk} = \frac{P_e}{P_u}
$$

4) Si svolgono i punti precedenti per le 81 combinazioni di  $V_{DC}$  e temperatura salvandosi le mappe di corrente di setpoint.

### **Mapping** *Elaphe 1500*

Si effettua l'analisi di mapping per la macchina *L1500* ottenendo i valori di riferimento e la mappa di efficienza. Sarà inoltre effettuata un'analisi comparativa tra il profilo di MTPA e questo studio, trattato anche nel cap. 6 di simulazione. Viene effettuato lo studio alle condizioni di riferimento.

Nella figura successiva sono rappresentati dai punti colorati i punti di lavoro (T, ω) computati e per i quali sono stati calcolati i valori di riferimento  $i_d^*$  e  $i_q^*$ .

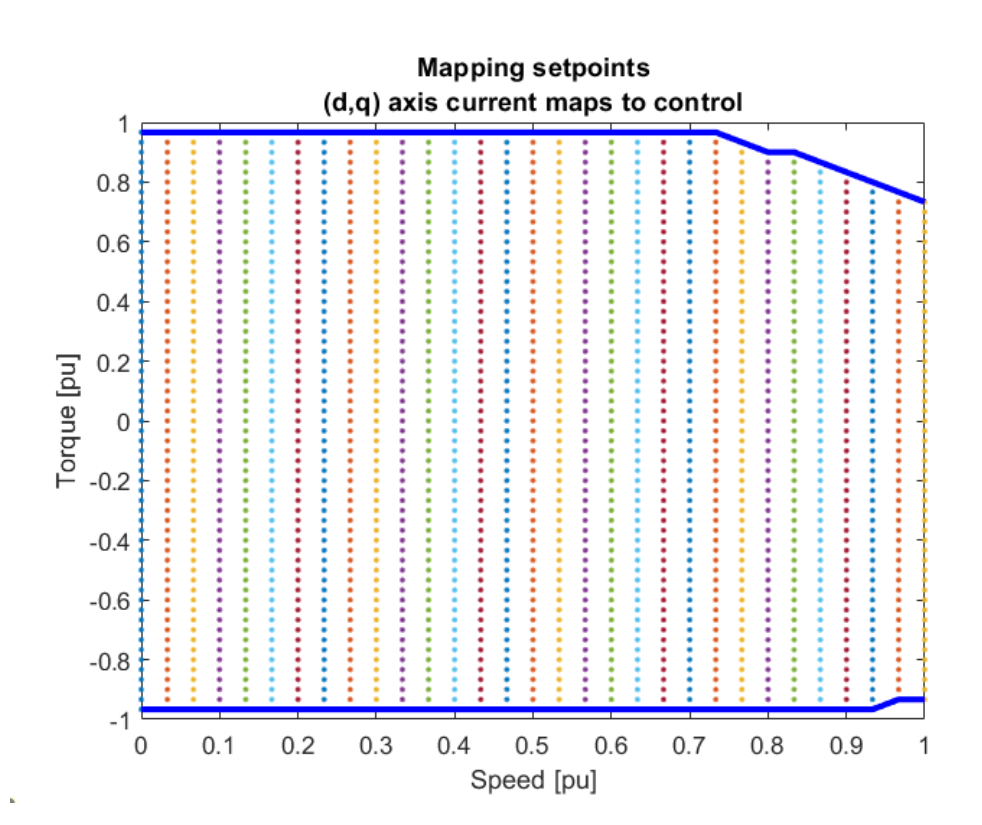

*Figura 3.29: Rappresentazione dei punti presi in analisi dal mapping.*

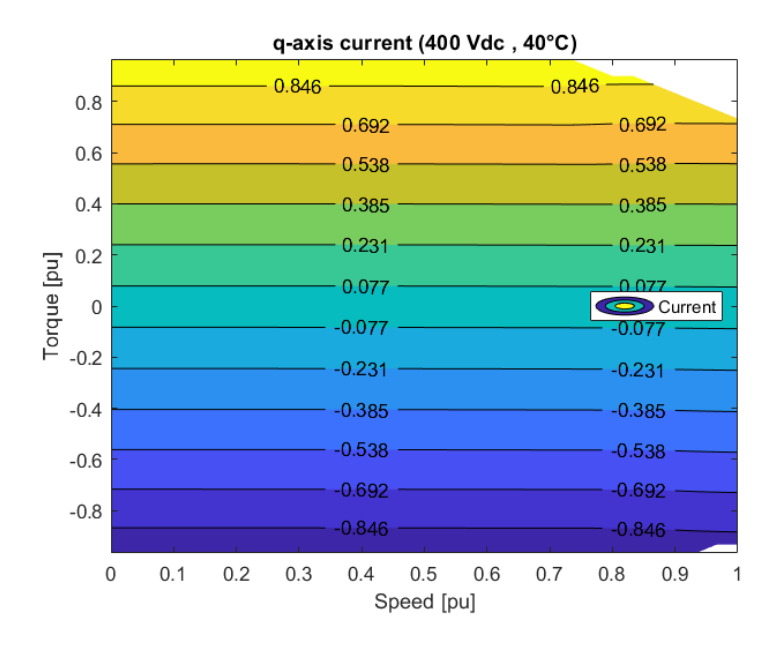

*Figura 3.30: Mappa di corrente iq\* di riferimento.*

Si osserva perfettamente che per passare al livello di coppia superiore si deve incrementare la corrente  $i_q$ . La corrente è circa parallela alla curva di isocoppia.

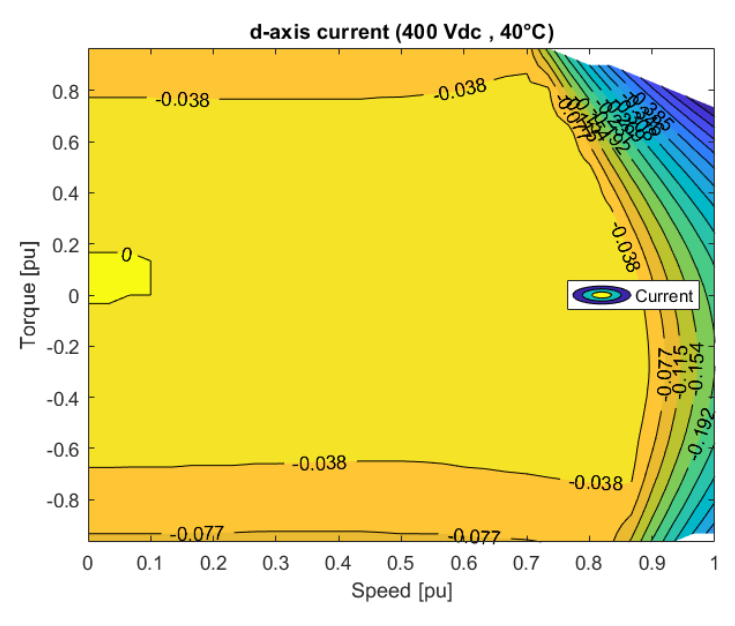

*Figura 3.31: Mappa di corrente id\* di riferimento.*

La corrente  $i_d$  incrementa invece per deflussare la macchina. Si osserva infatti che la corrente aumenta dopo la  $\omega_{base}$ , incrementando con la velocità e con la coppia.

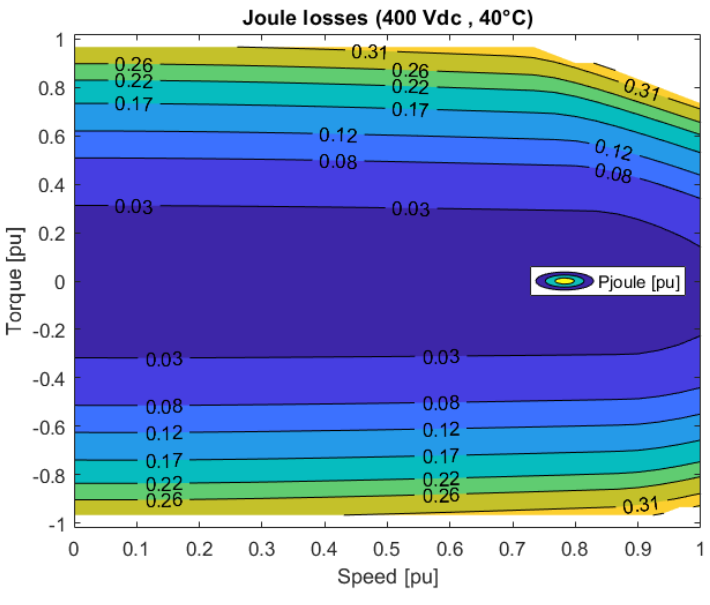

*Figura 3.32: Perdite joule di statore.*

Le perdite joule raggiungono valori molto alti per punti di funzionamento estremi. Nelle zone di massima coppia si raggiungono potenze tali da abbattere l'efficienza del 10-15 %. Sono le perdite più consistenti nella macchina in qualsiasi punto di lavoro. Si nota, da come si poteva immaginare vedendo i grafici precedenti, che le curve di isoperdita hanno andamento coincidente con la  $i_q$  fino alla  $\omega_{base}$  per poi assumere un comportamento più simile alla  $i_d$  successivamente.

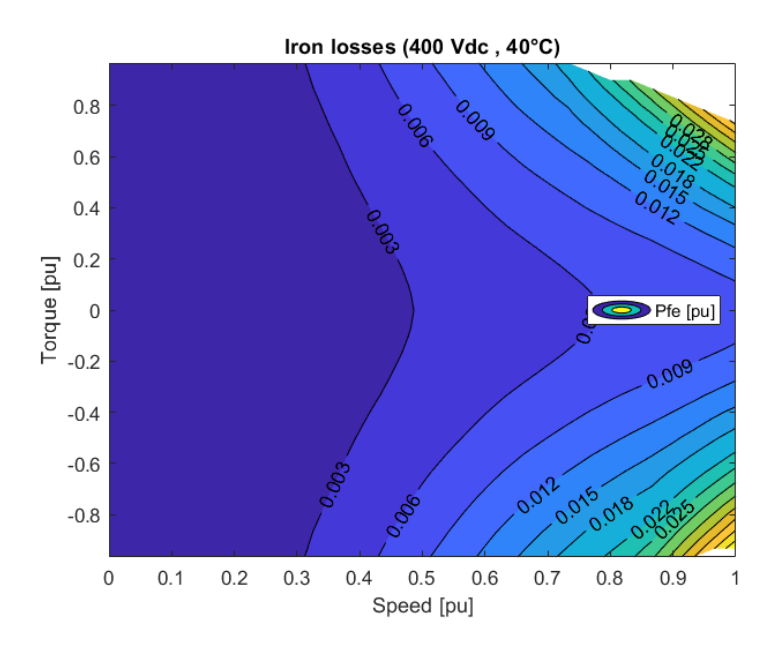

*Figura 3.33: Perdite nel ferro per isteresi, eddy-current e tegole magnetiche.*

Le perdite nel ferro aumentano principalmente con la frequenza elettrica. Solo alle alte velocità le correnti sono determinanti. Come si osservava nel cap. 3.3.3, ad alte

velocità (elevate frequenze e alte  $i_d$ ) ed alte richieste di coppia (alte  $i_q$ ), la resistenza del ferro è molto piccola, permette così un elevato passaggio di corrente di perdita. Assumono valori importanti solo nella regione a potenza costante.

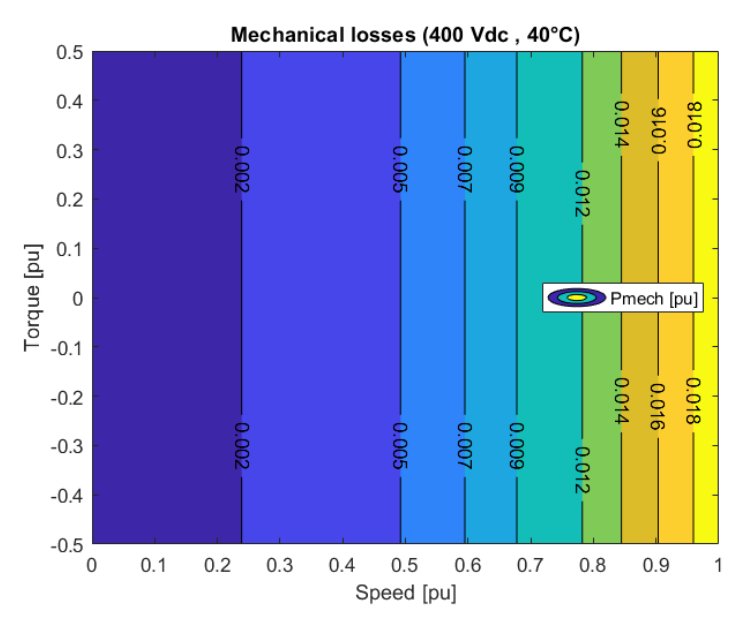

*Figura 3.34: Perdite meccaniche di macchina.*

Si nota dalla figura precedente che le perdite meccaniche dei cuscinetti del rotore dipendono strettamente dalla velocità di rotazione. Non influiscono in maniera elevata.

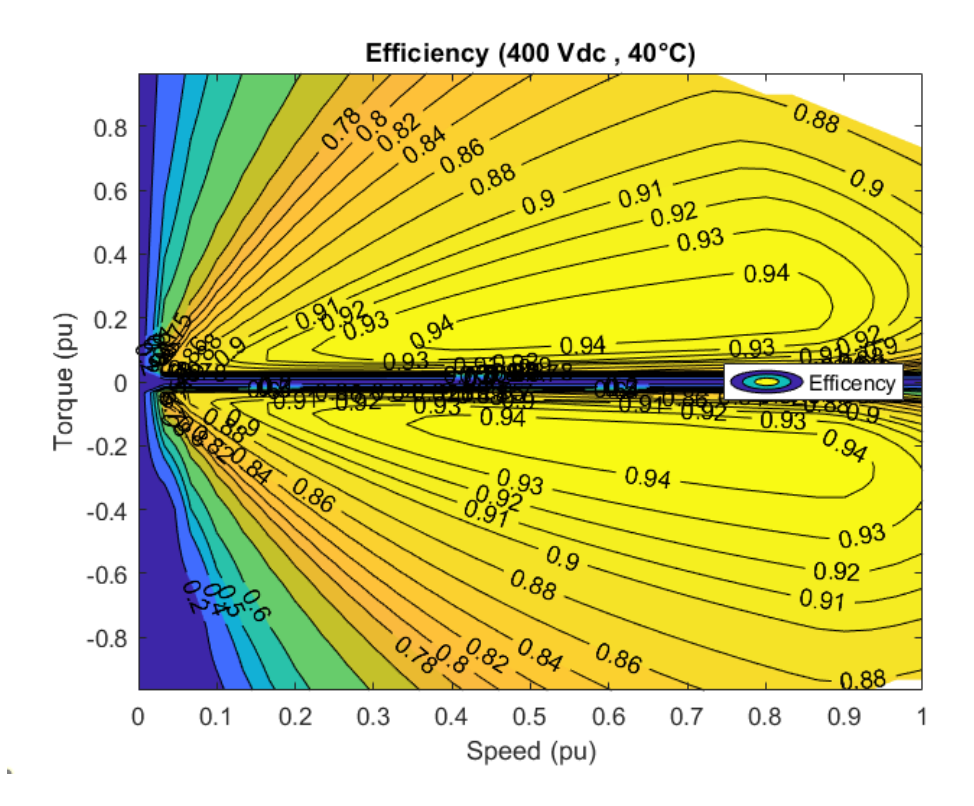

*Figura 3.35: Mappa di efficienza per 400 Vdc e 40°C.*

Dalla figura salta subito all'occhio che alte richieste di coppia, a basse velocità, risultano decisamente inefficienti da effettuare. Questo perché le perdite joule sono altissime rispetto alla potenza utile ottenuta dal prodotto coppia per velocità meccanica.

Come presumibile, all'aumentare della richiesta di coppia, aumenta la corrente  $i_a$ quindi il modulo  $i_s$ , e l'efficienza diminuisce.

Le perdite meccaniche, seppur lievemente, e le perdite nel ferro entrano in campo a maggiori velocità.

Il risultato del bilancio di potenze fa dunque corrispondere alla zona centrale il punto di massima efficienza in entrambi i funzionamenti (motor/brake).

Risulta dunque che, nelle condizioni di riferimento la massima efficienza della macchina raggiunge il 94%. È infatti lo stesso esito riportato dall'azienda nel datasheet.

Riproducendo lo stesso iter per le 81 combinazioni vengono salvate le mappe di corrente di riferimento che saranno caricate, seppur con qualche modifica, nella memoria flash del microcontrollore.

Saranno quindi salvate 81 mappe di corrente in asse *d* ed ulteriori 81 in asse *q,* alla quale corrispondono una precisa temperatura e una precisa tensione di batteria.

Si vuole ora mettere a confronto i riferimenti  $(i_d^*, i_q^*)$  risultati dallo studio del profilo MTPA con il Mapping. Bisogna considerare, come già detto, che il locus MTPA esamina esclusivamente il modello magnetico minimizzando le perdite joule mentre il Mapping introduce anche tutti i fenomeni di non idealità.

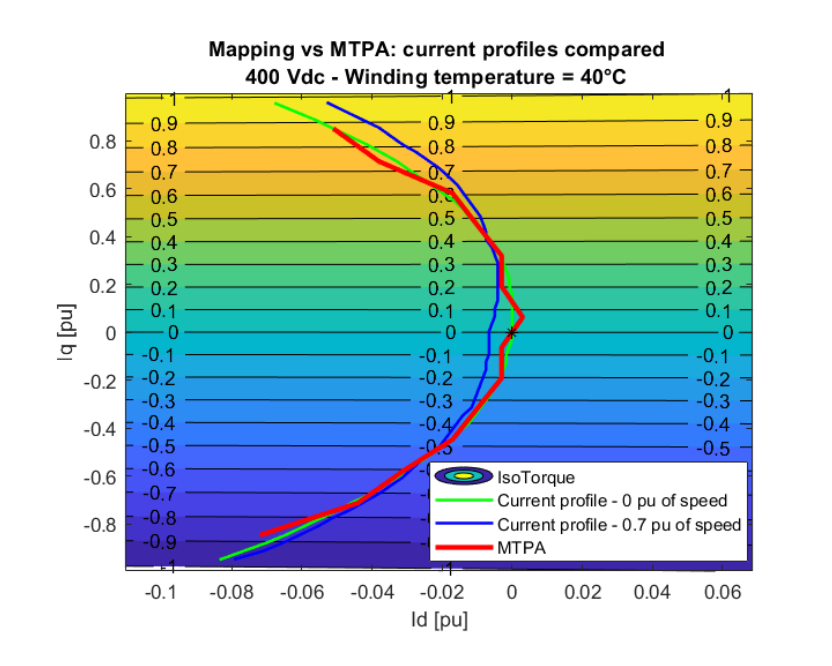

(a)

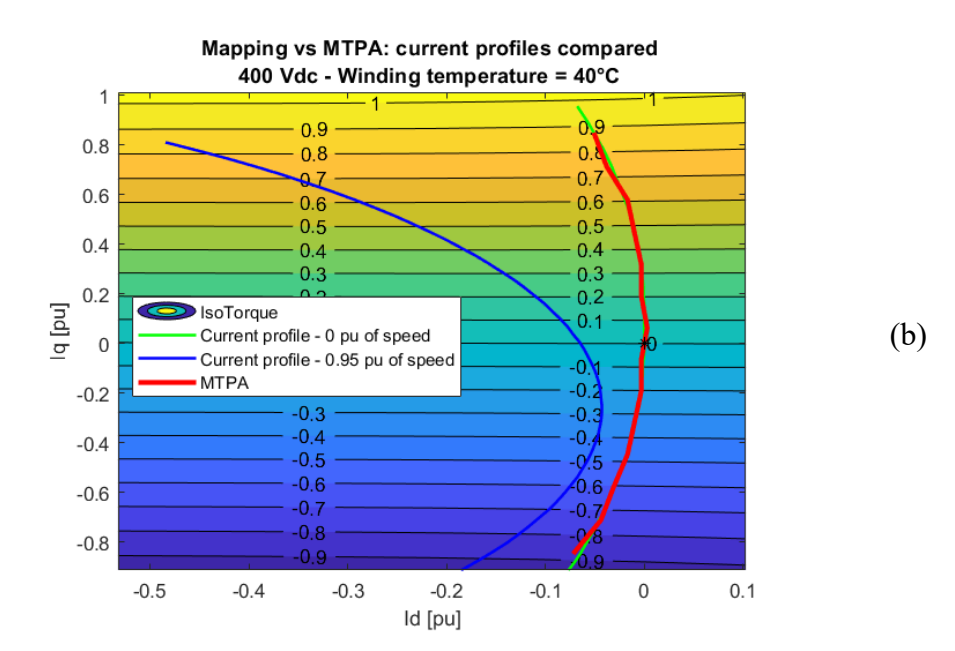

*Figura 3.36: Confronto riferimenti tra studio di Mapping e locus MTPA.*

Dalla *Fig. 3.36 (a)* può essere osservato che il profilo verde a velocità nulla è praticamente identico al profilo di MTPA. Come già anticipato in questa zona le maggiori perdite sono joule che il locus MTPA già minimizza. Inoltre, le perdite nel ferro sono praticamente nulle in quanto i termini mozionali  $\pm \omega \lambda_{dq}$  sono prossimi allo zero e questo prevede basse tensioni ai capi della resistenza del ferro e quindi meno corrente (perdite).

All'aumentare della velocità però i profili iniziano a discostarsi tra loro. Nel range di velocità inferiore alla  $\omega_{base}$  il vettore di corrente tende a percorrere una traiettoria diversa dall'MTPA. Si può notare come, a richiesta di coppia nulla, il valore di corrente in asse *d* non sia nullo. I due profili, a richieste di coppia di medio valore ( $0.2 \div 0.7$  pu), risultano però molto simili tra loro. Nel cap. 6 destinato alla simulazione viene riservato uno studio più approfondito sulla convenienza dell'utilizzo dei punti di riferimento da mapping rispetto a MTPA.

Il profilo blu, nella *Fig.* 3.36 (b), testimonia come, superata la  $\omega_{base}$ , è indispensabile trovare un metodo per conoscere i nuovi punti di setpoint. Il mapping eseguito riporta in figura quanto detto fino ad ora in teoria: viene deflussata la macchina introducendo corrente in asse *d*.

# **4. Modello Matlab-Simulink ® del powertrain**

L'obiettivo finale di questa tesi è simulare quanto sviluppato del powertrain nella piattaforma Matlab-Simulink ®. Saranno modellizzati la macchina, l'inverter e il controllo. Per ora il controllo verrà considerato come una black box: date in input le grandezze di feedback e gli input dai sensori, genera tre duty cycle necessari all'inverter per generare le tensioni corrette ai morsetti della macchina.

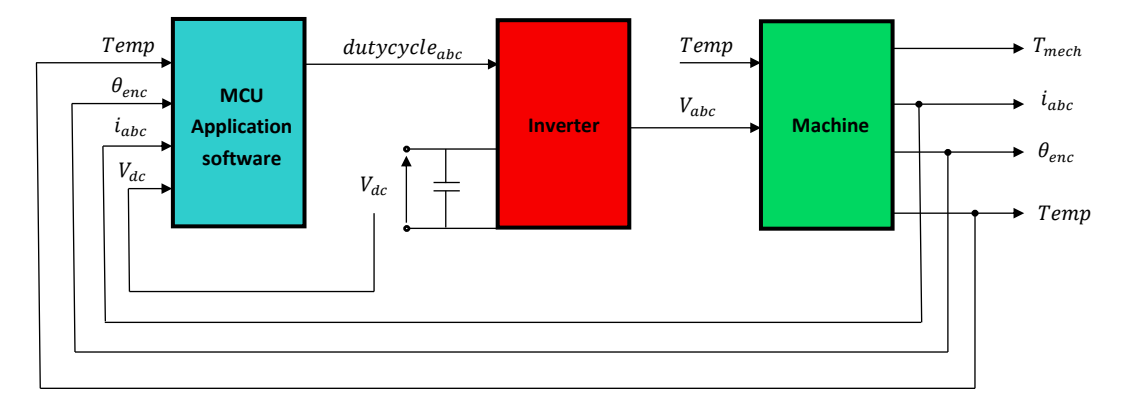

*Figura 4.1: Sistema powertrain modellizzato.*

#### **4.1 Modello inverter trifase**

La tecnica di modulazione utilizzata dall'application software è la *Min-Max Modulation*. Essa genera tre duty cycle con componenti di terza armonica tali da aumentare il range di fondamentale di tensione in uscita.

Per il modello di inverter è stato deciso di considerare come unica non idealità i tempi morti degli switch. Sono considerati costanti per tutto il range di corrente del

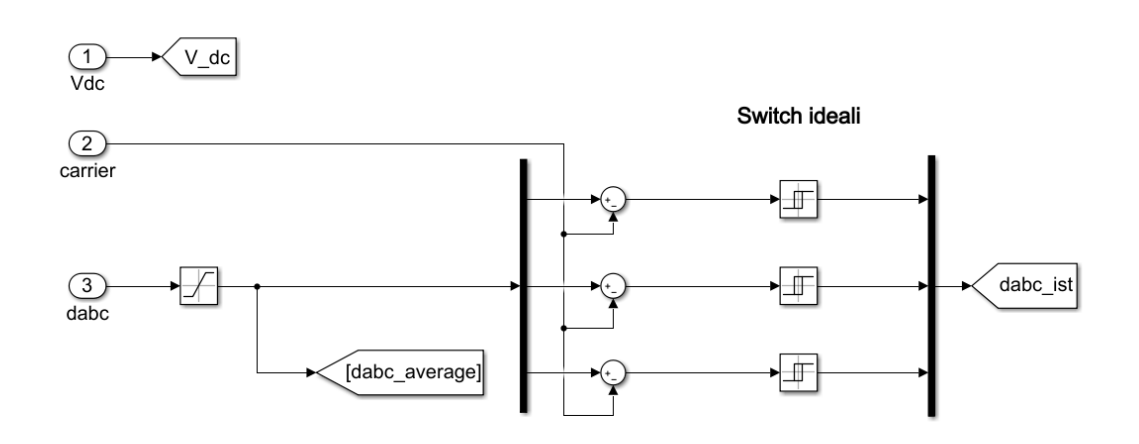

*Figura 4.2: Simulink - Modello inverter trifase ideale.*
convertitore. Vengono quindi considerati switch ideali: si utilizzano i commutatori ad isteresi ideali. Sono poi aggiunti in secondo luogo i dead time.

Con la tecnica Carrier-based ad onda triangolare i commutatori ad isteresi computano i *duty cycle istantanei* simulando l'inverter ai valori istantanei.

In questa tesi però, non interessati ai fenomeni scaturiti dal PWM nella macchina, si utilizzerà principalmente la modalità dell'inverter ai valori medi. *SW1*, nella figura successiva, permette di impiegare le due modalità a seconda delle necessità.

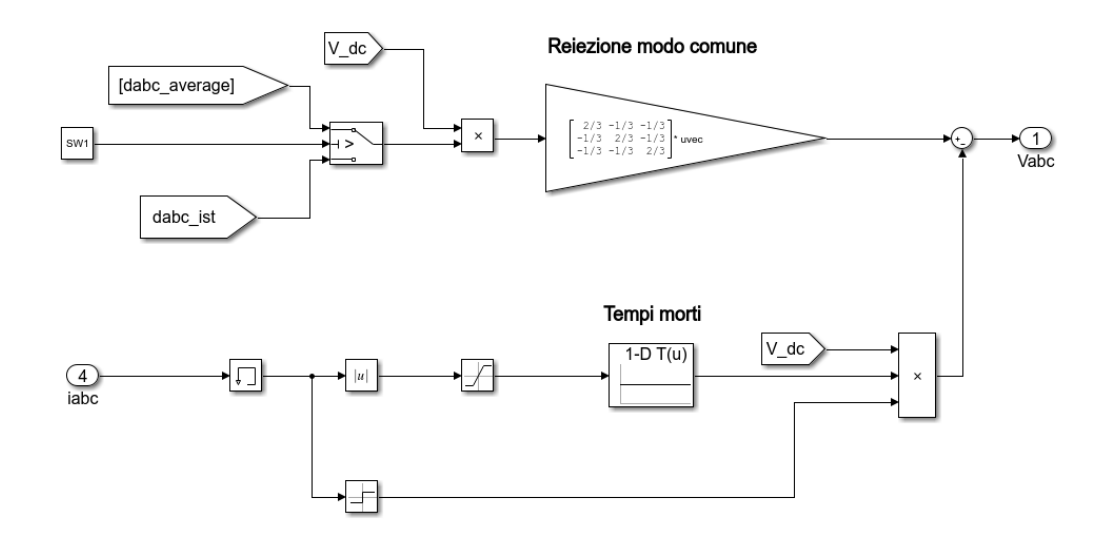

*Figura 4.3: Simulink - Reiezione modo comune e addizione dead time.*

Effettuata la reiezione del modo comune di terza armonica e aggiunta la perdita di tensione dovuta ai tempi morti, si hanno in uscita le tensioni di fase imposte al motore.

## **4.2 Modello di macchina**

Dalla conoscenza teorica del modello elettromagnetico e meccanico, svolti nel cap. 2, si desidera creare il modello a blocchi nel dominio di Laplace. Innanzitutto, si parte con lo sviluppo del modello elettrico dall'equazione di riferimento portandola al dominio di Laplace:

$$
\frac{d\lambda_{dq}}{dt} = V_{dq} - R_{S}i_{dq} - j\omega\lambda_{dq}
$$

$$
\lambda_{dq} = \frac{1}{S} [V_{dq} - R_{S}i_{dq} - j\omega\lambda_{dq}]
$$

Si sviluppa dunque il modello a blocchi in ambiente Simulink ®:

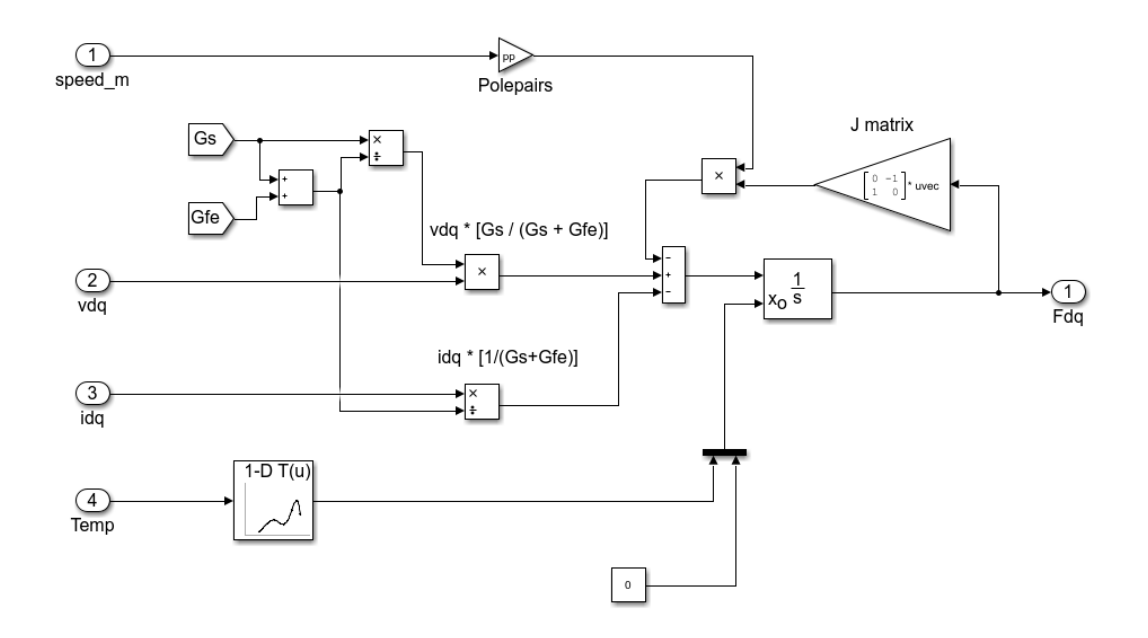

*Figura 4.4: Simulink - Modello elettrico di macchina.*

I guadagni  $\frac{G_s}{G}$  $G_S+G_{fe}$  $e \frac{1}{2}$  $G_S+G_{fe}$  sono utilizzati per depurare dalle perdite nel ferro rispettivamente le tensioni e le correnti ai morsetti così da ottenere i valori equivalenti.  $G_s$  e  $G_{fe}$  non sono però valori costanti bensì dipendenti da altre grandezze del sistema. Vengono computate simultaneamente come mostrato nella *Fig. 4.5*.

Il blocco utilizzato per integrare il flusso magnetico di statore è inizializzato, in asse *d,* al valore del flusso dei magneti permanenti, in maniera tale da evitare spike indesiderati in uscita. Il valore viene computato da una LUT nella quale il breakpoint è la temperatura.

Gli output di tale modello sono le componenti *(d,q)* del vettore flusso di macchina che risultano necessarie al modello magnetico.

Nella figura successiva si mostra il metodo scelto per il calcolo delle conduttanze  $G_s$  e  $G_{fe}$ .

Dati i due valori costanti di resistenza del cavo e dell'avvolgimento a frequenza nulla, si moltiplicano per i coefficienti maggiorativi di skin effect e temperatura. Come spiegato nel capitolo di caratterizzazione della macchina *3.3.2*, gli effetti di skin effect sono apprezzabili solo per la resistenza degli avvolgimenti. La resistenza nel ferro è computata tramite una LUT 3D dipendente dai valori di corrente (*d, q*) e frequenza elettrica.

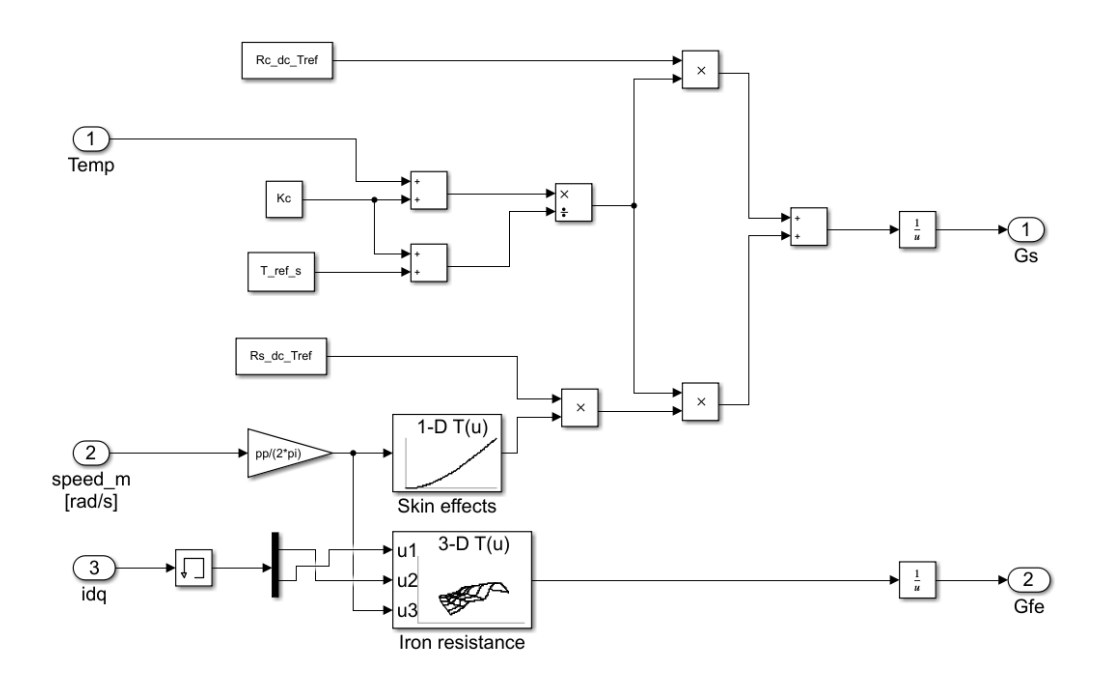

*Figura 4.5: Simulink - Modello calcolo conduttanze G<sup>s</sup> e Gfe.*

Procedendo con il modello magnetico, come già anticipato nel cap. 2.2.2, l'ipotesi di linearità magnetica deve essere abbandonata. Vengono utilizzate le mappe di flusso inverse che però, nella trattazione specifica della macchina *L1500,* risultano fortemente dipendenti dalla temperatura. Sono così sviluppate matrici 3D nelle quali la terza dimensione è destinata alla temperatura.

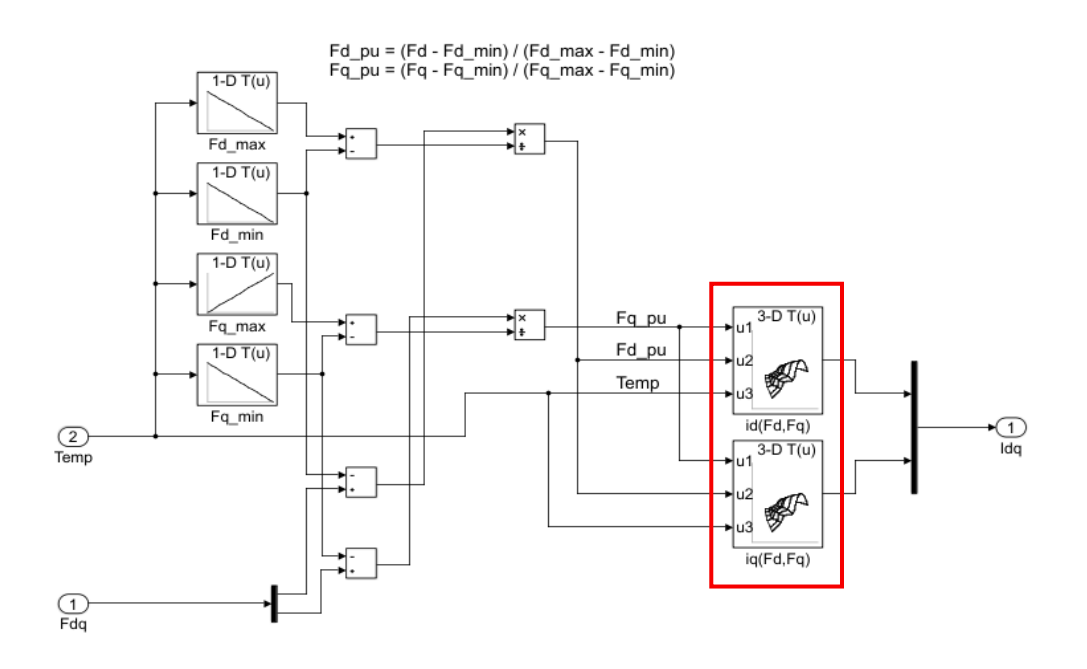

*Figura 4.6: Simulink - Modello magnetico di macchina. In rosso le mappe di flusso inverse.*

L'implementazione delle mappe non risulta però di immediata soluzione bensì deve prima passare attraverso un calcolo di normalizzazione. Questo perché, date due differenti temperature, vi è la possibilità che tra le mappe di flusso inverse, non vi sia esatta sovrapposizione degli elementi reali.

| <b>Inverse Flux Maps Temperature 1</b> |            |            |            |            |     |  |  |
|----------------------------------------|------------|------------|------------|------------|-----|--|--|
| <b>NaN</b>                             | <b>NaN</b> | <b>NaN</b> | <b>NaN</b> | <b>NaN</b> |     |  |  |
| <b>NaN</b>                             | <b>NaN</b> | $\sim$     | <b>NaN</b> | <b>NaN</b> |     |  |  |
| <b>NaN</b>                             | $\sim$     | $\sim$     | $\sim$     | <b>NaN</b> |     |  |  |
| <b>NaN</b>                             | $\sim$     | $\sim$     | $\sim$     | <b>NaN</b> | (a) |  |  |
| <b>NaN</b>                             | $\sim$     | $\sim$     | $\sim$     | <b>NaN</b> |     |  |  |
| <b>NaN</b>                             | <b>NaN</b> | $\sim$     | <b>NaN</b> | <b>NaN</b> |     |  |  |
| <b>NaN</b>                             | <b>NaN</b> | <b>NaN</b> | <b>NaN</b> | <b>NaN</b> |     |  |  |
|                                        |            |            |            |            |     |  |  |
| <b>Inverse Flux Maps Temperature 2</b> |            |            |            |            |     |  |  |
| <b>NaN</b>                             | <b>NaN</b> | $\sim$     | <b>NaN</b> | <b>NaN</b> |     |  |  |
| NaN                                    | $\sim$     | $\sim$     | $\sim$     | <b>NaN</b> |     |  |  |
| $\sim$                                 | $\sim$     | $\sim$     | $\sim$     | $\sim$     |     |  |  |
| $\sim$                                 | $\sim$     | $\sim$     | $\sim$     | $\sim$     | (b) |  |  |
| $\overline{\mathbf{v}}$                | $\sim$     | $\sim$     | $\sim$     | $\sim$     |     |  |  |
| <b>NaN</b>                             | $\sim$     | $\sim$     | $\sim$     | <b>NaN</b> |     |  |  |
| <b>NaN</b>                             | <b>NaN</b> | $\sim$     | <b>NaN</b> | <b>NaN</b> |     |  |  |

*Figura 4.7: Rappresentazione format mappe di flusso inverse.*

Si nota che qualora si dovesse fare un'interpolazione tra i due valori di corrente riquadrati in rosso in *Fig. 4.7* (medesimi flussi di breakpoint ma differenti temperature), l'operazione non risulterebbe risolvibile in quanto il contenuto *NaN* non rappresenta un valore reale. Per ovviare a questo problema si svolge un'operazione di normalizzazione delle mappe.

I *NaN* sono inseriti nelle celle per i valori di corrente non raggiungibili dalla macchina (limiti di corrente). È ragionevole pensare che maggiore è la temperatura alla quale si riferisce la matrice e maggiore è il numero di NaN che circonda l'area utile.

Questo metodo prevede di stravolgere l'idea di sviluppare LUTs con valori di breakpoints assoluti. Il principio è associare alla mappa di flusso inversa i vettori di riferimento di flusso in pu nei quali il valore 0 è associato al flusso minimo e il valore 1 al flusso massimo. In questa maniera è possibile creare mappe prive di NaN perfettamente rettangolari o quadrate. I valori di breakpoints saranno quindi due vettori  $[0, \ldots, 1]$ .

Si svolge nel seguente metodo:

- 1. Data una mappa di flusso inversa  $I_x(F_d, F_a)$  ad una specifica temperatura vengono computati e salvati i valori di massimo e minimo flusso magnetico.
- 2. Si svolge il punto 1 per ogni temperatura e per entrambi gli assi ottenendo quattro vettori:  $F_{d_{MAX}}$ ,  $F_{d_{min}}$ ,  $F_{q_{MAX}}$  e  $F_{q_{min}}$ . Quest'ultimi sono dunque vettori dipendenti dal vettore temperatura. Avranno numero di elementi pari al numero di temperature considerate.
- 3. Si generano i vettori di breakpoints di flusso (uguali per entrambi gli assi): [0, 0.1, 0.2, ………, 0.9, 1]. Il numero di elementi, e quindi la definizione dello step, è determinato dalla grandezza della mappa  $I_x(F_d, F_a)$ .
- 4. A questo punto si manipola la  $I_x(F_d, F_a)$  in maniera tale che le celle di corrente nella posizione subito inferiore o superiore al NaN raggiungano rispettivamente la prima o l'ultima riga. Tale metodo per ogni colonna della matrice. In questa maniera le mappe risultano rettangolari (quadrate).

Nella figura successiva è riportato un esempio puramente come supporto alla spiegazione.

| <b>NaN</b> | <b>NaN</b> | <b>NaN</b> | <b>NaN</b> | <b>NaN</b> | $-150$ | $-100$  | 50   | 100  | 150 |
|------------|------------|------------|------------|------------|--------|---------|------|------|-----|
| <b>NaN</b> | <b>NaN</b> | 50         | <b>NaN</b> | <b>NaN</b> | $-100$ | $-66,6$ | 33,4 | 66,6 | 100 |
| $-150$     | $-100$     | 25         | 100        | 150        | $-50$  | $-33,3$ | 16,7 | 33,3 | 50  |
| 0          |            |            |            | 0          | 0      | 0       |      |      |     |
| $-150$     | $-100$     | 25         | 100        | 150        | $-50$  | $-33,3$ | 16,7 | 33,3 | 50  |
| <b>NaN</b> | <b>NaN</b> | 50         | <b>NaN</b> | <b>NaN</b> | $-100$ | $-66,6$ | 33,4 | 66,6 | 100 |
| <b>NaN</b> | <b>NaN</b> | <b>NaN</b> | <b>NaN</b> | <b>NaN</b> | $-150$ | $-100$  | 100  | 100  | 150 |

*Figura 4.8: A sinistra la mappa con breakpoints assoluti; a destra breakpoints relativi in pu.*

Si osserva come dimostrazione che il valore -150 nella cella (3,1) della mappa a sinistra viene portato alla cella (1,1) modificando lo step della colonna.

- 5. Si salvano le matrici e i vettori di interesse:
	- $\circ$   $F_{d_{MAX}}$ ,  $F_{d_{min}}$ ,  $F_{q_{MAX}}$   $\circ$   $F_{q_{min}}$
	- $\circ$   $F_d$  yect pu,  $F_d$  yect pu
	- $I_d(F_d, F_q, Temp), I_q(F_d, F_q, Temp)$

Ottenute le mappe, vengono caricate ed utilizzate in Simulink ® come riportato in *Fig. 4.2*. L'ultimo step necessario per il loro utilizzo è la generazione degli input in pu:

$$
F_{d\_pu} = \frac{F_d - F_{d\_min}}{F_{d\_MAX} - F_{d\_min}}
$$
\n
$$
F_{q\_pu} = \frac{F_q - F_{q\_min}}{F_{q\_MAX} - F_{q\_min}}
$$

L'output del modello magnetico sono le correnti *(d,q)* che però risultano essere ancora le grandezze equivalenti. Vengono successivamente aggiunte le correnti dissipate dalla resistenza fittizia del ferro e poi le risultanti trasformate in assi trifasi fissi. Si ottengono quindi le correnti  $i_{abc}$  che saranno retroazionate per il controllo.

Calcolati ora flussi e correnti si è in grado di calcolare la coppia elettromagnetica generata dalla macchina. Quest'ultima darà la possibilità di studiare poi in simulazione l'andamento della coppia.

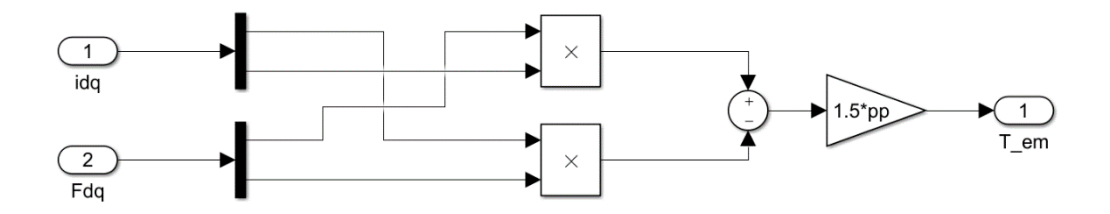

*Figura 4.9: Simulink - Calcolo coppia elettromagnetica.*

Essa, ridotta della coppia di carico, se non nulla, accelererà o decelererà il rotore della macchina secondo la legge:

$$
\frac{d\omega_R}{dt} = \frac{T_{em} - T_{load}}{J_{eq}}
$$

Si procede poi con il calcolo della velocità istantanea del rotore della macchina tramite un'operazione di integrazione e successivamente con la computazione della posizione  $\theta_m$ .

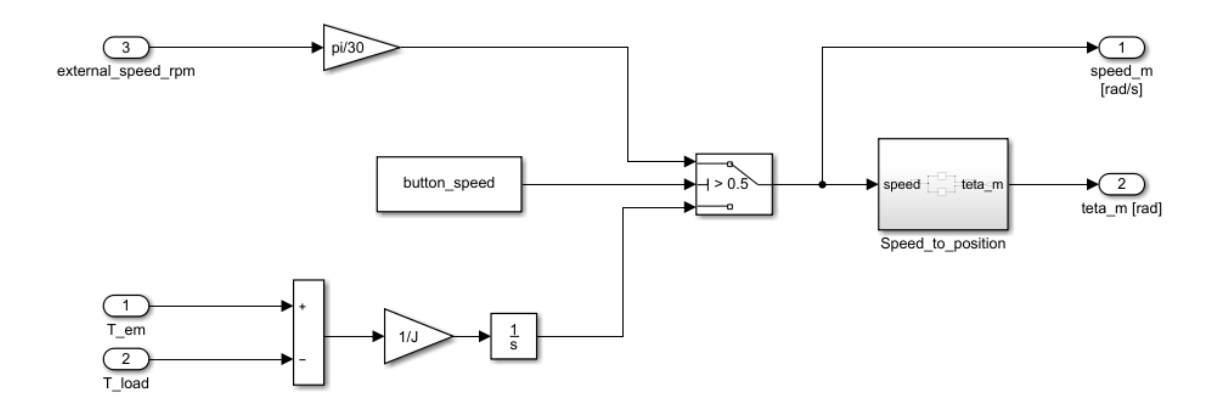

*Figura 4.10: Simulink - Modello meccanico di macchina.*

Vi è inoltre la possibilità di imporre dall'esterno la velocità.

*Speed to position* viene utilizzato per calcolare la posizione meccanica. Si utilizza la abituale tecnica di integrazione della velocità però utilizzando un escamotage matematico si può limitare il valore di  $\theta_m$  normalizzandolo all'intervallo [- $\pi,\pi$ ].

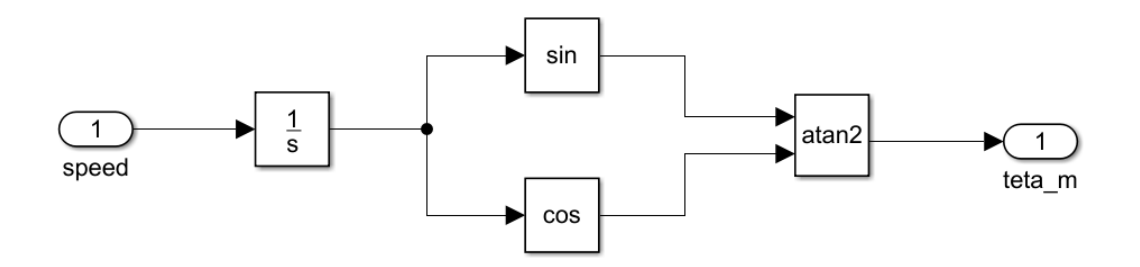

*Figura 4.11: Simulink - Modello computazione θ<sup>m</sup> normalizzato.*

# **4.3 Modello MCU – Normalizzazione mappe di setpoint**

Il modello del microcontrollore MCU (Micro Controller Unit), in questo capitolo, è svolto per mostrare come esso è stato costruito in Matlab-Simulink ®. L'analisi e la modalità di scrittura del software applicativo verrà invece mostrata nel cap. 5.

Per tale scopo, la scelta più opportuna è stata utilizzare una funzione chiamata S- Function. Essa permette di programmare un algoritmo in C che consente l'utilizzo sia di variabili in ingresso dall'ambiente Simulink ® e sia di costanti salvati in memoria - come avviene per il μC nella flash. La scelta di questo linguaggio inoltre, prevede di mantenere invariato il codice, o effettuare pochi cambiamenti, quando poi vi sarà l'implementazione nella centralina fisica.

Le mappe di corrente di riferimento sono salvate in file ".h" cioè file di testo che l'algoritmo scritto in C è in grado di includere e leggere. Sono caricate le 81 mappe per la corrente  $i_d^*$  e 81 per la corrente  $i_q^*$ . Tali mappe però, prima di essere caricate, sono sottoposte all'operazione di normalizzazione, il medesimo utilizzato per le mappe di flusso inverse del cap. 4.2. In questo caso però gli assi breakpoint sono di coppia meccanica e velocità di rotazione.

I dati in input sono:

- $\bullet$   $T_{tab}$ : matrice di coppia elettromeccanica alla quale si riferiscono le mappe di riferimento.
- $n_{map}$ : matrice di velocità di rotazione del rotore alla quale si riferiscono le mappe di riferimento.
- $i_{d \text{MAP SET}}$ : matrice di corrente di riferimento in asse *d*.

 $i_{q \text{MAP SET}}$ : matrice di corrente di riferimento in asse q.

Sviluppando nel dettaglio l'operazione di normalizzazione, si procede con la seguente logica. Tale procedimento viene effettuato per ogni mappa:

- 1) Data  $T_{tab}$ , per ogni colonna *i* (velocità), si salvano in un vettore  $T_{isNaN}$  gli elementi compresi tra coppia massima e minima in maniera tale da eliminare la presenza di NaN.
	- a. Il vettore *i*-esimo salvato al punto precedente, si normalizza al range di coppia ottenendo un vettore coppia a step non costanti.

$$
vct_{norm} = \frac{T_{isNaN} - \min(T_{isNaN})}{\max(T_{isNaN}) - \min(T_{isNaN})}
$$

- b. Si salvano in due vettori  $i_{d\_isNaN}$  e  $i_{q\_isNaN}$  gli elementi della mappa di corrente corrispondenti alla colonna *i*-esima e compresi tra i valori di NaN (esclusi).
- c. Si genera un vettore coppia  $T_{vct}$  a step costante in per unit  $(0:DT:1)$ con numero di elementi desiderato per l'asse di breakpoint di coppia. Tale numero definisce il numero di righe della mappa di riferimento finale.
- d. Si costruisce la mappa  $T_{m\_MAP\_NORM}$  disponendo il vettore  $T_{vct}$  per tante colonne quante sono le colonne della matrice  $T_{tab}$ .
- e. Si interpolano i vettori corrente salvati al punto *b* sul vettore  $T_{vct}$ ottenendo così le correnti definite su un vettore pu a step costanti.

$$
i_{x\_NORM} = interp(vct_{norm}, i_{x_{isNaN}}, T_{vct})
$$

Procedendo così per tutte le colonne e disponendo i vettori  $i_{x \text{ NORM}}$ , si ottiene una matrice rettangolare di corrente normalizzata in coppia:  $i_{x \text{ MAP} \text{ NORM}}$ .

Si è dunque normalizzato per l'asse delle coppie, risulta ora necessario svolgere l'analogo procedimento per l'asse delle velocità.

2) Data  $n_{map}$  si normalizza la mappa al valore di velocità massima ottenendo  $n_{MAP\ NORM}$ . In questo caso la velocità minima è già considerata 0 quindi risulta più semplice la normalizzazione.

- a. Si genera una mappa  $n_{map\ pu}$ : le righe saranno composte dal medesimo vettore  $0 : DW : 1$ . Il numero di elementi definirà il numero di colonne della matrice di setpoint finale.
- b. Si costruisce una nuova matrice di coppia ridimensionando  $T_{m \text{MAP NORM}}$  in modo tale che abbia il medesimo numero di colonne della matrice  $n_{map\_pu}$ . Viene chiamata  $T_{m\_map\_pu}$ .
- 3) A questo punto le mappe di corrente di riferimento, ancora definite da  $T_{m MAP NORM}$  e  $n_{MAP NORM}$  saranno interpolate per essere ridefinite su  $T_{m\_map\_pu}$  e  $n_{map\_pu}$ .

 $i_{x\_map\_pu} = interp2D(n_{MAP\_NORM}, T_{m\_MAP\_NORM}, i_{x\_MAP\_NORM}, n_{map\_pu}, T_{m\_map\_pu})$ 

Vengono così costruire le mappe di setpoint di corrente definite su assi pu a step costanti.

4) L'ultimo passaggio è il salvataggio dei valori di coppia massima e minima assoluta per ogni colonna (velocità) nei vettori  $T_{MAX}$  e  $T_{min}$ . Tale punto può essere svolto computando max e min delle colonne di  $T_{tab}$  e poi interpolando i vettori risultanti sul nuovo vettore velocità  $n_{max}$   $_{\nu}$  \*  $n_{MAX}$ .

Ricapitolando gli output di questa operazione sono:

- $i_{d,man\;nu}$ : mappa normalizzata di setpoint per la corrente in asse  $d$ .
- $\bullet$   $i_{q \text{map } pu}$ : mappa normalizzata di setpoint per la corrente in asse *q*.
- $T_{MAX}$ : vettore coppie massime funzione della velocità.
- $T_{min}$ : vettore coppie minime funzione della velocità.
- $n_{map\ pu} \rightarrow DW$ : step pu del vettore asse di velocità di breakpoint.
- $T_{m\_map\_pu} \rightarrow DT$ : step pu del vettore asse di coppia di breakpoint.

Dato che  $n_{map\ pu}$  e  $T_m$  map pu sono mappe composte da vettori [0,1] è possibile non salvarle in memoria. L'unica informazione necessaria, dato che massimo e minimo sono definiti a priori (rispettivamente 1 e 0), è l'informazione dello step. Vengono quindi salvati  $DT \text{ e } DW$  al posto delle mappe intere.

L'unico svantaggio è che, invece di poter salvare solamente le matrici di corrente di riferimento, si dovranno aggiungere anche i vettori di massima e minima coppia per velocità.

Il procedimento è stato effettuato per le 81 combinazioni di temperatura dell'avvolgimento e tensione di DC-link. Le mappe sono salvate dunque nei file di testo .h.

## **5. Struttura di controllo Field Oriented**

L'obiettivo è effettuare un controllo di macchina che, per definizione, prevede il controllo della coppia elettromotrice all'albero. Il controllo diretto però risulta svantaggioso in quanto il torsiometro, che permetterebbe la retroazione, ha un costo molto elevato ed inoltre, l'anello avrebbe una banda molto limitata. Rimane dunque la necessità di effettuare il controllo in modo indiretto tramite grandezze relazionate alla coppia. Questo comporta però che il modello della macchina debba essere il più accurato possibile per assicurarsi di controllare in modo corretto.

Data la macchina trifase connessa a stella con neutro isolato si hanno a disposizione due gradi di libertà per determinare un punto di lavoro. Una coppia di correnti  $(i_d, i_q)$  generate da una determinata coppia di tensioni  $(V_\alpha, V_\beta)$  definiscono quindi un working point.

Dal cap.3 si è evinto che la macchina *L1500* non lavorerà in deflussaggio spinto. Si è deciso quindi che un controllo ad orientamento a rotore sia più che sufficiente, in questa maniera si controllano grandezze misurabili evitando l'implementazione di osservatori di flusso.

Il Field Oriented Control è un controllo vettoriale ad orientamento di campo di rotore nel quale le grandezze controllate sono le correnti  $i_d$  e  $i_a$ . Se disponibile un sensore di posizione, controllare le correnti in assi sincroni con il rotore risulta il metodo che prevede la minor elaborazione da parte del microprocessore e risulta di facile implementazione. È una tecnica decisamente valida quando la macchina prevede piccole regioni in deflussaggio. Quando il FOC è chiamato a comandare la macchina lungo i riferimenti di MTPA non ha alcun problema, superata però la  $\omega_{base}$  non risulta più efficiente. Esistono modi che permettono l'utilizzo di questo controllo anche in deflussaggio ma risultano di difficile implementazione e danno risultati peggiori rispetto ad altre tecniche di controllo più specifiche. In questo progetto, dato il calcolo dei riferimenti eseguito tramite mapping questo difetto viene meno.

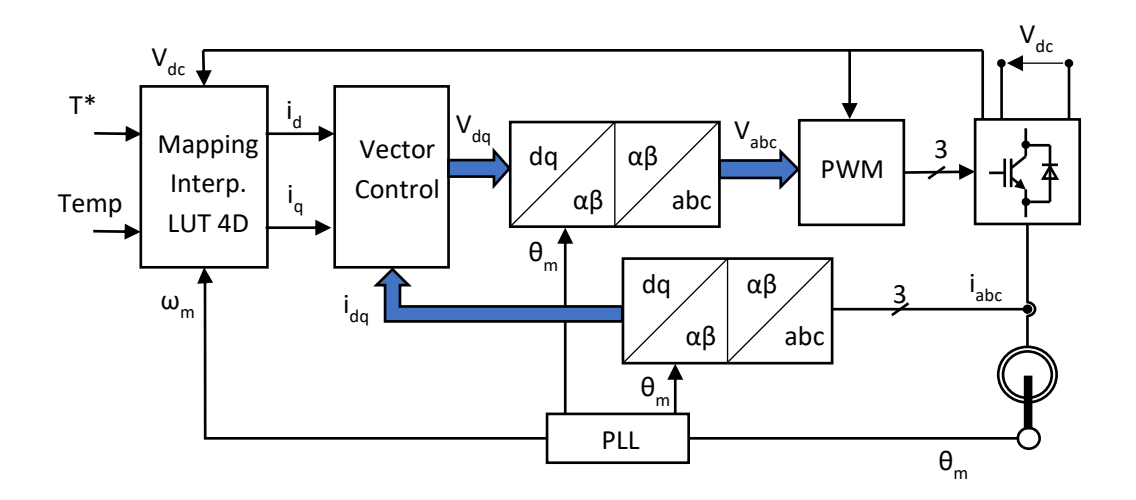

*Figura 5.1: Schema di controllo Field Oriented.*

## **5.1 Analisi teorica controllo di macchina**

In questo capitolo viene sviluppato in forma teorica quel che concerne il controllo di macchina. Vengono quindi analizzati gli anelli di corrente nella loro interezza e studiata la risposta dinamica. Si sviluppano mettendo in cascata i regolatore PI con il plant in oggetto. I PI si occuperanno di compensare il discostamento tra la corrente di riferimento e la corrente effettivamente circolante nella macchina introducendo un polo e uno zero, il convertitore aggiungerà un ritardo di attuazione del comando ed il motore risponderà con la sua dinamica.

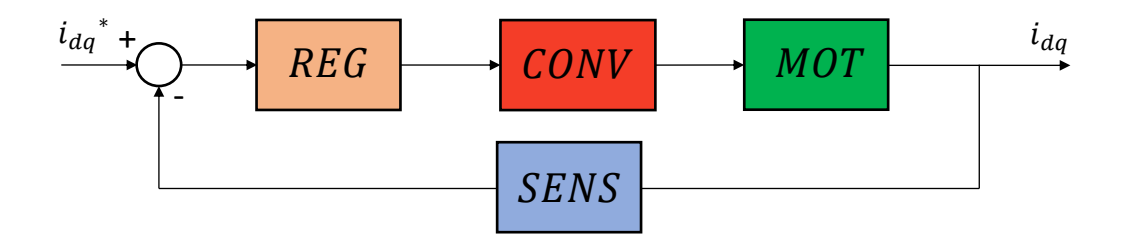

*Figura 5.2: Anello di corrente generico.*

Per semplicità si considera unitaria la funzione di trasferimento del sensore di corrente. Per quanto riguarda invece i blocchi della catena diretta vengono sviluppati uno per uno di seguito.

## 5.1.1 Regolatore PI

Il regolatore PI è di fatto il protagonista del controllo di corrente. Dato un errore di corrente, il regolatore permette la compensazione di quest'ultimo consentendo errore a regime stazionario nullo. Svolge questo compito dando in output una tensione che permette la corretta alimentazione.

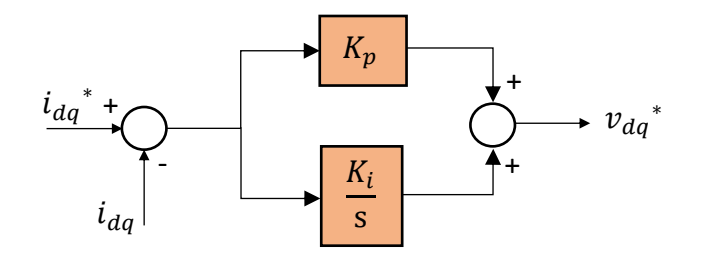

*Figura 5.3: Modello regolatore PI.*

La funzione di trasferimento rappresentativa del modello è la seguente:

$$
H_{PI}(s) = K_p + \frac{\kappa_i}{s} = \frac{\kappa_p}{s} \left( s + \frac{\kappa_i}{\kappa_p} \right) \qquad \rightarrow \qquad \begin{array}{c} \text{•} \quad 1 \text{ polo nell'origine} \\ \text{•} \quad 1 \text{ zero in } -\frac{\kappa_i}{\kappa_p} \end{array}
$$

## **F.d.t convertitore di potenza**

Per l'analisi dinamica dell'inverter trifase si considera la sola introduzione di un ritardo di attuazione per l'imposizione della tensione richiesta. Quando il convertitore è chiamato a comandare una determinata tensione media esso si comporta come un filtro del primo ordine avente come costante di tempo il ritardo medio  $\tau_{conv}$ . Tale comportamento è dovuto a diversi fattori, qui di seguito spiegati. Data una tecnica di modulazione carrier-based, risulta conveniente effettuare la misura di corrente nel picco dell'onda triangolare in quanto si trova nel suo valor medio. Questo prevede che la misura può essere effettuata una o due volte nel periodo della triangola. Per attuare il comando bisognerà però aspettare il picco successivo in maniera tale da non incappare nell'errore di stracommutazione. Quest'errore prevede che, se l'aggiornamento del valore di duty cycle avviene al termine dell'elaborazione del controllo, esso può incontrare l'onda portante e obbligare una nuova commutazione con frequenza non costante. Tale maniera porta a commutazioni non controllate nel tempo e porta innumerevoli problemi.

Per ovviare a tali incertezze si procede nel seguente modo: ad ogni picco della triangola viene mandata un'istanza al controllo e si esegue ogni task, l'uno in coda all'altro, che permettono il controllo. Prende in nome di ISR (Interrupt Service Routine) e prevede lo svolgimento della misura e campionamento delle correnti, attuazione del controllo e calcolo dei duty cycle. Prevede che i duty-cycle, seppur già disponibili dal calcolo, non vengano aggiornati fino all'istanza successiva.

Considerando il tempo di campionamento pari al periodo di commutazione e modulatore PWM con portante triangolare unipolare:

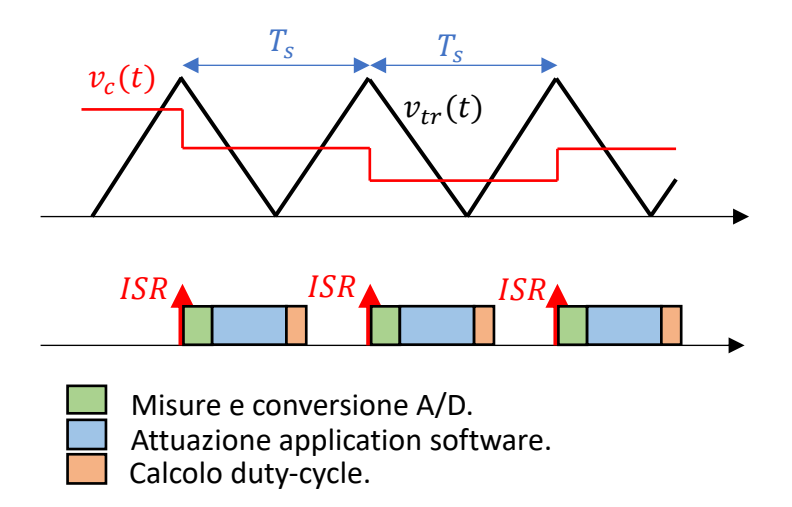

*Figura 5.4: Modulazione e applicazione comandi PWM unipolare.*

In *Fig. 5.4* è mostrata proprio l'esecuzione dell'Interrupt sincrona con il picco dell'onda portante. Quando l'ISR è mandata, la CPU esegue tutti i task di routine necessari al controllo. Una volta terminati, il μP torna in stato di *idle* (stato di attesa) aspettando il successivo Interrupt per aggiornare il modulo PWM con i nuovi duty cycle. La CPU ha dunque la necessità di disporre di un periodo di tempo margine (intervallo in stato di idle) per garantire l'esecuzione dell'intera routine prima dell'istanza successiva.

Quanto descritto fino ad ora prevede che tra l'istante di Interrupt e la reale imposizione della tensione media richiesta trascorra un intervallo di tempo tra  $T_s$  e  $2T_s$ . Il primo periodo  $T_s$  è dovuto all'esecuzione della routine e il successivo tempo margine. L'intervallo aggiuntivo è dovuto dal fatto che l'inverter non può generare un perfetto arco di seno bensì un valore costante, questo permetterà di far raggiungere il valor medio di tensione richiesto solamente dopo un certo periodo. La somma dei due precedenti contributi può ipotizzarsi 1.5  $T_s$ . Si può quindi affermare che  $\tau_{conv} = 1.5 * T_s$ .

La funzione di trasferimento introdotta per il convertitore, nel dominio di Laplace, è dunque la seguente:

$$
H_{conv}(s) = \frac{1}{1+s \, 1.5 \, T_s} \qquad \rightarrow \qquad p_{conv} = -\frac{1}{\tau_{conv}}
$$

### **Anelli di corrente e taratura PI**

Mettendo in cascata le funzioni di trasferimento del regolatore, convertitore e modello elettromagnetico del motore sviluppato nel cap.2 in *Fig. 2.4* si ottiene lo schema in *Fig. 5.5*.

Dal modello e dalle equazioni seguenti si può osservare che vi è interazione tra gli assi. La corrente in asse *q* provoca un disturbo additivo all'asse *d* e viceversa.

$$
\begin{cases}\n\frac{di_d}{dt} = \frac{1}{L_d} \left[ V_d - R_s i_d + \omega L_q i_q \right] \\
\frac{di_q}{dt} = \frac{1}{L_q} \left[ V_q - R_s i_q - \omega L_d i_d - \omega \lambda_m \right]\n\end{cases}
$$

Questi disturbi non sono nient'altro che le forze elettromotrici dovute ai flussi concatenati nel tempo.

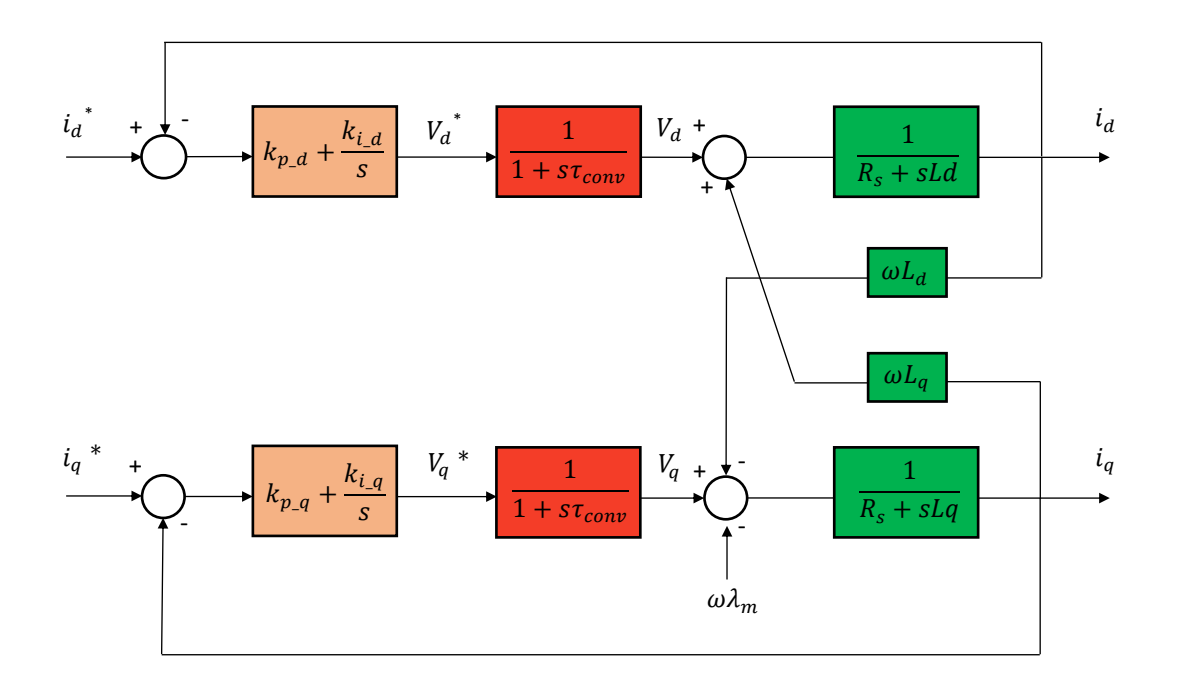

*Figura 5.5: Anelli di corrente assi d e q.*

Tecniche di feed-forward permettono di anticipare le f.e.m. all'uscita dei regolatori consentendo il disaccoppiamento degli assi. Si sviluppano così anelli di corrente indipendenti tra loro. Inoltre, è opportuno anticipare anche la caduta di tensione resistiva: in questo modo i regolatori si dovranno occupare della sola gestione delle derivate di corrente e per farlo avranno più margine di tensione.

Nel caso della macchina in studio, si è deciso di non considerare le induttanze  $L_d$  o  $L_q$  medie, bensì computare per ogni velocità e temperatura il flusso dell'asse di interesse e calcolarne il disturbo da compensare. Anche per la resistenza vale il medesimo discorso, è computata per la frequenza e la temperatura real-time.

Si riporta nella figura successiva il regolatore PI utilizzato per l'asse *d* nel progetto. Il feedforward è previsto nel ramo proporzionale il quanto è colui che si occupa di compensare maggiormente l'errore ad un brusco cambio di riferimento e quindi necessita di possedere il maggior margine di tensione.

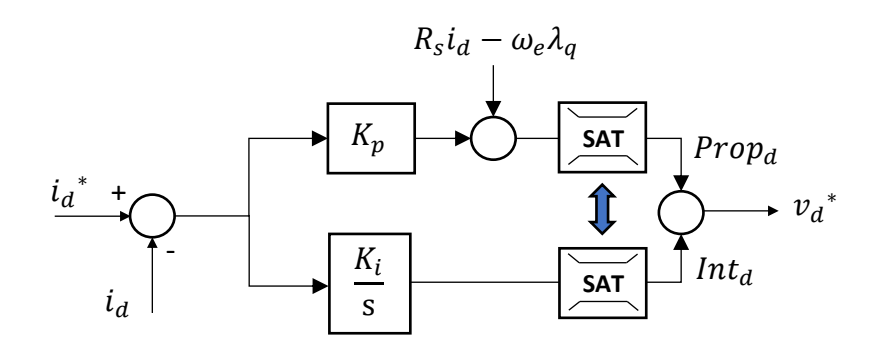

*Figura 5.6: Schema regolatore PI con feed-forward e anti wind-up.*

La saturazione non è uguale nei due rami e nemmeno per i due assi. I due blocchetti comunicano tra loro e prevedono la saturazione integrale dipendente da quella proporzionale. Inoltre, date la corrente e la sua derivata in asse *d* decisamente inferiori a quelle in asse *q*, si destina, al principio, l'intero margine di tensione all'asse *d*. Quest'ultimo, una volta utilizzato il valore necessario, cede all'asse *q* l'intera rimanenza di tensione.

L'iter cronologico per il calcolo delle saturazioni proporzionale ed integrale per entrambi gli assi è il seguente:

$$
SatProp_{high} = V_{s\_MAX}
$$

$$
SatProp_{low} = -V_{s\_MAX}
$$

Dove  $V_{s\_MAX}$  è dato dalla massima tensione applicabile dall'inverter ovvero  $\frac{V_{DC}}{\sqrt{3}}$ .

$$
SatInt_{high} = V_{s\_MAX} - Prop_d
$$

$$
SatInt_{low} = -V_{s\_MAX} - Prop_d
$$

A questo punto si può passare al calcolo del margine destinato all'asse *q.*

$$
V_{s\_MAX\_q} = \sqrt{V_{s\_MAX}^2 - (Prop_d + Int_d)^2}
$$

Le saturazioni per quest'asse risultano analoghe alle precedenti, utilizzando però la  $V_{s \, MAX \, q}$ .

Considerati dunque i due anelli di corrente disaccoppiati tra loro se ne può studiare la risposta dinamica. Si considerano le induttanze uguali tra loro per questo studio:  $L_d = L_q = L.$ 

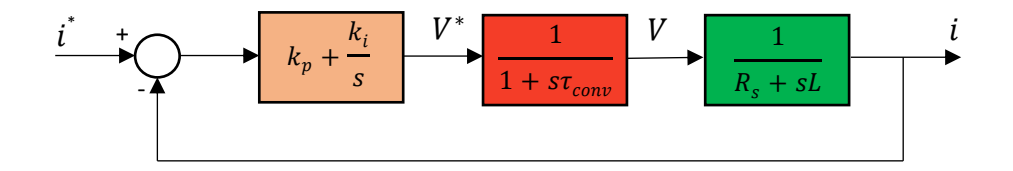

*Figura 5.7: Anello di corrente asse generico semplificato.*

La funzione di trasferimento dell'intero sistema in anello aperto diventa:

$$
H_{sys}(s) = \frac{K_p}{s} \left( s + \frac{K_i}{K_p} \right) \left( \frac{1}{1 + s \tau_{conv}} \right) \left( \frac{1}{R_s + sL} \right)
$$

• Regolatore → Polo nell'origine e zero in  $-\frac{K_i}{K_i}$  $\frac{K_i}{K_p}$ .

• Convertitore 
$$
\rightarrow
$$
 Polo in  $-\frac{1}{\tau_{conv}}$ .

• Macchina  $\rightarrow$  Polo in  $-\frac{R_s}{I}$  $\frac{\pi_S}{L}$ .

Il polo di macchina risulta essere il polo che rallenta più la dinamica del sistema, se ne vuole quindi annullare l'effetto compensandolo con lo zero del regolatore. Si impone:

$$
\frac{K_i}{K_p} = \frac{R_s}{L}
$$

Da cui deriva:

$$
H_{sys}(s) = \frac{K_p}{s} \left(s + \frac{R_s}{L}\right) \left(\frac{1}{1 + s\tau_{conv}}\right) \left(\frac{1}{L\left(s + \frac{R_s}{L}\right)}\right) = \frac{K_p}{sL} \left(\frac{1}{1 + s\tau_{conv}}\right)
$$

Risulta:

$$
H_{sys}(j\omega) = \frac{K_p}{j\omega L} \left(\frac{1}{1 + j\omega\tau_{conv}}\right)
$$

Dalla teoria del controllo, viene definita frequenza di crossover il valore di frequenza che rende unitario il modulo della f.d.t. in anello aperto.

$$
\left|H_{sys}(j\omega)\right|_{\omega_c}=1
$$

Sostituendo la relazione precedente con la sua formulazione:

$$
\left| \frac{K_p}{j \omega_c L} \left( \frac{1}{j \angle j \omega_c \tau_{conv}} \right) \right| = 1 \qquad \rightarrow \qquad \left| \frac{K_p}{j \omega_c L} \right| = 1 \qquad \rightarrow \qquad K_p = \omega_c L
$$

Viene effettuata la semplificazione in quanto  $\left(\frac{1}{1+i\epsilon}\right)$  $\frac{1}{1+j\omega_c\tau_{conv}}\geq 1.$  Calcolata ora la relazione tra il coefficiente proporzionale e la pulsazione di taglio si effettuano considerazioni per la stabilità del controllo e per la dinamica della risposta.

Il margine di fase  $\Phi_{\rm m}$  definisce la stabilità: è dimostrabile che se positivo il sistema è stabile.

$$
\Phi \mathbf{m} = \pi + \angle H_{sys}(j\omega)
$$

Per avere però un'uscita poco oscillante deve risultare maggiore di  $45^{\circ} \div 60^{\circ}$ . Grazie a questa considerazione può essere dedotto che la pulsazione di crossover dovrà posizionarsi prima del polo del convertitore. In questa maniera il diagramma di Bode taglia l'ascissa con −20 dB e si assicura la stabilità.

Dato il polo del convertitore  $|p_{conv}| = \frac{1}{15}$  $\frac{1}{1.5T_s} = \frac{f_s}{1.5}$  $\frac{f_s}{1.5} = \frac{20000}{1.5}$  $\frac{3000}{1.5} \approx 13300 \ rad/s$  la pulsazione di taglio dovrà essere minore a tale valore.

Considerando inoltre che la  $\omega_b \approx \omega_c$ , si impone una  $\omega_b < |p_{conv}|$  ma abbastanza elevata per garantire una risposta rapida.

Si utilizza una  $\omega_b = 4800 \ rad/s$ . Grazie a questa ultima impostazione è possibile calcolare i guadagni del PI:

$$
K_p = \omega_b L
$$
  
\n
$$
K_t = K_p * \frac{R_s}{L} = \omega_b R_s
$$
  
\n
$$
K_t = 99 [V/As]
$$

 $K_p$  e  $K_i$  si considerano uguali per entrambi gli assi in quanto le induttanze risultano praticamente identiche.

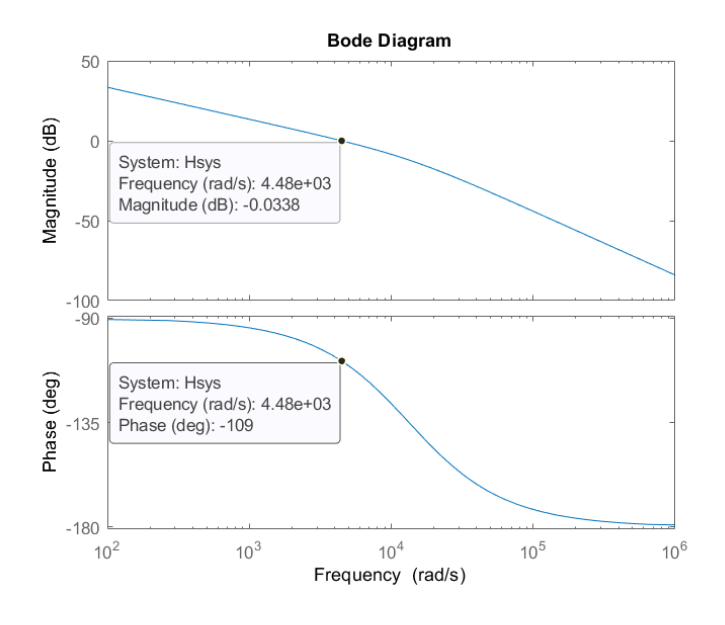

*Figura 5.8: Diagramma di Bode f.d.t. ad anello aperto.*

Dalla *Fig. 5.8* si osserva che la pulsazione risultante di crossover è circa quanto impostato:  $\omega_c \approx 4500 \text{ rad/s}$ . A questa frequenza il margine di fase risulta Φ<sup>m</sup> ≈ 71°. Dai risultati ottenuti l'anello di corrente è stabile, risponderà con rapidità e con oscillazioni controllate. Nel cap.6 è affrontata la simulazione dell'intero sistema.

## **5.2 Iter di controllo e interpolazione 4D**

Il controllo di macchina deve rispettare un ordine cronologico ben preciso di calcolo. Come già anticipato nel cap. 5.1.2 destinato al convertitore di potenza, gli step principali sono l'acquisizione degli input, attuazione algoritmo di controllo e calcolo dei duty cycle (output). Questi devono avvenire l'uno in coda all'altro a seguito del segnale di Interrupt.

Gli input necessari in questo controllo sono i seguenti:

- $T_{target}$ : richiesta di coppia.
- $\bullet$   $i_{abc}$ : correnti in assi fissi trifase di feedback.
- $V_{DC}$ : tensione di batteria.
- $\cdot$   $\theta_m$ : posizione meccanica da encoder.
- Temperature: temperatura dell'avvolgimento.

Mentre gli output sono:

•  $\delta_{abc}$ : duty cycle.

Al picco dell'onda triangolare della PWM unit parte l'istanza e incomincia l'iter.

L'algoritmo di controllo richiamato dall'ISR è composto da una prima parte di codice che permette di effettuare operazioni preliminari e poi vi è la suddivisione in diversi stati. La computazione preliminare permette la protezione da sovracorrenti e la verifica di minima tensione di DC-link. Questo avviene perché nel caso di malfunzionamento, il guasto deve essere subito diagnosticato e mettere in stato di *Error*il controllo. Invece, i successivi stati di macchina, hanno l'obiettivo di preparare un corretto funzionamento del drivetrain per poi, in seguito, giungere ad uno stato di *GoMotor* nel quale la macchina può essere controllata. Il passaggio da uno stato all'altro è consentito tramite comandi fisici esterni (pulsanti), comandi dallo stato precedente o comandi da elementi di gerarchia superiore.

Gli stati che descrivono il funzionamento sono:

- $Reset \rightarrow$  Stato di default iniziale.
- $Error \rightarrow \text{Malfunzionamento del powertrain. Stato stable.}$
- *WakeUp*  $\rightarrow$  Operazioni preliminari. Stato temporaneo.
- *Ready*  $\rightarrow$  Controllo pronto a compilare la routine. Stato stabile.
- *GoMotor* → Svolgimento routine di controllo. Stato stabile.

Il *WakeUp* è l'unico stato temporaneo. Non ha bisogno di un comando per permettere all'iter di controllo il passaggio allo stato successivo bensì è governato da un contatore. Il counter incrementa ad ogni ciclo e raggiunto il numero definito vi è il passaggio allo stato successivo. Per quanto riguarda gli stati stabili, essi invece, hanno bisogno di un comando esterno per effettuare un passaggio.

L'algoritmo, alla prima istanza, entra di default nello stato di *Reset* ( $\delta_{abc} = 0.5$ , PWM off), a questo punto i comandi possono essere tre: ERROR, RESTART o GO.

- ERROR: questo comando, indipendentemente dallo stato in cui ci si trova, impone  $\delta_{abc} = 0.5$  spegnendo la modulazione. Prevede l'ingresso nell'omologo stato di *Error*.
- RESTART: è il comando che permette al controllo di raggiungere lo stato di *Ready* partendo da *Reset* o *Error*. Prima vi è il passaggio per *WakeUp* nel quale vengono effettuati il self-commissioning, calcolo ed eliminazione degli offset di misura e il caricamento dei driver in bootstrap (se esistenti). In questo stato è necessaria la modulazione attiva. Terminate tali operazioni, il controllo si pone nello stato di *Ready* aspettando un comando di GO per partire.
- GO: se la macchina si trovava in stato di *Ready*, grazie a tale comando, vi è il passaggio allo stato di *GoMotor*. La routine di controllo si avvia e il motore parte. In quest'ultimo stato è racchiuso il nucleo del controllo di macchina. Vi è la computazione delle correnti di setpoint, la regolazione attraverso i PI ed infine il calcolo dei duty cycle.

Riassumendo quanto detto fino ad ora, il procedimento a stati di macchina del controllo comincia entrando nello stato di *Reset*. Il comando di RESTART provvederà poi ad effettuare il passaggio a *WakeUp*, dove verranno effettuate le operazioni sopra spiegate e successivamente il passaggio allo stato di *Ready*. Con l'arrivo del comando GO il controllo entra nello stato *GoMotor*, nel quale effettuerà la routine di controllo qui sottoesposta.

### *Stato GoMotor*

Come prima operazione vengono computate la posizione elettrica e la velocità tramite una struttura Phase Locked Loop (PLL). Questo avviene in quanto la posizione elettrica è necessaria per effettuare le trasformate e la velocità per il calcolo dei riferimenti.

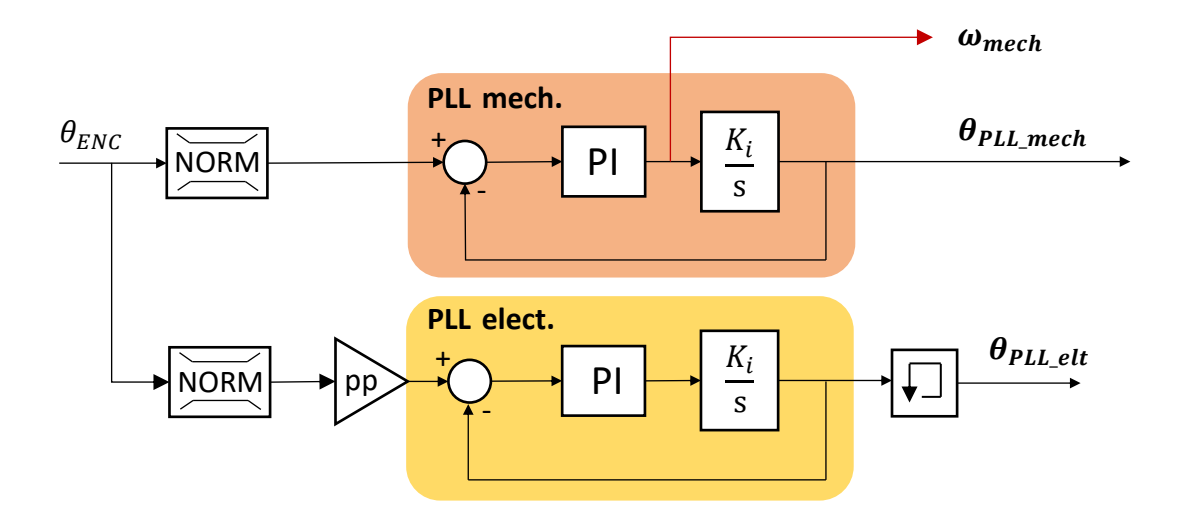

*Figura 5.9: Modello struttura Phase Locked Loop.*

In ingresso  $\theta_{ENC}$  dal sensore di posizione installato sul rotore.

Il rumore del segnale di posizione si riduce decisamente, il PLL si comporta come un filtro passa basso che filtra il segnale introducendo però un ritardo nell'anello di velocità.

In realtà il PLL non utilizza gli angoli assoluti bensì i loro seni. Così facendo si evita la generazione di spike non desiderati nel passaggio  $360^{\circ} \rightarrow 0^{\circ}$ . L'errore è così definito:

$$
e = \sin\theta_{enc} \cos\theta_{PLL} - \cos\theta_{enc} \sin\theta_{PLL}
$$

Questo errore sarà introdotto nel regolatore PI come in *Fig. 5.9*.

La velocità viene invece stimata estrapolandola dal ramo di uscita del regolatore PI prima che avvenga l'integrazione: anch'essa risulta meno rumorosa rispetto al metodo ordinario di derivare la posizione. Si ottiene meno ripple nella stima. Quando il PLL risulta agganciato alla posizione del sensore e non vi sono cambi drastici di velocità, la componente proporzionale risulta praticamente nulla. La velocità dunque è definita principalmente dalla parte integrale. Si potrebbe pensare infatti di ottenere la velocità esclusivamente dal ramo integrale.

Per il *PLL* elect, viene utilizzato il valore calcolato al passo prima (rappresentato da un blocchetto "*memory*" in *Fig. 5.9*). Questo viene effettuato in quanto il PLL tende ad anticipare il valore del segnale reale, comportamento tipico per gli osservatori.

Gli output di questo sistema risultano quindi i seguenti:

- $\omega_{mech}$  è la velocità meccanica del rotore, essa verrà utilizzata per il calcolo delle correnti di riferimento.
- $\bullet$   $\theta_{PLL}$ <sub>elt</sub> è la posizione elettrica, utilizzata per effettuare le trasformazioni di Park per il controllo.
- $\theta_{PLL \text{ mech}}$  è utilizzata esclusivamente come retroazione per il PLL stesso.

Si tarano gli anelli in maniera da ottenere:

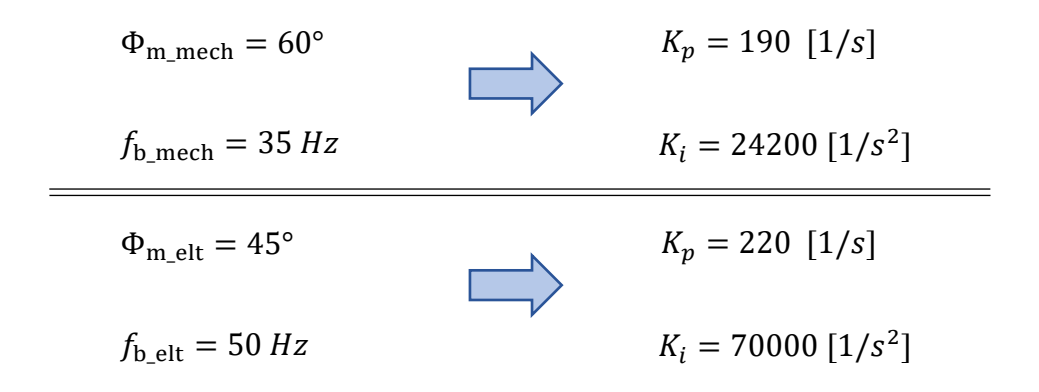

Maggiore è la banda passante e maggiore è la capacità del PLL di inseguire e rimanere agganciato a brusche e rapide variazioni dell'angolo in ingresso. Dato che l'angolo si muove con piccole variazioni le bande possono risultare relativamente piccole. Si imposta però quella elettrica maggiore rispetto alla meccanica in quanto, il *PLL\_elect*, ha in ingresso il valore dell'angolo moltiplicato per il numero di paia poli. Questo prevede quindi che la variazione di angolo è amplificata e più difficile da seguire. Una banda più grande permetterà di inseguire meglio.

Ottenuta la posizione elettrica si è in grado di passare ad un sistema di riferimento in coordinate *(d,q)* rotanti con il rotore.

Si trasformano quindi le correnti:

$$
i_{abc} \rightarrow i_{\alpha\beta} \rightarrow i_{dq}
$$

Queste sono le correnti di feedback per i regolatori PI. Manca ora l'informazione delle correnti di riferimento.

Come spiegato nel cap. 3.4.4, relativo al Mapping di macchina, i valori di riferimento vanno cercati in un sistema di mappe 4D. Le mappe sono 81 per  $i_d^*$  e 81 per  $i_q^*$ : ognuna di esse ha come assi di breakpoints coppia e velocità di rotazione e corrispondono ad una determina temperatura di avvolgimento e tensione di DC- link. Questo comporta che, per il calcolo di  $i_d^*$  e  $i_q^*$  di setpoint, dovrà essere effettuata una interpolazione quadrimensionale. Tale operazione viene effettuata linearmente.

Dati i quattro input necessari all'interpolazione, si prendono in considerazione le 4 mappe adiacenti.

Per esempio, con i seguenti dati di input:

$$
T_{target} = 100 Nm
$$

$$
Temp = 50°C
$$

$$
V_{DC} = 390 V
$$

$$
\omega_m = 1000 rpm
$$

Si utilizzano le 4 mappe calcolate per le seguenti coppie di valori di tensione e temperatura:

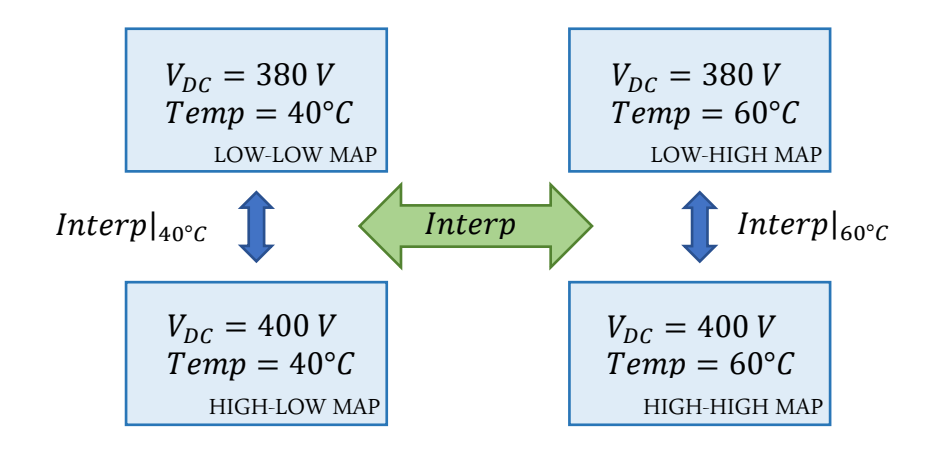

*Figura 5.10: Rappresentazione delle 4 mappe utili all'interpolazione 4D.*

La logica dell'interpolazione 4D è la seguente:

- 1) Date la coppia richiesta e la velocità di rotazione si svolge l'interpolazione 2D per le quattro mappe adiacenti. Si ottengono 4 valori di  $i_d^*$  e 4 valori di  $i_q^*$ . Ognuno di questi è riferito ad una mappa specifica (V<sub>DC</sub>, Temp).
- 2) Si effettuano le seguenti interpolazioni 1D lineari:
	- $i_d|_{40^\circ c} = \text{interp} (i_d|_{LOW-LOW}, i_d|_{HIGH-LOW}).$
	- $i_d|_{60^\circ C} =$  interp  $(i_d|_{LOW-HIGH}, i_d|_{HIGH-HIGH}).$
- 3) Si svolge l'interpolazione 1D lineare:
	- $i_d = \text{interp} (i_d |_{40^{\circ}C}, i_d |_{60^{\circ}C}).$

Analogamente per la corrente in asse *q.*

Per svolgere l'iter precedente viene utilizzato un metodo più efficiente chiamato *metodo delle aree.* Esso prevede di calcolare le aree di distanza tra i punti definiti dalle mappe e il punto preso in analisi. Si riporta il medesimo esempio con questo metodo.

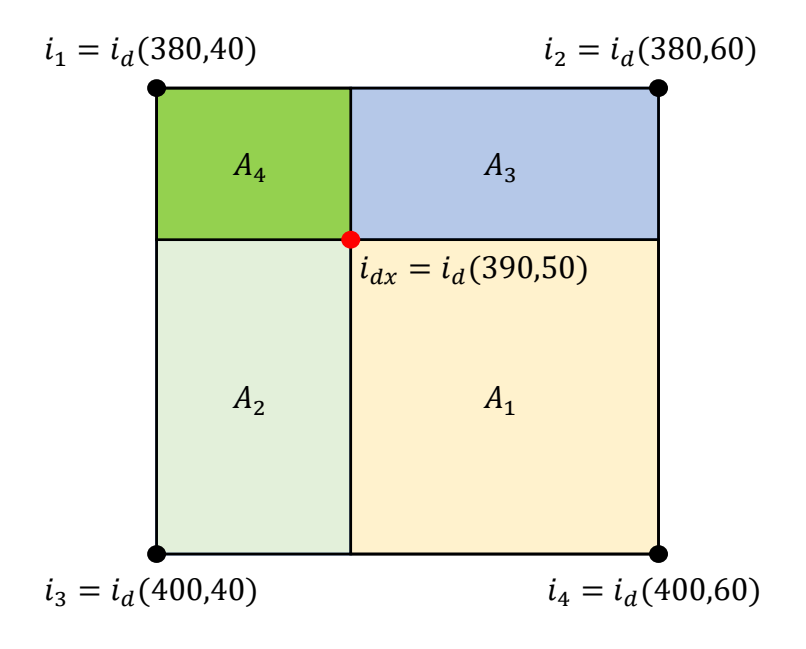

*Figura 5.11: Rappresentazione interpolazione con metodo delle aree.*

Nella *Fig.* 5.11 è facile osservare la relazione tra le aree e la posizione del punto  $i_{dx}$ nella superficie interna. Più è grande, per esempio,  $A_1$  e più il valore risultante si avvicinerà ad  $i_1$ . È facile intuire che se  $i_{dx}$  combacia con  $i_1$ , l'area  $A_1$  corrisponderà all'intera superficie e le altre aree saranno nulle. Su questa logica si basa il metodo. Passando allo sviluppo analitico:

$$
i_{dx} = \frac{i_d(380,40) * A_1 + i_d(380,60) * A_2 + i_d(400,40) * A_3 + i_d(400,60) * A_4}{A_1 + A_2 + A_3 + A_4}
$$

Nel codice di controllo viene effettuato mediante l'ingresso in un determinato *case*. La funzione *case\_finder* trova il case corrispondente a seconda della tensione di batteria e temperatura dell'avvolgimento, una volta definito sono stabilite le mappe da leggere. Qui di seguito è riportato il codice implementato nella S-Function che ne permette la ricerca.

float case finder (float vdc, float temperature) {

#### //find voltage range

```
if(vdc>=319.9 && vdc<340) \{x = 1\}if(vdc>=340 && vdc<360) \{x = 2\}if(vdc>=360 && vdc<380) \{x = 3\}if(vdc>=380 && vdc<400) \{x = 4\}if(vdc>=400 && vdc<420) \{x = 5\}if(vdc>=420 && vdc<440) \{x = 6\}if(vdc>=440 && vdc<460) \{x = 7\}if(vdc>=460) \{x = 8\}
```
#### //find temperature range

```
if(temperature>=-40 && temperature<-20) \{y = 1\}if(temperature>=-20 && temperature<0) \{v = 2:\}if(temperature>=0 && temperature<20) \{v = 3\}if(temperature>=20 && temperature<40) \{y = 4\}if(temperature>=40 && temperature<60) \{y = 5\}if(temperature>=60 && temperature<80) \{v = 6\}if(temperature>=80 && temperature<100) \{v = 7\}if(temperature>=100) \{y = 8\}
```
### //find case case\_number =  $10*x + y$ ; return case number; }

Date 9 temperature, i range tra esse risulteranno 8. Analogamente per la tensione del DC- link. Questo prevede che i case risulteranno  $8x8 = 64$ .

Come è possibile osservare nella sezione di codice antecedente, il case risultante viene calcolato attribuendo i range di tensione alle decine mentre quelli di temperatura alle unità:

```
case_{number} = 10x + y
```
Computato esso, l'algoritmo di controllo accederà, con uno switch, al case specifico per determinare i valori di setpoint di corrente.

Come però spiegato nel cap. 4.3, le mappe di riferimento sono state normalizzate per poter eliminare la presenza di elementi non reali, quali NaN nel caso specifico. Esso dunque, impone all'algoritmo la ricerca ulteriore dei valori di coppia massima e minima per la definizione degli assi di breakpoint.

Nella pagina successiva è riportato il codice che corrisponde al case 11 che corrisponde a  $x = 1$ ;  $y = 1$ .

#### switch (case\_number){

#### case 11:

Tmax1 = read\_one\_dim\_lut(&Tmax\_320V\_m40C[0], Speed, speed\_max, 0.0, DW, INV\_DW); Tmax2 = read\_one\_dim\_lut(&Tmax\_320V\_m20C[0], Speed, speed\_max, 0.0, DW, INV\_DW); Tmax3 = read\_one\_dim\_lut(&Tmax\_340V\_m40C[0], Speed, speed\_max, 0.0, DW, INV\_DW); Tmax4 = read\_one\_dim\_lut(&Tmax\_340V\_m20C[0], Speed, speed\_max, 0.0, DW, INV\_DW); Tmin1 = read\_one\_dim\_lut(&Tmin\_320V\_m40C[0], Speed, speed\_max, 0.0, DW, INV\_DW); Tmin2 = read\_one\_dim\_lut(&Tmin\_320V\_m20C[0], Speed, speed\_max, 0.0, DW, INV\_DW); Tmin3 = read\_one\_dim\_lut(&Tmin\_340V\_m40C[0], Speed, speed\_max, 0.0, DW, INV\_DW); Tmin4 = read\_one\_dim\_lut(&Tmin\_340V\_m20C[0], Speed, speed\_max, 0.0, DW, INV\_DW);

// Area method for interpolation 2D

temp  $min = -40.0$ ; temp  $max = -20.0$ ; vdc\_min = 320.0;  $vdc$  max = 340.0;  $Dx1 = vdc - vdc$  min;  $Dx2 = vdc$  max - vdc; Dx3 = temperature - temp\_min; Dx4 = temp\_max – temperature; A1 = Dx2\*Dx4\*INV\_DVdc\_x\_DTemp; A2 = Dx2\*Dx3\*INV\_DVdc\_x\_DTemp; A3 = Dx1\*Dx4\*INV\_DVdc\_x\_DTemp; A4 = Dx1\*Dx3\*INV\_DVdc\_x\_DTemp;

#### // Torque Min and Max computation

T max = Tmax1  $*$  A1 + Tmax2  $*$  A2 + Tmax3  $*$  A3 + Tmax4  $*$  A4; T\_min = Tmin1 \* A1 + Tmin2 \* A2 + Tmin3 \* A3 + Tmin4 \* A4;

#### // Torque input limiter

if  $(T_{\text{target}} > T_{\text{max}})$  {  $T_{\text{target}} = T_{\text{max}}$ }  $if (T_{target} < T_{min})$  { $T_{target} = T_{min}$ ;}

#### // Torque Rate Limitation

 $T =$  slew\_rate\_limit( $T$ \_ref,  $T$ \_rate \* Ts,  $T$ \_target);

 // Torque reference p.u. T\_ref\_pu = (T\_ref - T\_min) / (T\_max - T\_min);

#### // Id, Iq Setpoint from maps

 Id1 = read\_two\_dim\_lut(&id\_map\_320V\_m40C[0][0], Speed\_pu, T\_ref\_pu, DW, INV\_DW, DT, INV\_DT, 1.0, 0.0, 1.0, 0.0, NW);

Id2 = read\_two\_dim\_lut(&id\_map\_320V\_m20C[0][0], Speed\_pu, T\_ref\_pu, DW, INV\_DW, DT, INV\_DT, 1.0, 0.0, 1.0, 0.0, NW);

Id3 = read\_two\_dim\_lut(&id\_map\_340V\_m40C[0][0], Speed\_pu, T\_ref\_pu, DW, INV\_DW, DT, INV\_DT, 1.0, 0.0, 1.0, 0.0, NW);

Id4 = read\_two\_dim\_lut(&id\_map\_340V\_m20C[0][0], Speed\_pu, T\_ref\_pu, DW, INV\_DW, DT, INV\_DT, 1.0, 0.0, 1.0, 0.0, NW);

 Iq1 = read\_two\_dim\_lut(&iq\_map\_320V\_m40C[0][0], Speed\_pu, T\_ref\_pu, DW, INV\_DW, DT, INV\_DT, 1.0, 0.0, 1.0, 0.0, NW);

 Iq2 = read\_two\_dim\_lut(&iq\_map\_320V\_m20C[0][0], Speed\_pu, T\_ref\_pu, DW, INV\_DW, DT, INV\_DT, 1.0, 0.0, 1.0, 0.0, NW);

 Iq3 = read\_two\_dim\_lut(&iq\_map\_340V\_m40C[0][0], Speed\_pu, T\_ref\_pu, DW, INV\_DW, DT, INV\_DT, 1.0, 0.0, 1.0, 0.0, NW);

 Iq4 = read\_two\_dim\_lut(&iq\_map\_340V\_m20C[0][0], Speed\_pu, T\_ref\_pu, DW, INV\_DW, DT, INV\_DT, 1.0, 0.0, 1.0, 0.0, NW);

```
 // Id, Iq SetPoint computation
 Idq_SetPoint.d = Id1 * A1 + Id2 * A2 + Id3 * A3 + Id4 * A4;
Idq SetPoint.q = Iq1 * A1 + Iq2 * A2 + Iq3 * A3 + Iq4 * A4;
```

```
 break;
```
Analizzando il codice si può osservare che, al principio, si computano le coppie massime e minime per le quattro condizioni di tensione e temperatura. Esso viene effettuato tramite una funzione chiamata *read\_one\_dim\_lut* che permette l'interpolazione lineare 1D in un vettore. Tali valori, tramite l'interpolazione 2D con il metodo delle aree, daranno come risultato un valore di coppia massima  $T_{max}$ e uno di coppia minima  $T_{min}$  riferiti alle condizioni del punto in esame: (vdc, temperature) nel codice.

Successivamente si limita la coppia richiesta ai valori sopra calcolati ed inoltre si impone uno slew rate massimo per evitare richieste a gradino, difficili da seguire per il controllo. Si trasforma il valore di coppia assoluta in per unit come prevedono gli assi di breakpoint.

A questo punto si calcolano i valori di riferimento di corrente tramite una funzione chiamata *read\_two\_dim\_lut,* essa permette la lettura della LUT 2D di setpoint. Anch'essi devono essere sottoposti al metodo delle aree. Svolto questo ultimo passaggio si ottengono  $i_d^*$  e  $i_q^*$  (Idq\_SetPoint nel codice).

Ottenuti i valori di riferimento e le correnti di feedback è possibile attuare il controllo di corrente tramite i regolatori PI. Essi lavorando come spiegato nel cap. 5.1.3 determinano le tensioni di riferimento in assi rotanti che compensano l'errore di corrente. Tali tensioni sono però sottoposte ad un'operazione di *Phase Advancing*. Essa prevede l'avanzamento temporale di un periodo e mezzo del vettore rotante di tensione cioè il ritardo che introducono il controller ed il convertitore ad imporre la tensione media richiesta. Come analizzato nel cap. 5.1.2, l'aggiornamento dei duty cycle dovuto all'errore calcolato al passo *k* viene attuato solamente al passo *k+1* introducendo il ritardo di un periodo di commutazione. Inoltre, è stimato poi  $0.5 \cdot T_s$  di ritardo per l'imposizione del valor medio di tensione da parte dell'inverter.

Il Phase Advancing prevede dunque un'operazione di anticipo del vettore tensione di un angolo stimato Δθ. Esso coincide con la rotazione del sistema di riferimento *(d,q)* antiorario del medesimo angolo.

Dato l'angolo di ritardo:

$$
\Delta\theta = 1.5 \cdot T_s \cdot \omega_e
$$

Si ruota il sistema di riferimento in senso antiorario:

$$
V_{d_{ADV}} = V_d^* \cos(\Delta \theta) - V_q^* \sin(\Delta \theta)
$$
  

$$
V_{q_{ADV}} = V_d^* \sin(\Delta \theta) + V_q^* \cos(\Delta \theta)
$$

Le nuove tensioni di riferimento diventano:

$$
V_d^* = V_{d_{ADV}}
$$
  

$$
V_q^* = V_{q_{ADV}}
$$

L'avanzamento di fase risulta superfluo quando le velocità sono basse in quanto l'angolo Δθ risulta molto piccolo. Al contrario è assolutamente necessario per non perdere il controllo quando le velocità risultano elevate. Nella valutazione di convenienza di tale operazione assume un ruolo molto importante la precisione del sensore di posizione.

Il passaggio successivo prevede la trasformazione delle tensioni di riferimento dal s.d.r. *(d,q)* a (*a,b,c)* e la compensazione dei dead time. Si applicano le trasformate di Clarke e Park inverse utilizzando la posizione elettrica computata dal PLL.

$$
V_{dq}^* \to V_{\alpha\beta}^* \to V_{abc}^*
$$

Ottenute le tensioni che permettono di annullare l'errore di corrente, si compensano gli errori di tensione introdotti dai tempi morti. Esso si attua sommando alle tensioni di fase  $V_{abc}^*$  i rispettivi errori di tensione causati dai dead time. Così facendo verranno calcolati i duty cycle per il comando di una tensione maggiorata o minorata a seconda del segno della corrente.

$$
V_a^* = V_a^* + V_{dt}(i_a)
$$
  
\n
$$
V_b^* = V_b^* + V_{dt}(i_b)
$$
  
\n
$$
V_c^* = V_c^* + V_{dt}(i_c)
$$

Il calcolo di  $V_{dt}$  presenta però un'imprecisione: il loro calcolo è effettuato utilizzando la corrente misurata al passo *k* però il dead time viene compensato solo al passo *k+1*. Nel modello creato per questo progetto il problema non si pone di grande rilevanza in quanto il dead time è considerato costante per l'intero range di corrente. Qualora questa considerazione non possa essere effettuata, la compensazione va testata caso per caso.

Computate dunque le nuove tensioni di riferimento si effettua il calcolo dei duty cycle, l'output finale del controllo di corrente.

La tecnica scelta per la computazione dei duty cycle è la *Min-Max Modulation*. Essa prevede l'iniezione di tensione di modo comune di terza armonica alle tensioni di fase in modo tale da massimizzare la fondamentale di tensione generabile dall'inverter [\[6\]](#page-134-0). L'onda di terza armonica prevista è composta dagli archi di seno della tensione con valore intermedio.

Può essere calcolata così:

$$
v_{cm} = -\frac{1}{2} (\max(v_a^*, v_b^*, v_c^*) + \min(v_a^*, v_b^*, v_c^*)) = -\frac{1}{2} (v_{max}^* + v_{min}^*)
$$

Definendo:

$$
v_{max}^{*} = \max(v_a^*, v_b^*, v_c^*)
$$
  

$$
v_{min}^{*} = \min(v_a^*, v_b^*, v_c^*)
$$

Si definisce:

$$
v_{min}^* < v_{intermedia}^* < v_{max}^*
$$

Dato un sistema trifase simmetrico:

$$
v_a^* + v_b^* + v_c^* = 0
$$

Si può quindi assumere la seguente relazione:

$$
v_{max}^{*} + v_{min}^{*} + v_{intermedia}^{*} = 0
$$
  

$$
v_{intermedia}^{*} = -(v_{min}^{*} + v_{max}^{*})
$$

La computazione per il calcolo della tensione di modo comune può essere dunque svolta:

$$
v_{cm} = -\frac{1}{2} (v_{max}^* + v_{min}^*) = \frac{1}{2} v_{intermedia}^*
$$

Risulta quindi importante nell'algoritmo di controllo computare quale sia la tensione di riferimento intermedia. Computata essa, si può procedere con il calcolo dei duty cycle:

$$
\delta_a = \frac{1}{2} + \frac{v_a^* + v_{cm}}{V_{DC}}
$$

$$
\delta_b = \frac{1}{2} + \frac{v_b^* + v_{cm}}{V_{DC}}
$$

$$
\delta_c = \frac{1}{2} + \frac{v_c^* + v_{cm}}{V_{DC}}
$$

I duty cycle sono aggiornati all'interrupt successivo al passo *k+1* e sarà compito del modulatore farne il confronto con l'onda portante e generare i comandi per gli switch.

Effettuati tutti i calcoli la CPU torna in uno stato di idle aspettando il successivo comando. Con tale procedura l'algoritmo di controllo si conclude. Viene compilato nella sua interezza ad ogni istanza specifica: ogni  $T_s$  per la massima dinamica oppure  $nT_s$  altrimenti.

# **6. Simulazione**

Quest'ultimo capitolo è dedicato alla simulazione dell'intero powertrain in ambiente Matlab-Simulink ®. In tale sezione è desiderio mostrare i risultati grafici di tale progetto, possibile grazie agli sviluppi dei capitoli precedenti. Per effettuare ciò è stato utilizzato il seguente modello:

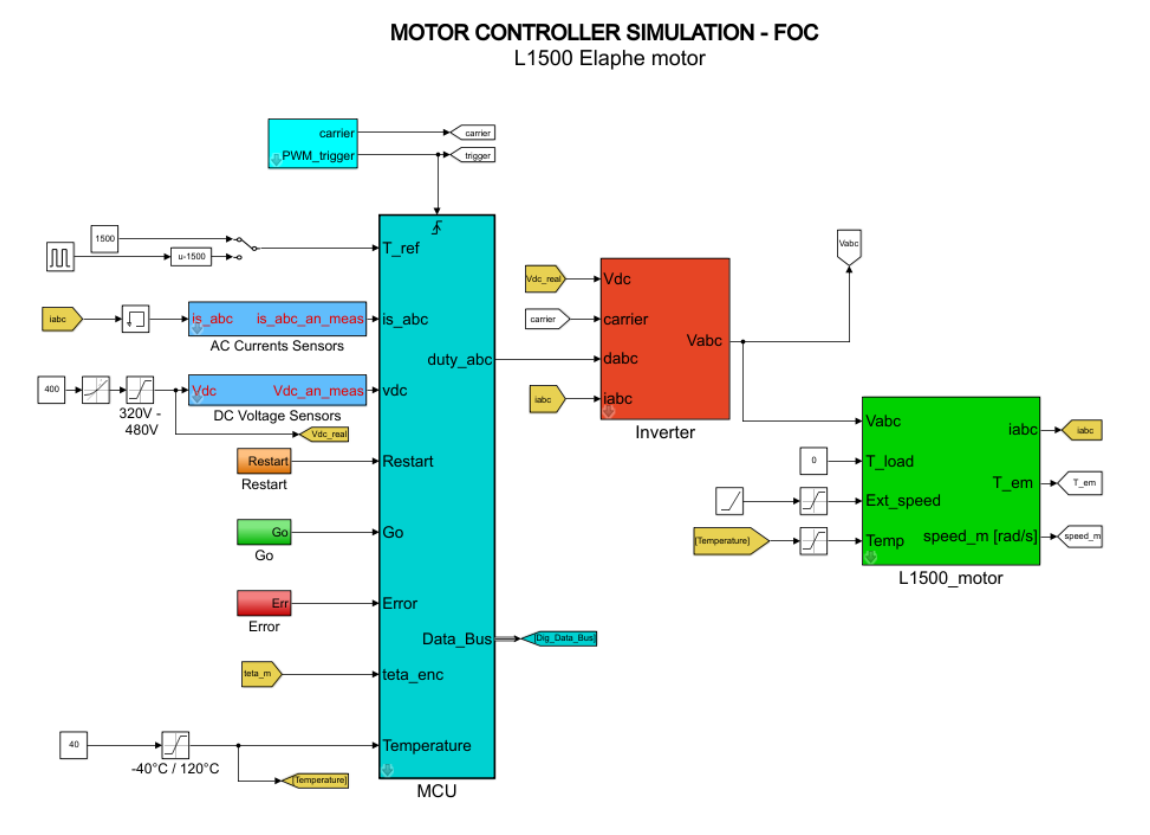

*Figura 6.1: Simulink - Modello powertrain.*

Per testare il modello, ispezionando la totalità dei punti di lavoro, si decide di svolgere la simulazione per tre valori di tensione di DC-link (minima di 320 V, intermedia di 400 V, massima di 480 V) e per temperature a passi di 20°C nel range, come definiti nel vettore: [-40,-20,0,20,40,60,80,100,120] °C.

Si svolge la seguente simulazione per un totale di 27 volte imponendo velocità del rotore dall'esterno e richiesta di coppia massima a gradino. Quest'ultima si attua con gradini alternativamente positivi e negativi.

Il grafico di coppia (primo subplot) raffigura:

- $T_{required} \rightarrow$  coppia meccanica richiesta dall'esterno (azzurra).
- $T_{saturated} \rightarrow$  coppia meccanica saturata ai valori massimi e minimi in dipendenza con la velocità, considerato dunque il riferimento (verde).
- $T_{mech} \rightarrow$  coppia meccanica generata dalla macchina (rossa).

Nel secondo subplot si può osservare la velocità di rotazione imposta dall'esterno.

Nel terzo e nel quarto sono invece rappresentate le correnti, prima in assi rotanti *(d,q)* e successivamente in assi trifasi fissi (*a,b,c*).

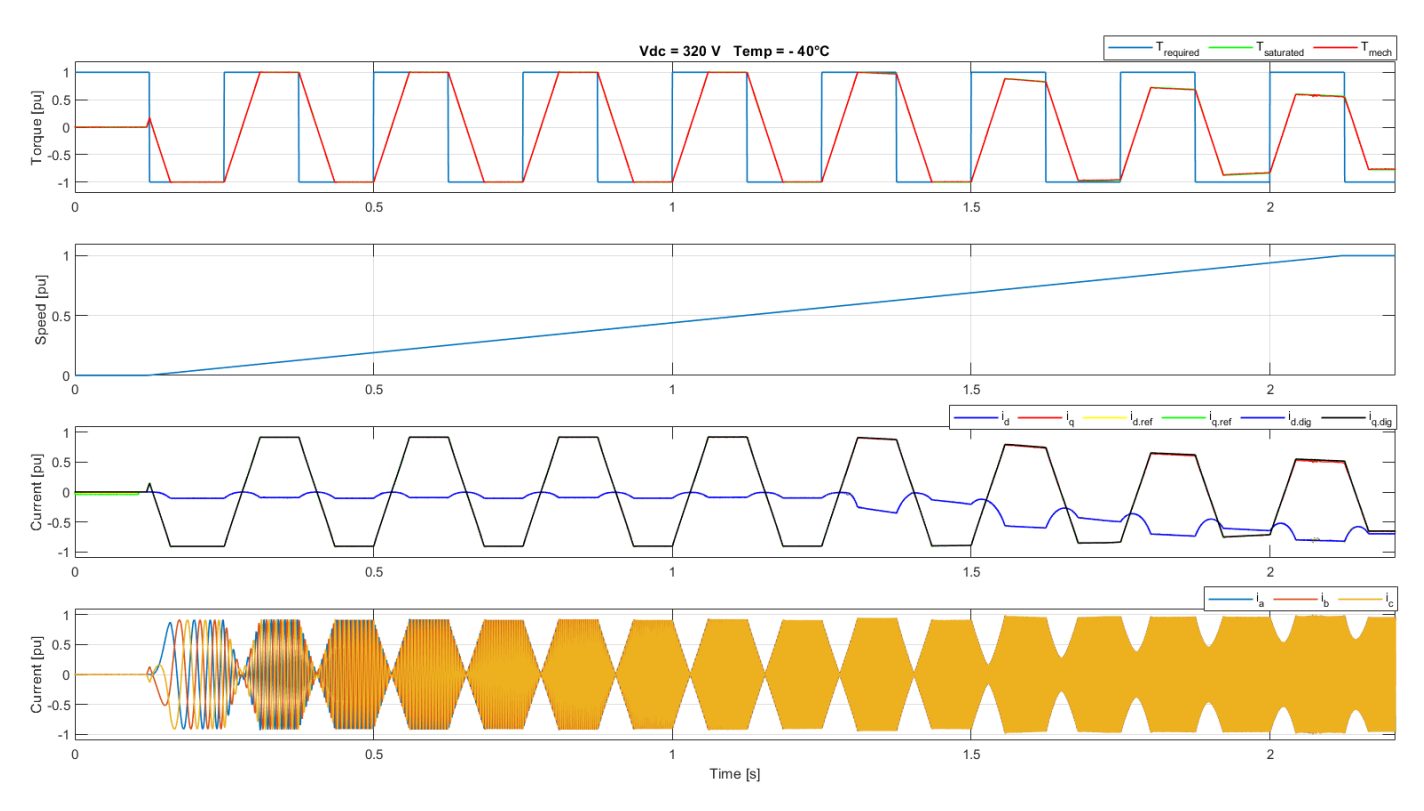

*Figura 6.3: Coppia, velocità, correnti (d,q) e correnti (a,b,c) a 320 Vdc e -40°C.*

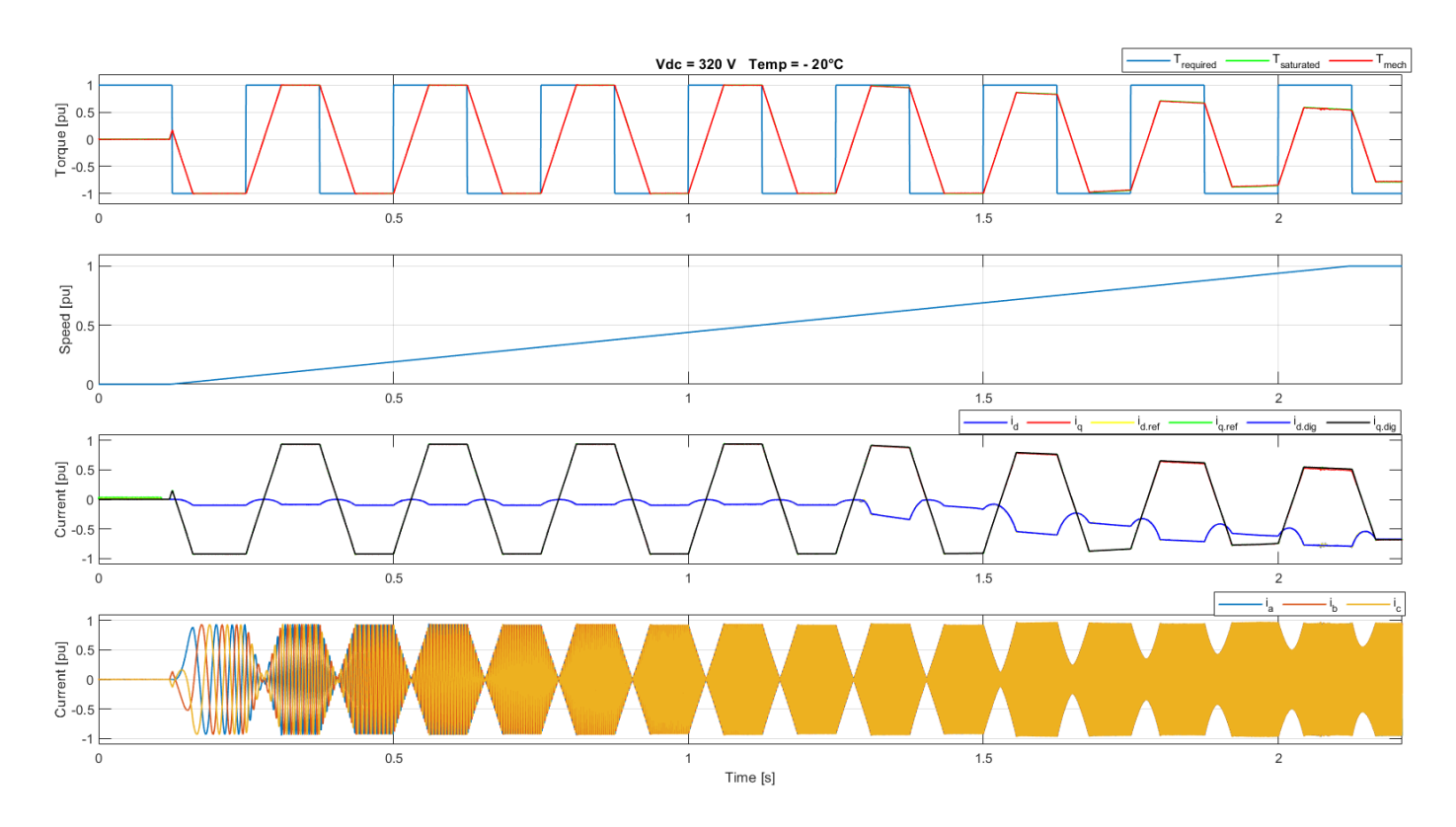

*Figura 6.2: Coppia, velocità, correnti (d,q) e correnti (a,b,c) a 320 Vdc e -20°C.*

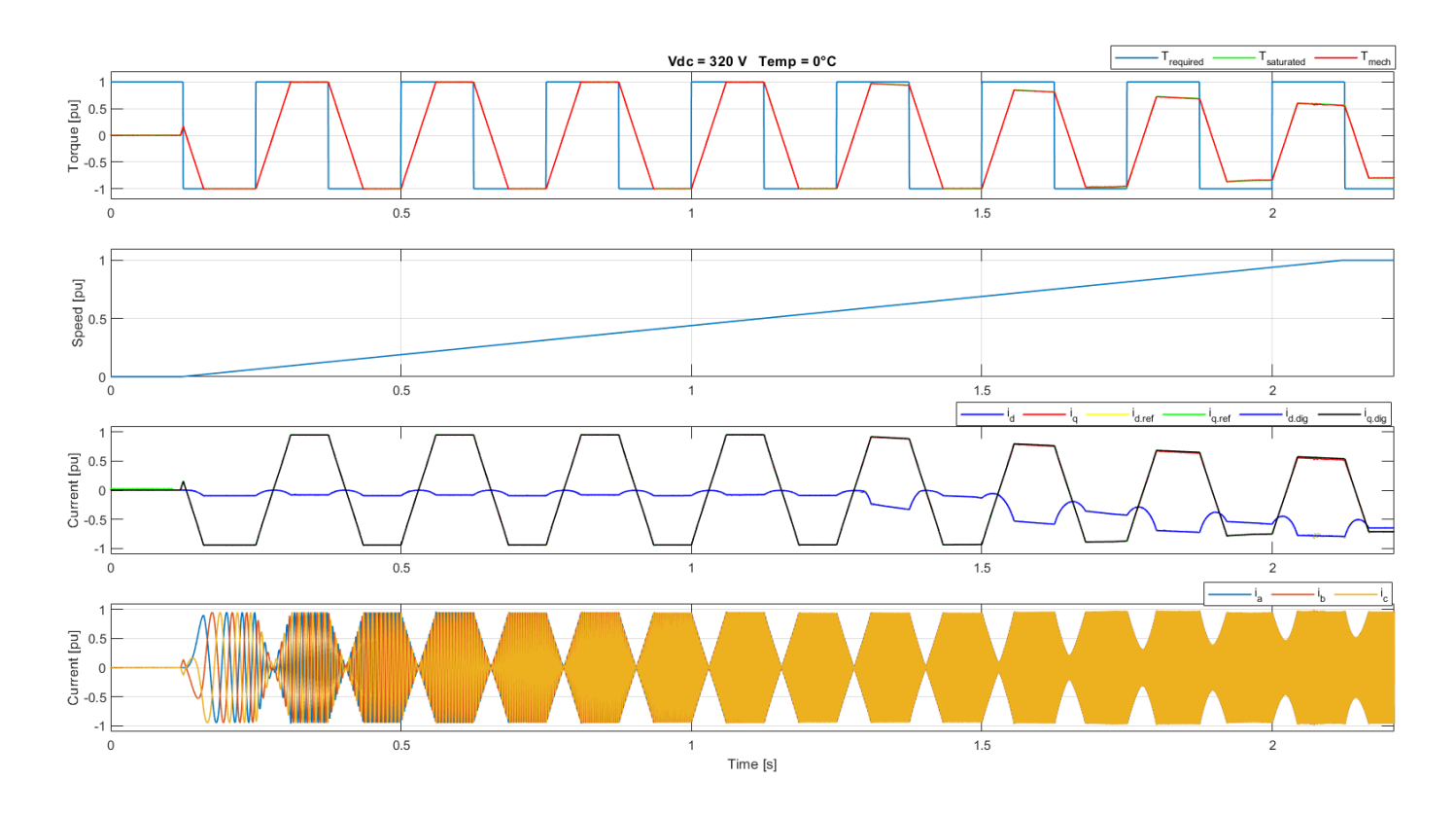

*Figura 6.4: Coppia, velocità, correnti (d,q) e correnti (a,b,c) a 320 Vdc e 0°C.*

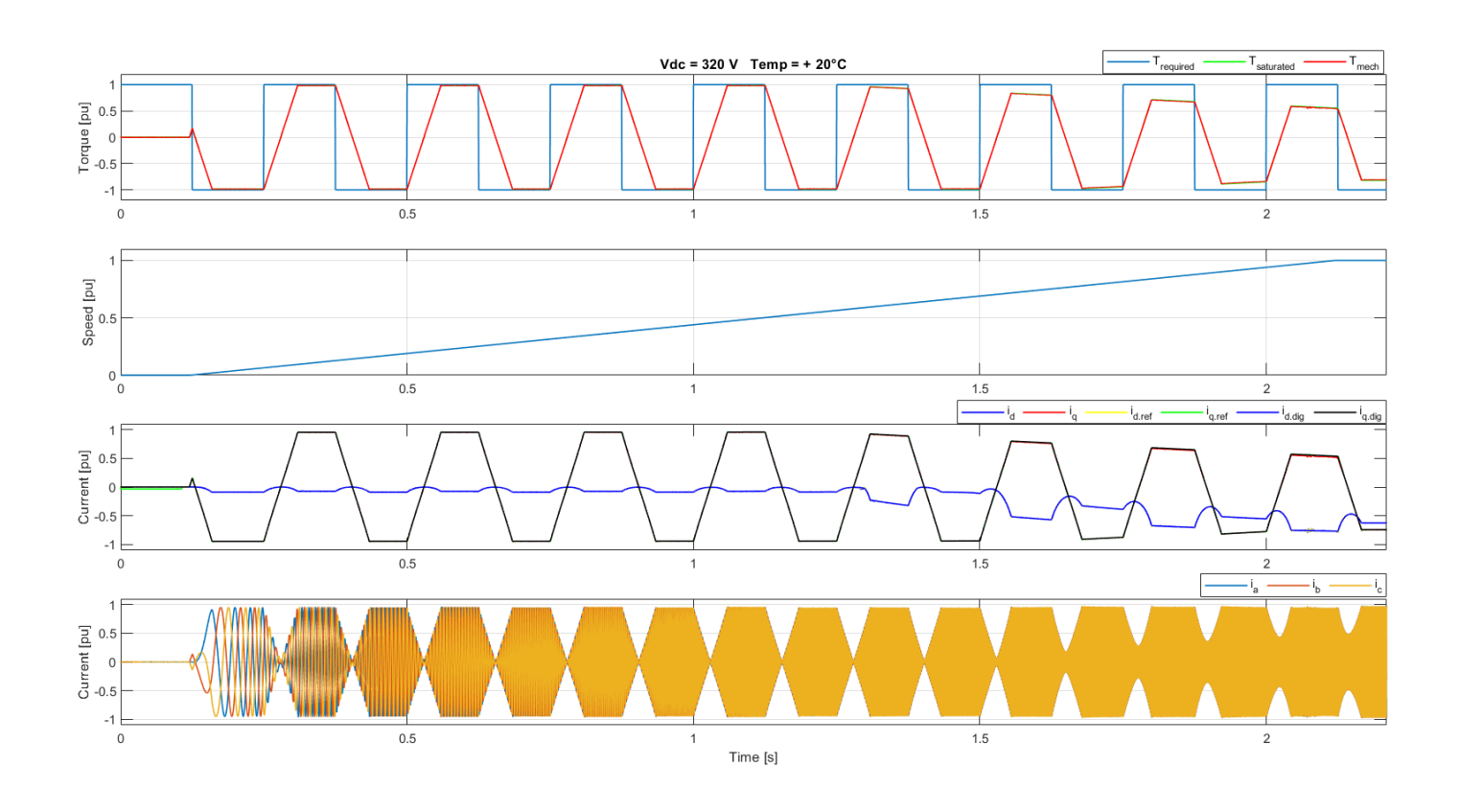

*Figura 6.5: Coppia, velocità, correnti (d,q) e correnti (a,b,c) a 320 Vdc e +20°C.*

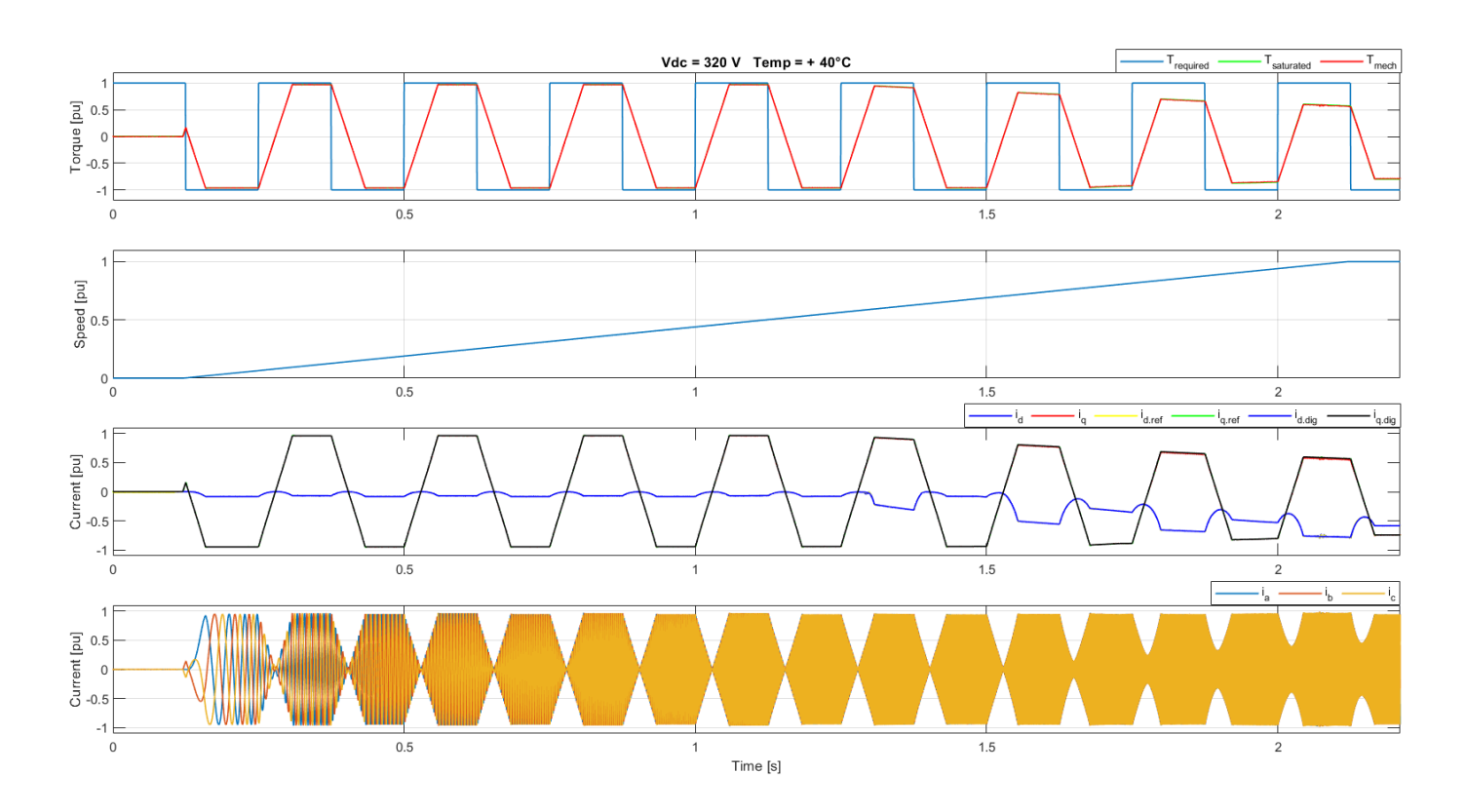

*Figura 6.6: Coppia, velocità, correnti (d,q) e correnti (a,b,c) a 320 Vdc e +40°C.*

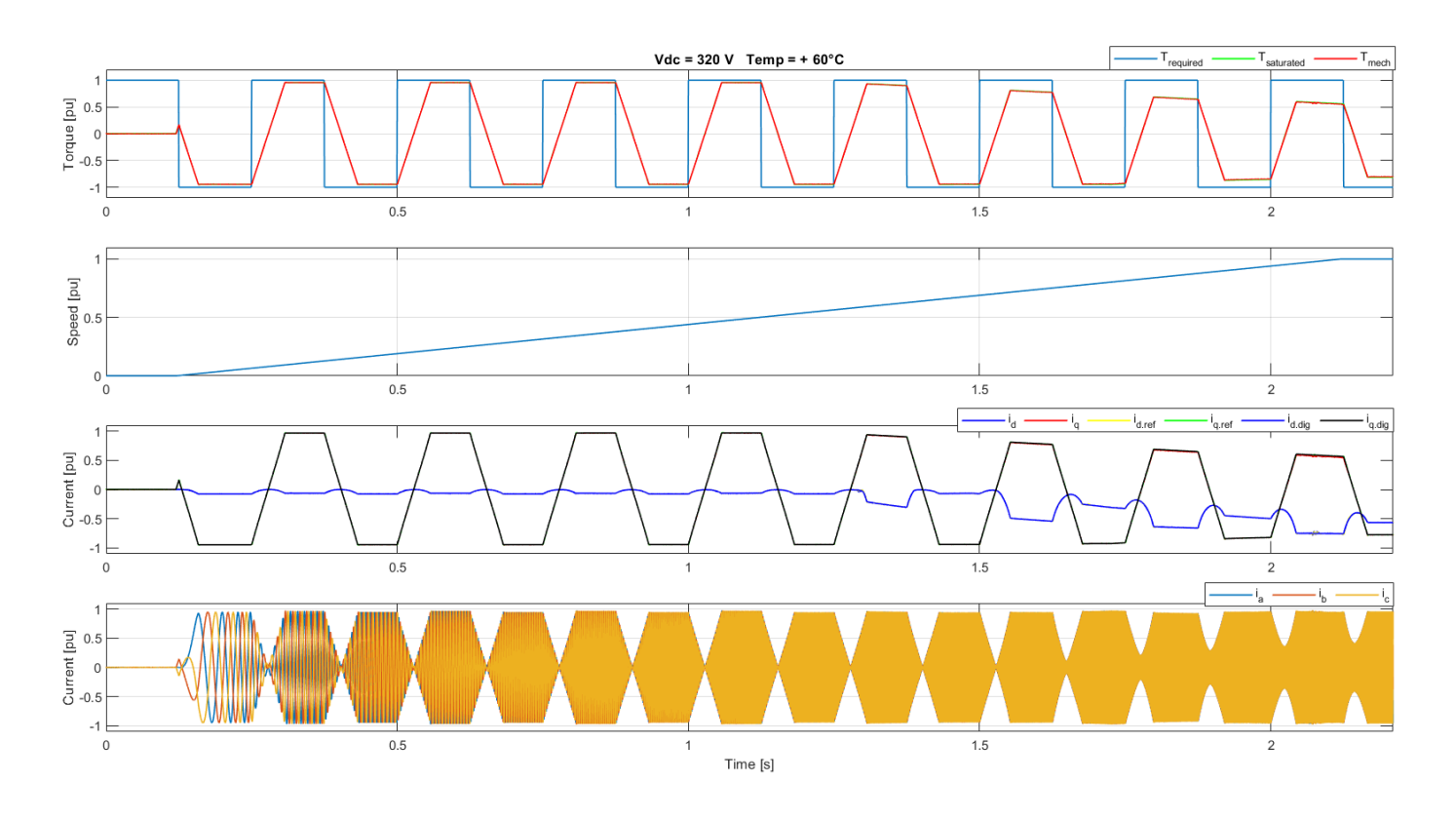

*Figura 6.7: Coppia, velocità, correnti (d,q) e correnti (a,b,c) a 320 Vdc e +60°C.*

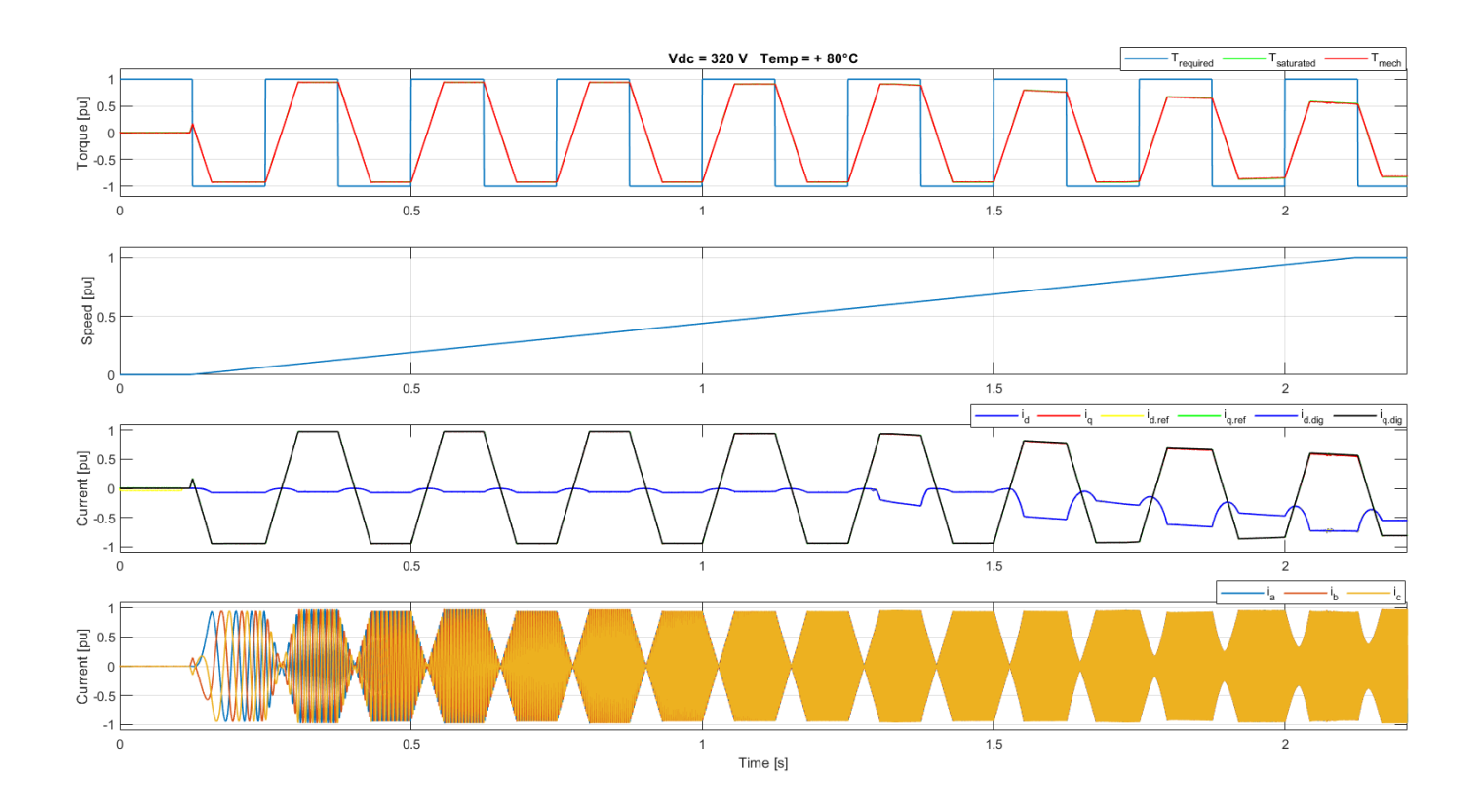

*Figura 6.9: Coppia, velocità, correnti (d,q) e correnti (a,b,c) a 320 Vdc e +80°C.*

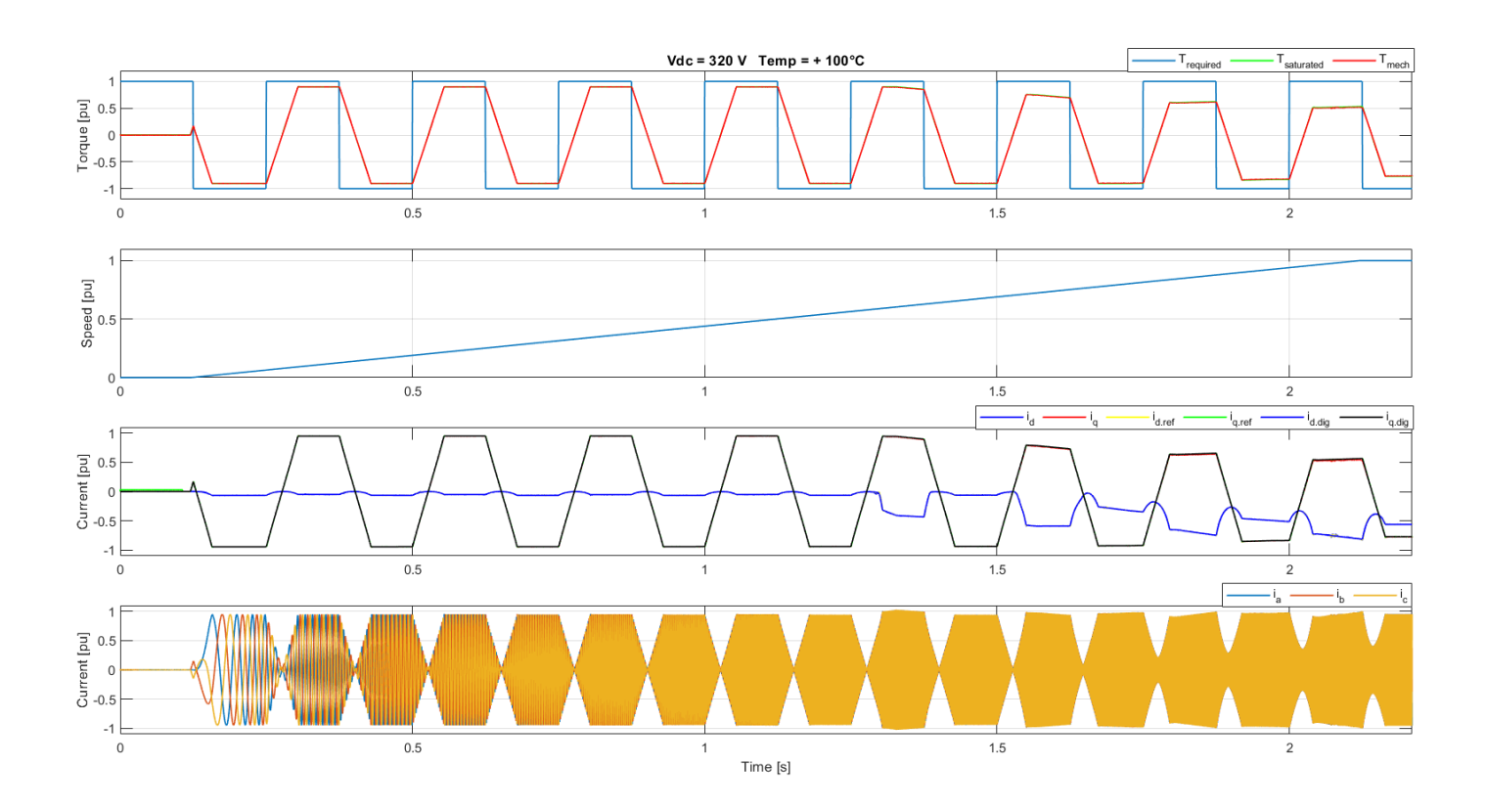

*Figura 6.8: Coppia, velocità, correnti (d,q) e correnti (a,b,c) a 320 Vdc e +100°C.*
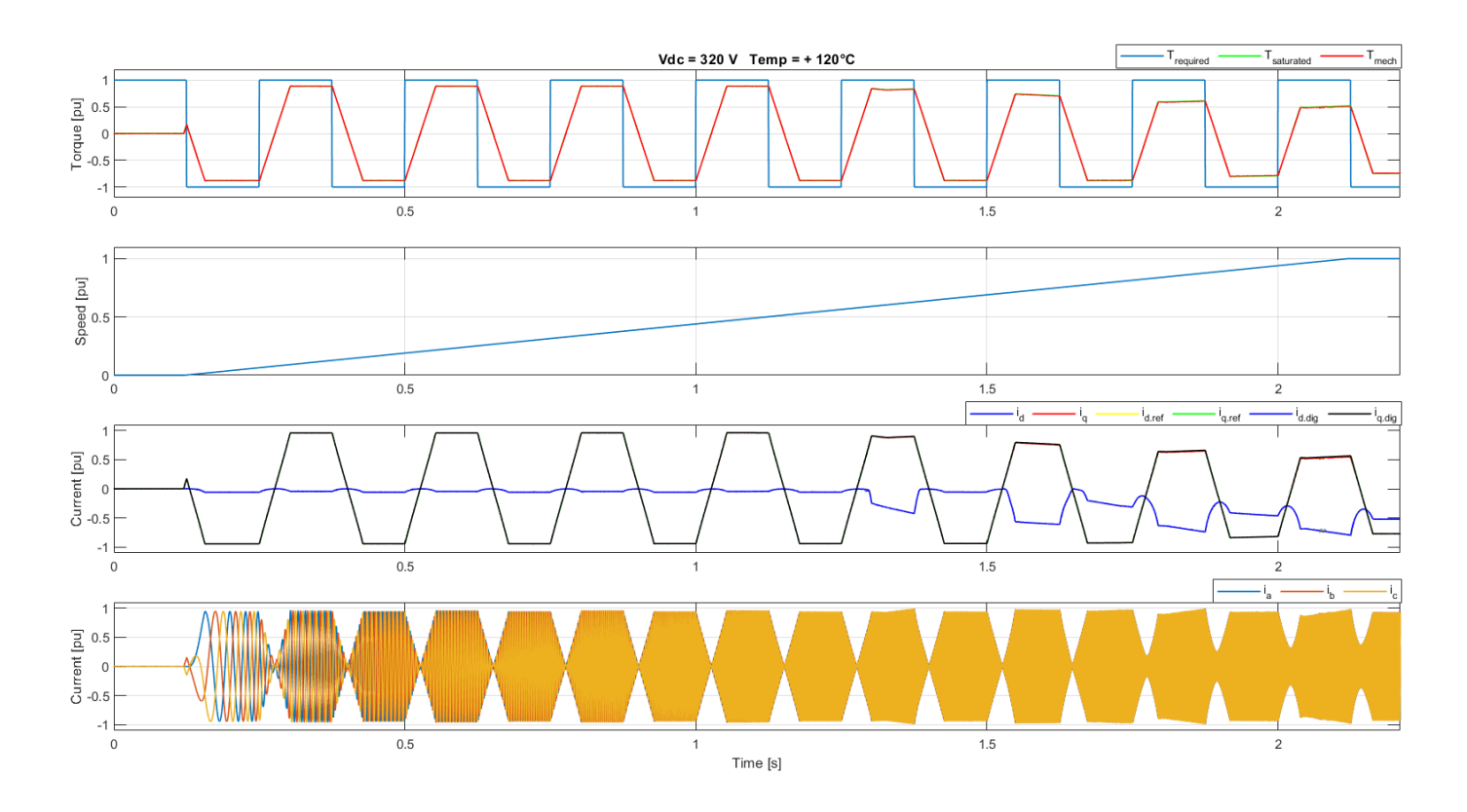

*Figura 6.10: Coppia, velocità, correnti (d,q) e correnti (a,b,c) a 320 Vdc e +120°C.*

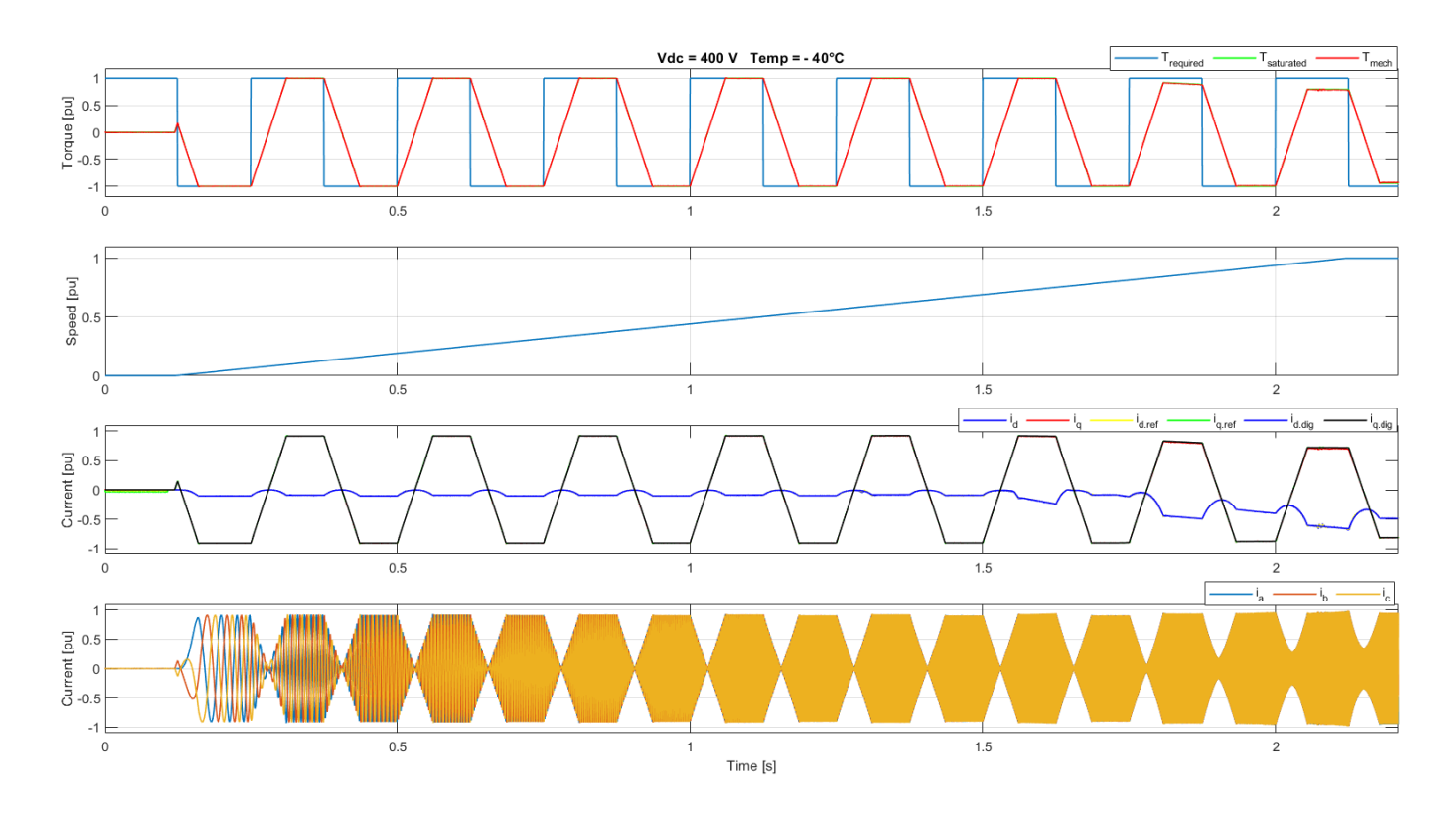

*Figura 6.11: Coppia, velocità, correnti (d,q) e correnti (a,b,c) a 400 Vdc e -40°C.*

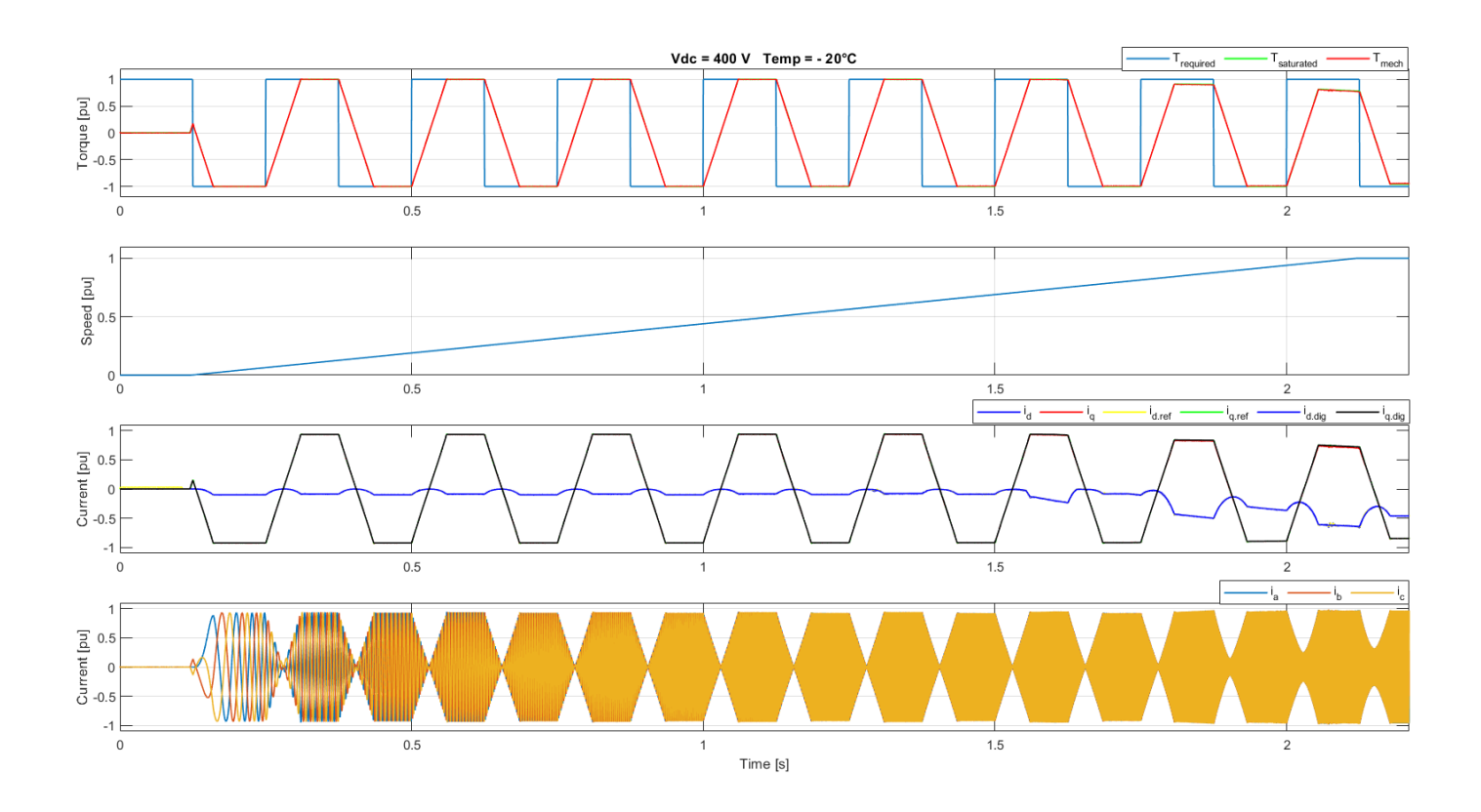

*Figura 6.12: Coppia, velocità, correnti (d,q) e correnti (a,b,c) a 400 Vdc e -20°C.*

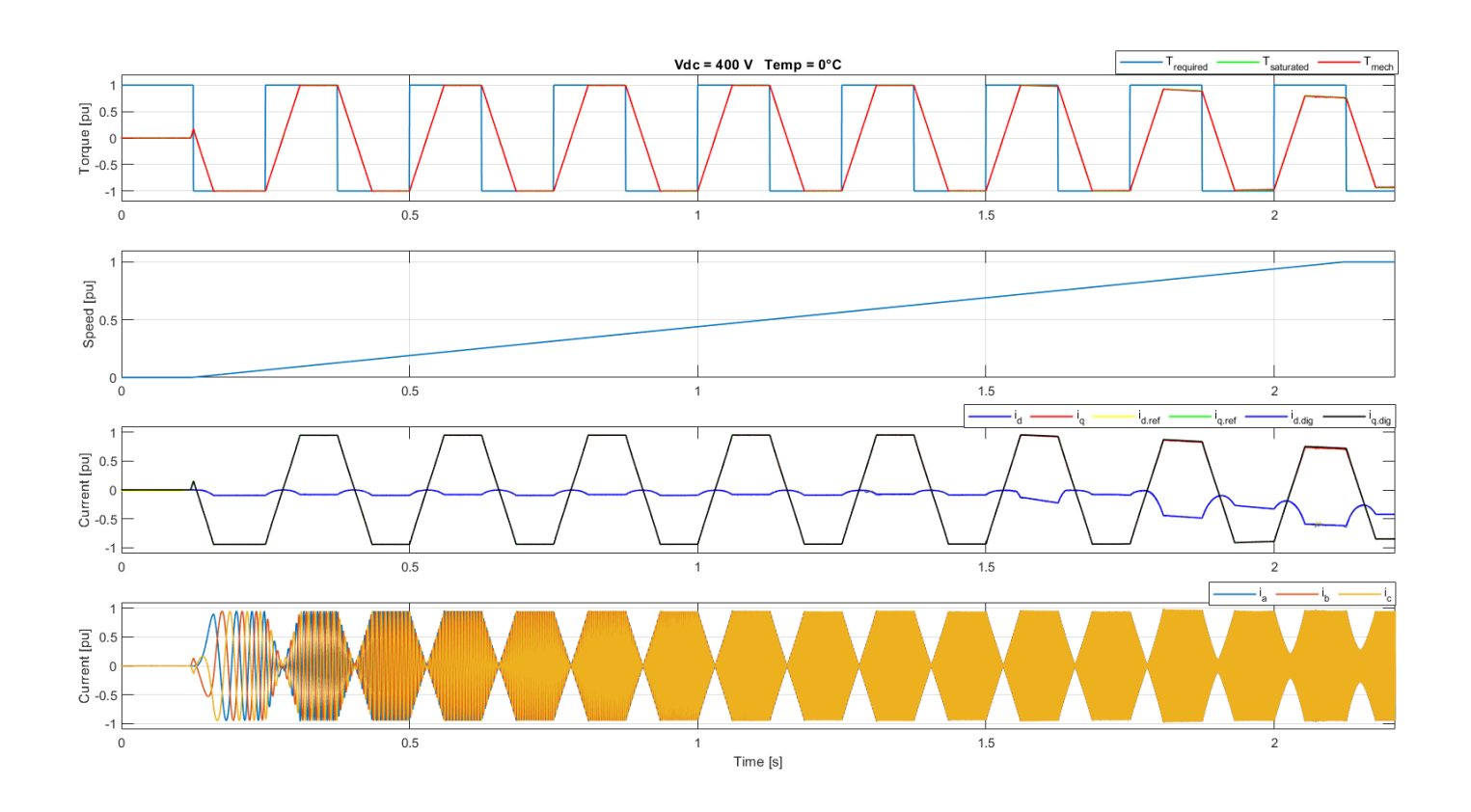

*Figura 6.13: Coppia, velocità, correnti (d,q) e correnti (a,b,c) a 400 Vdc e 0°C.*

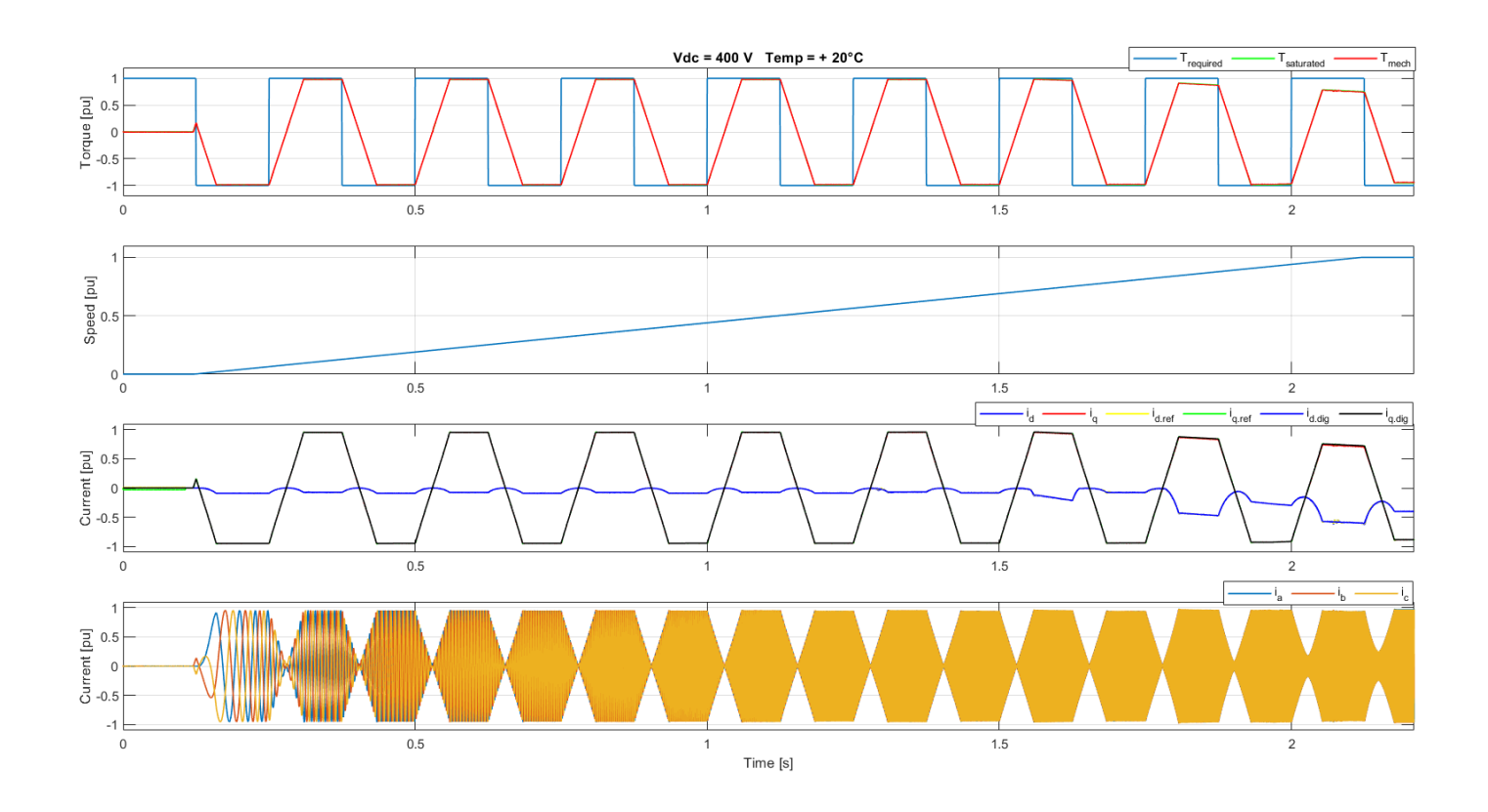

*Figura 6.14: Coppia, velocità, correnti (d,q) e correnti (a,b,c) a 400 Vdc e +20°C.*

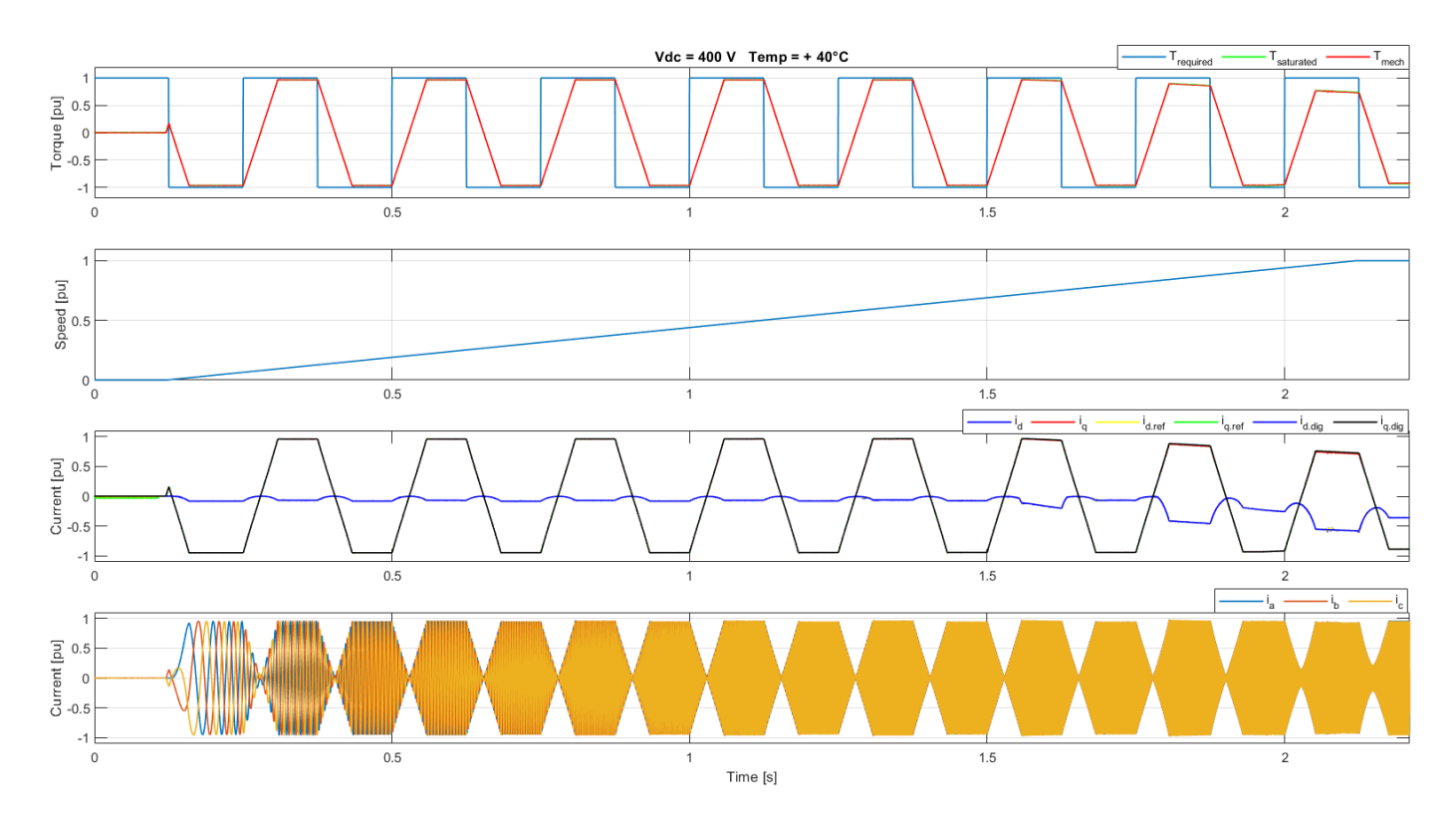

*Figura 6.15: Coppia, velocità, correnti (d,q) e correnti (a,b,c) a 400 Vdc e +40°C.*

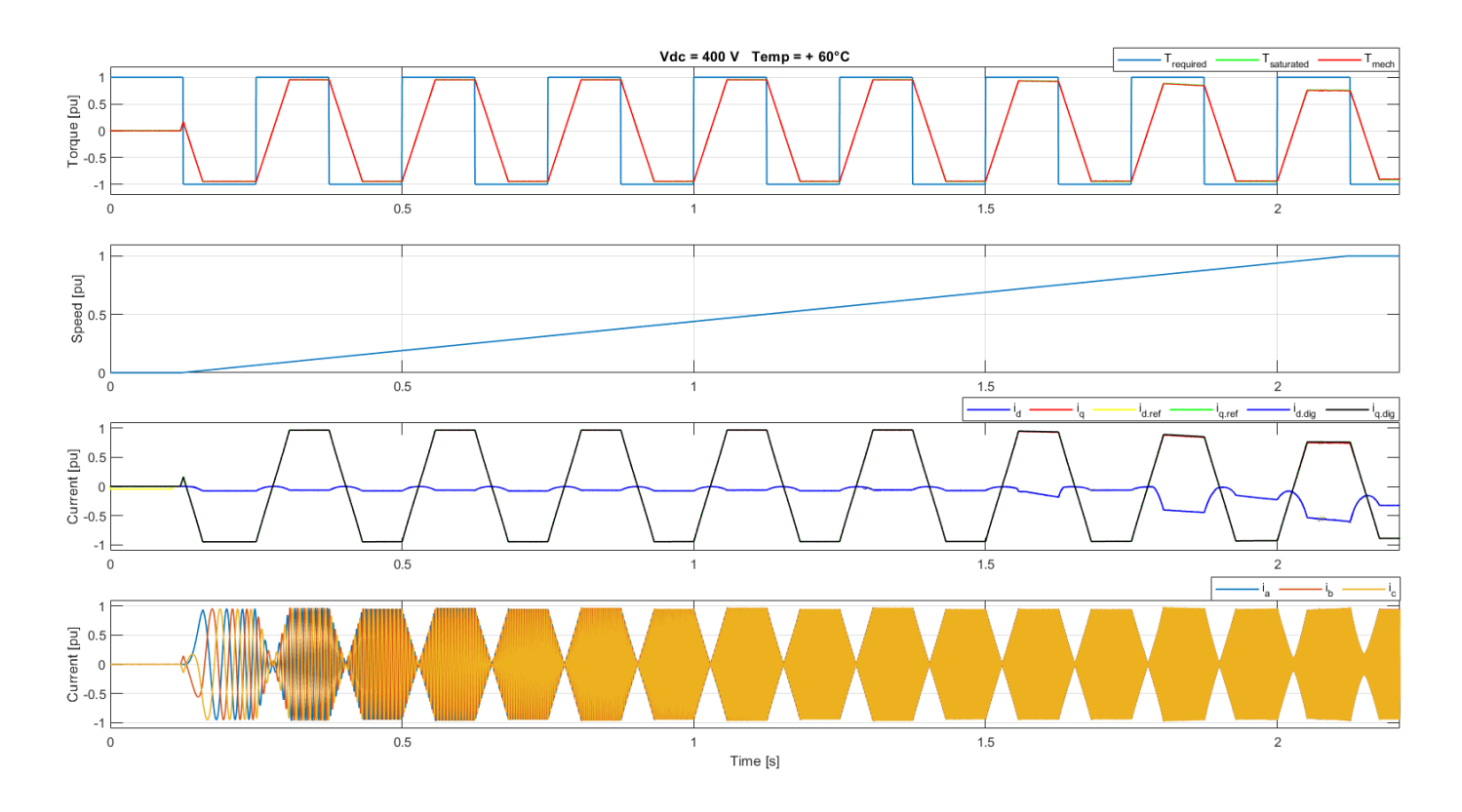

*Figura 6.16: Coppia, velocità, correnti (d,q) e correnti (a,b,c) a 400 Vdc e +60°C.*

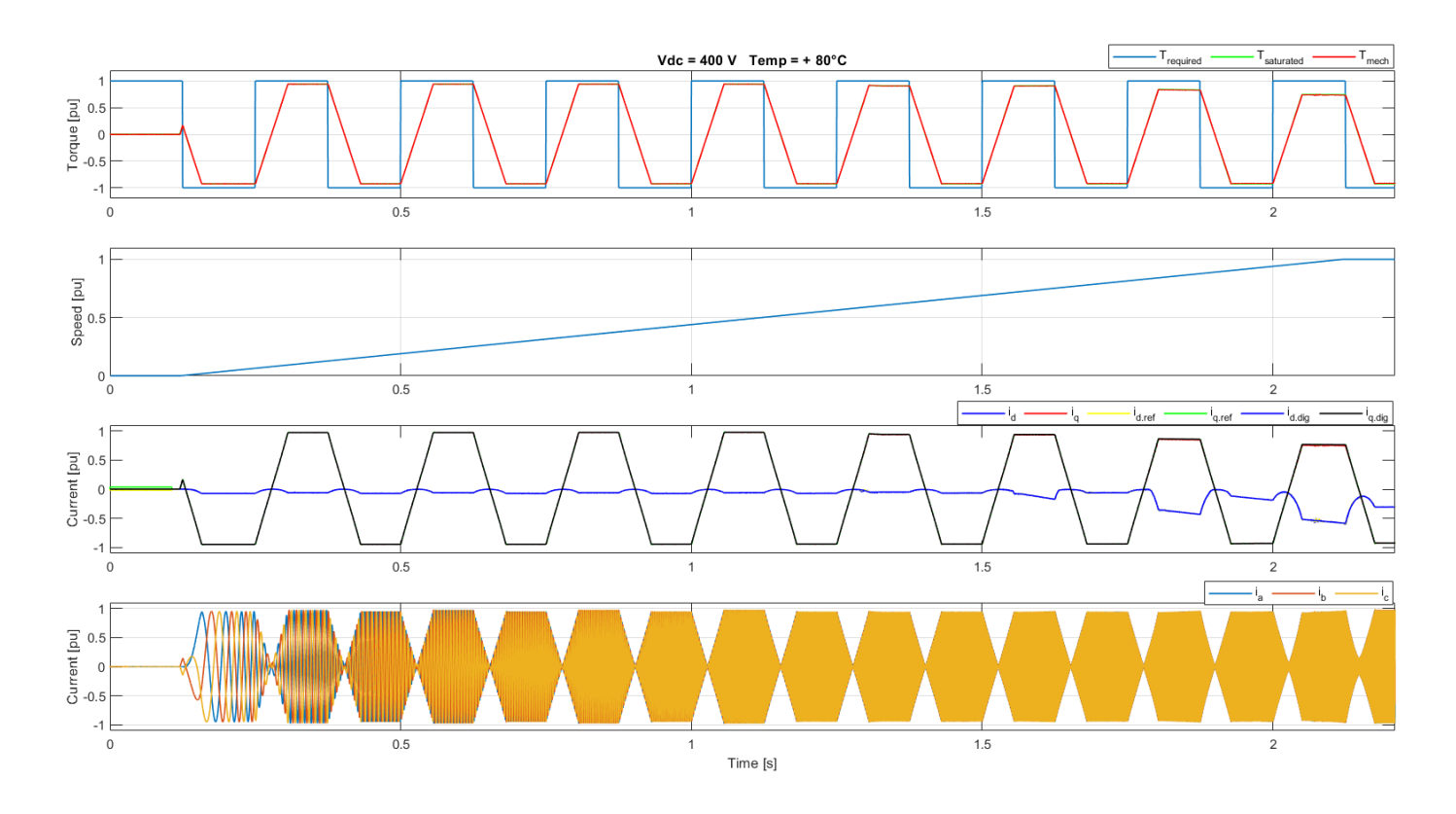

*Figura 6.17: Coppia, velocità, correnti (d,q) e correnti (a,b,c) a 400 Vdc e +80°C.*

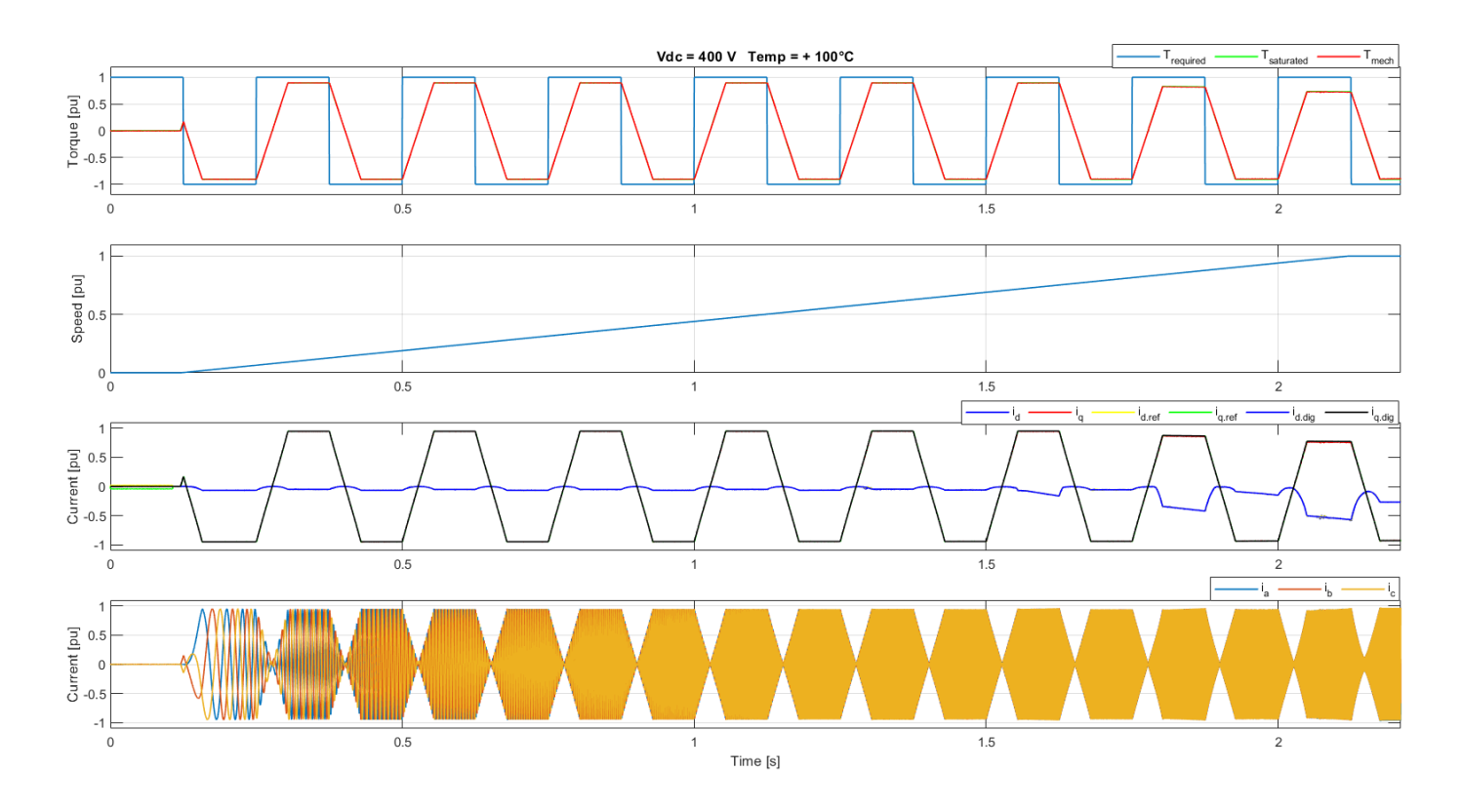

*Figura 6.18: Coppia, velocità, correnti (d,q) e correnti (a,b,c) a 400 Vdc e +100°C.*

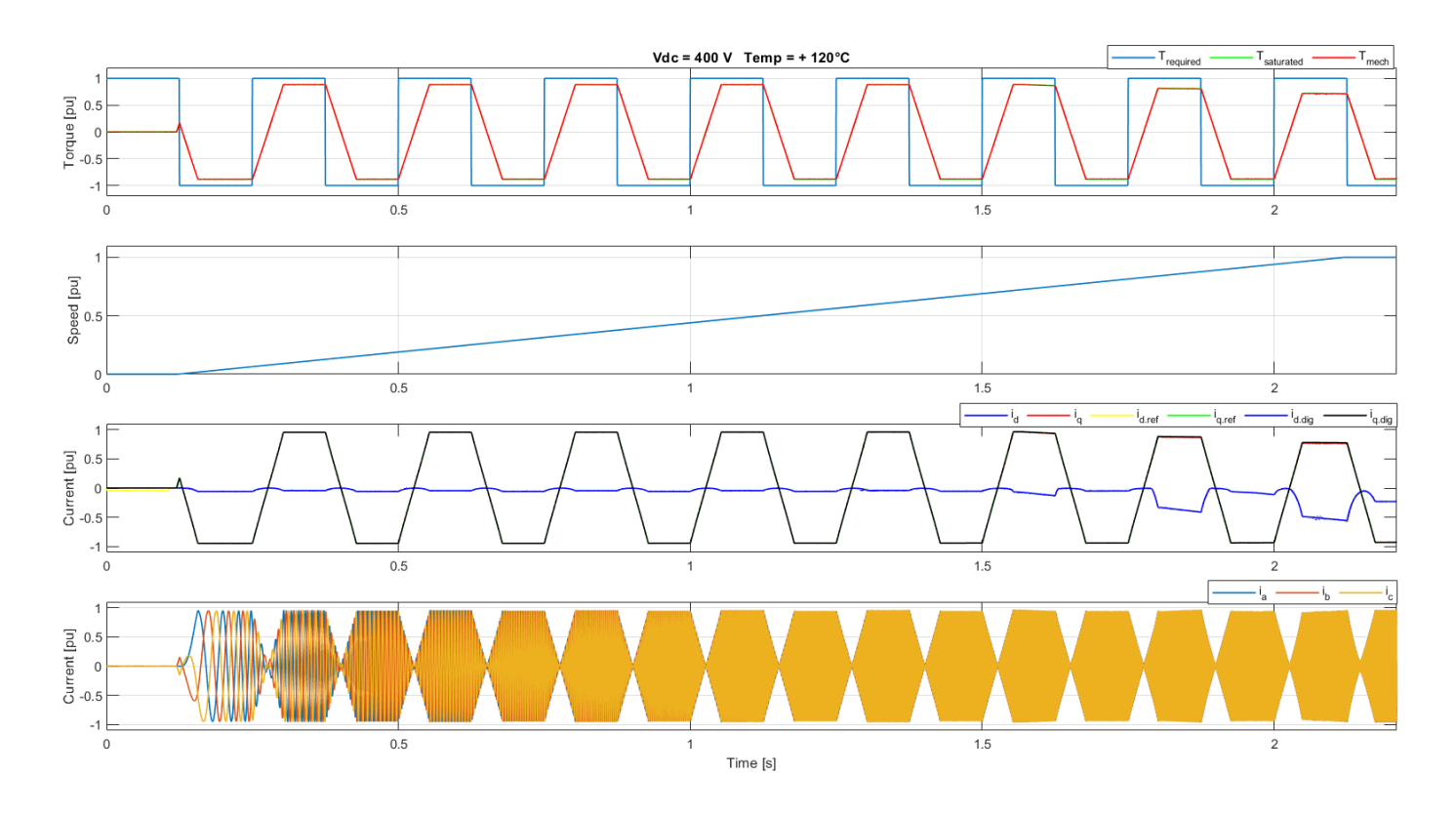

*Figura 6.19: Coppia, velocità, correnti (d,q) e correnti (a,b,c) a 400 Vdc e +120°C.*

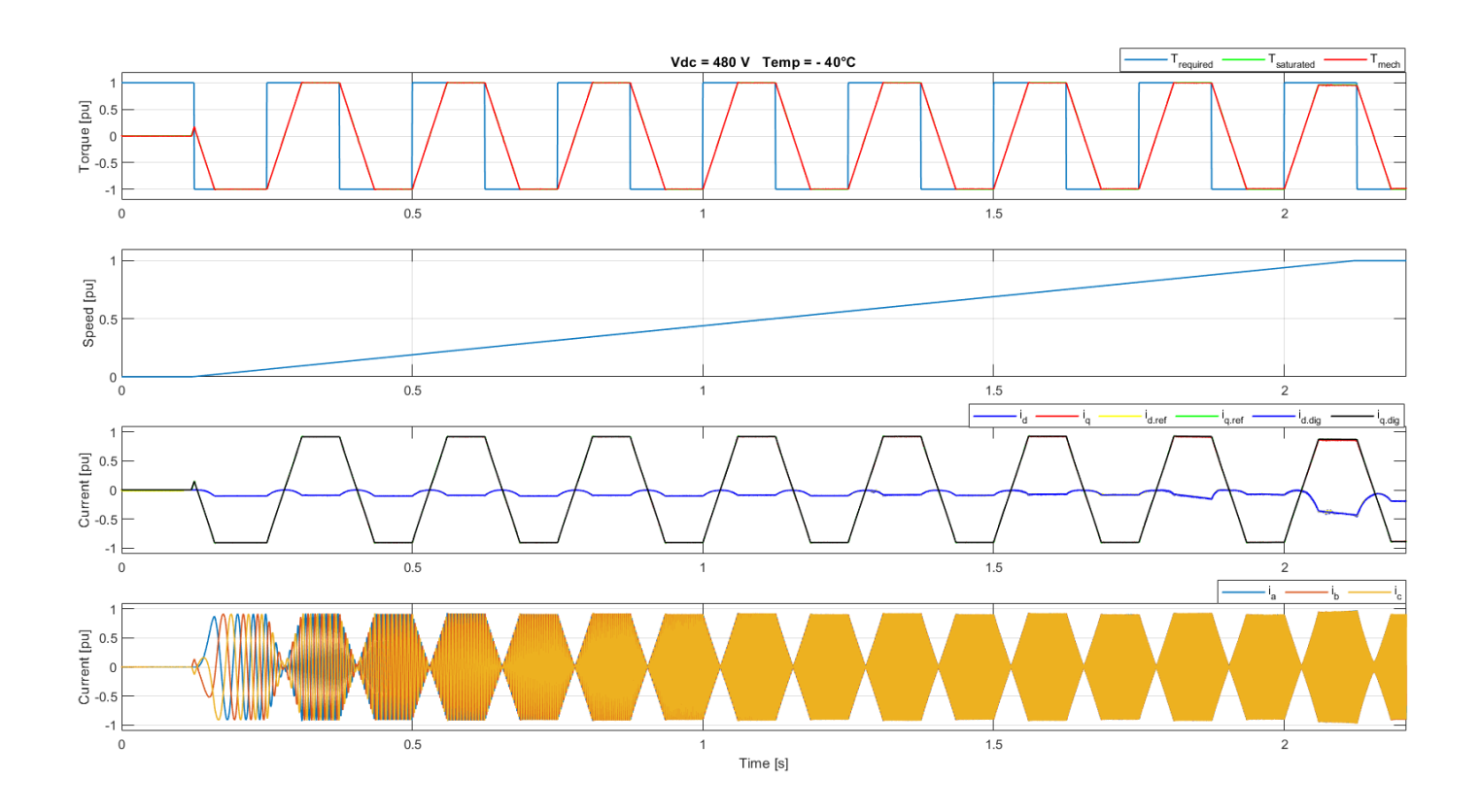

*Figura 6.20: Coppia, velocità, correnti (d,q) e correnti (a,b,c) a 480 Vdc e -40°C.*

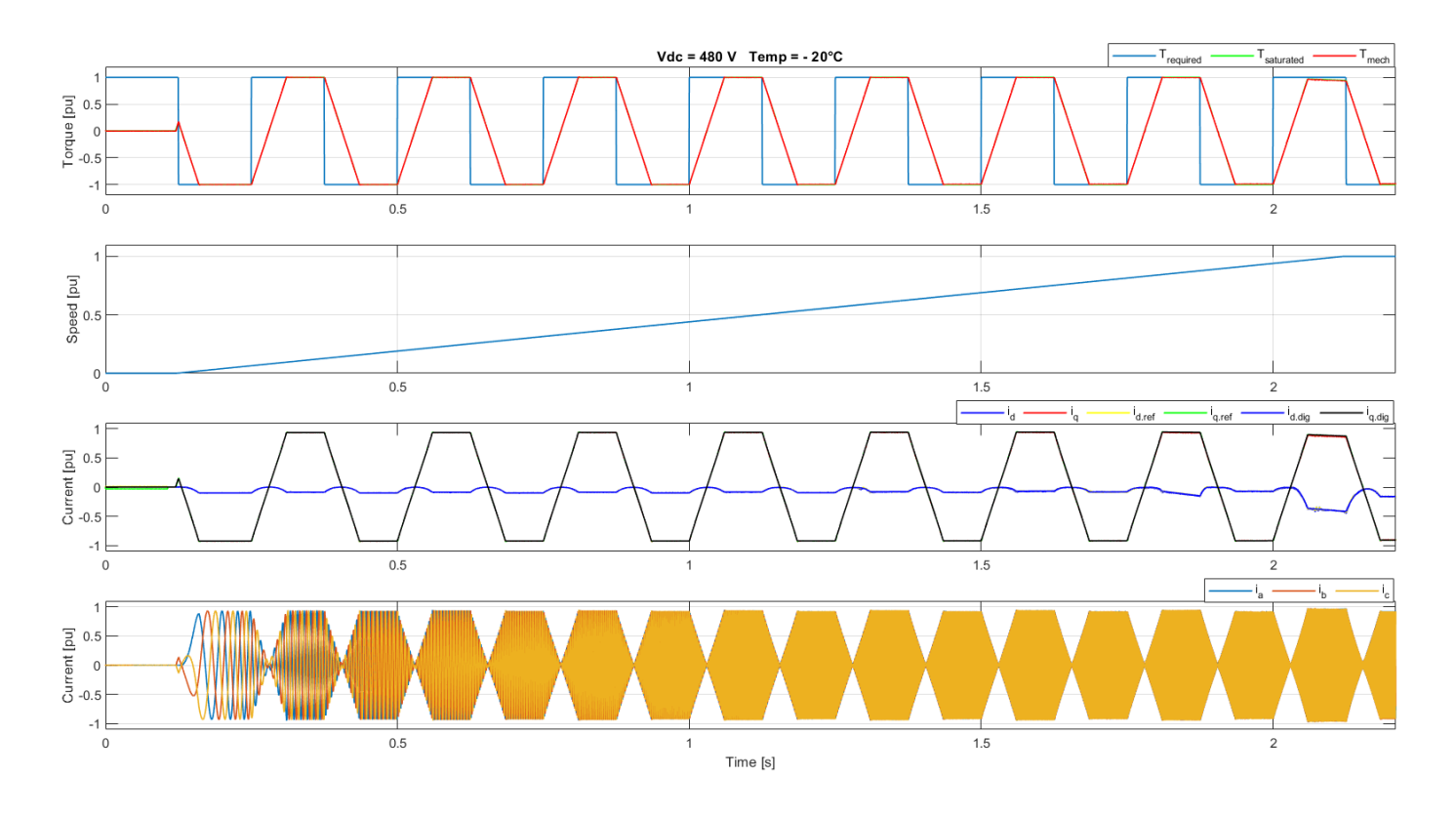

*Figura 6.21: Coppia, velocità, correnti (d,q) e correnti (a,b,c) a 480 Vdc e -20°C.*

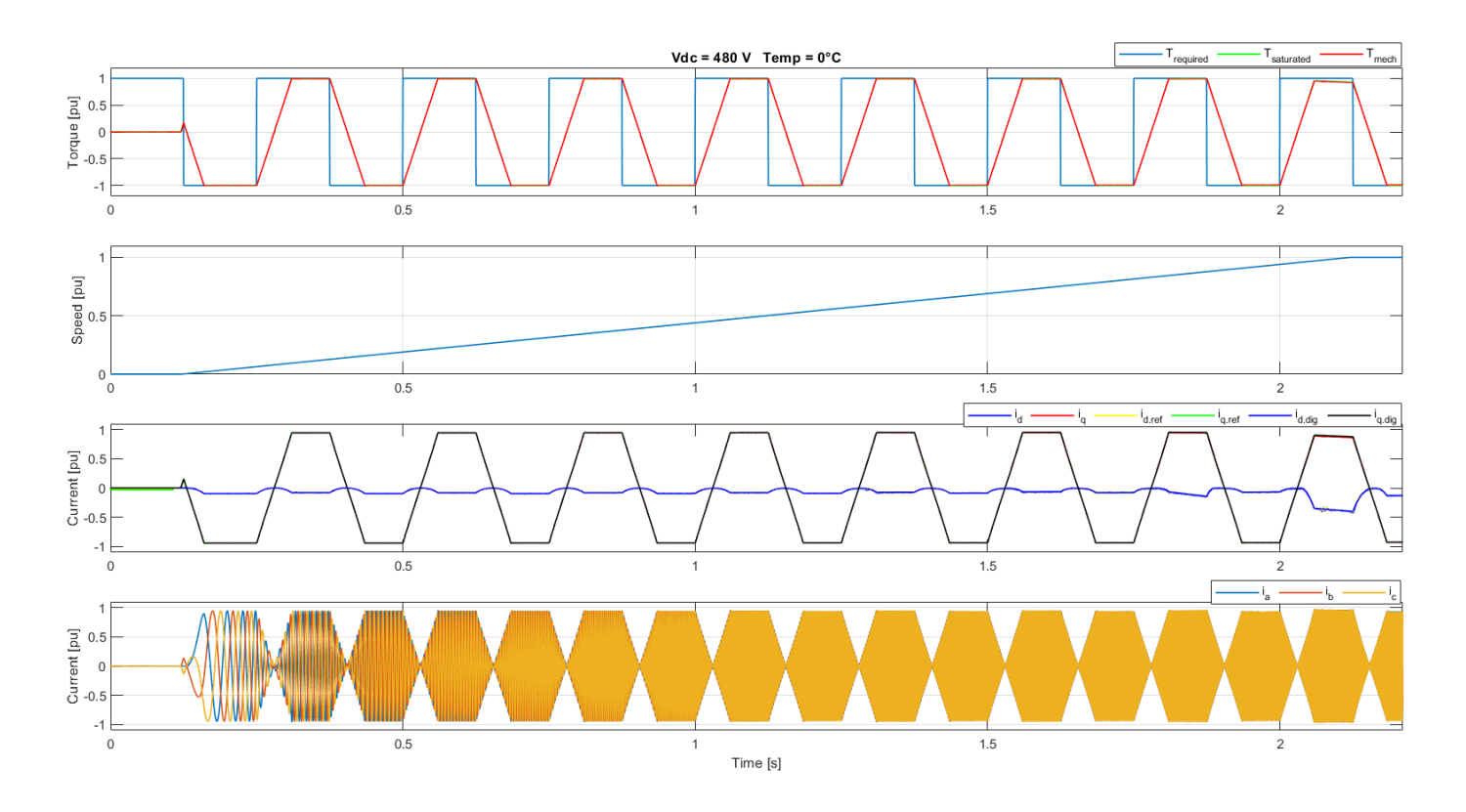

*Figura 6.22: Coppia, velocità, correnti (d,q) e correnti (a,b,c) a 480 Vdc e 0°C.*

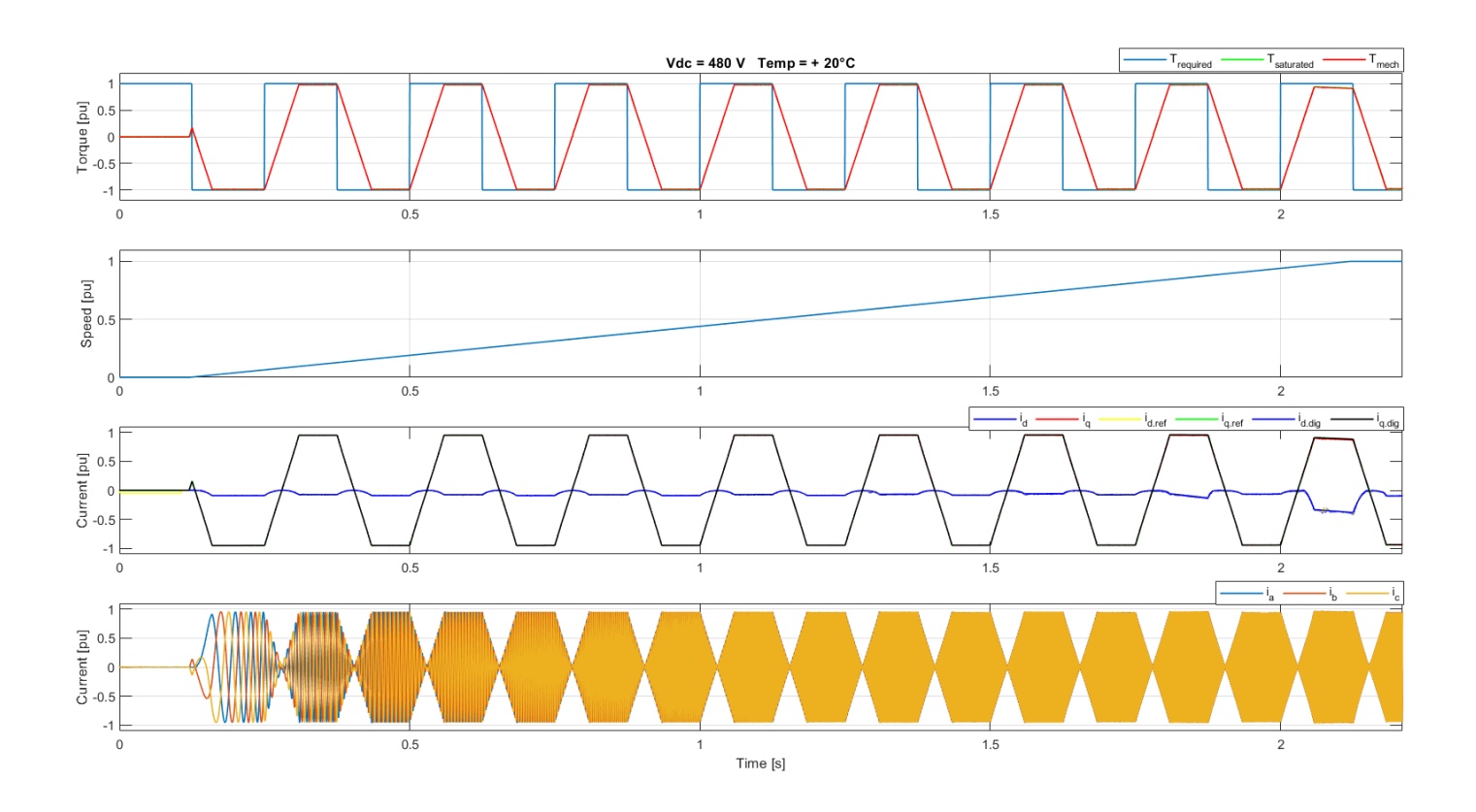

*Figura 6.23: Coppia, velocità, correnti (d,q) e correnti (a,b,c) a 480 Vdc e +20°C.*

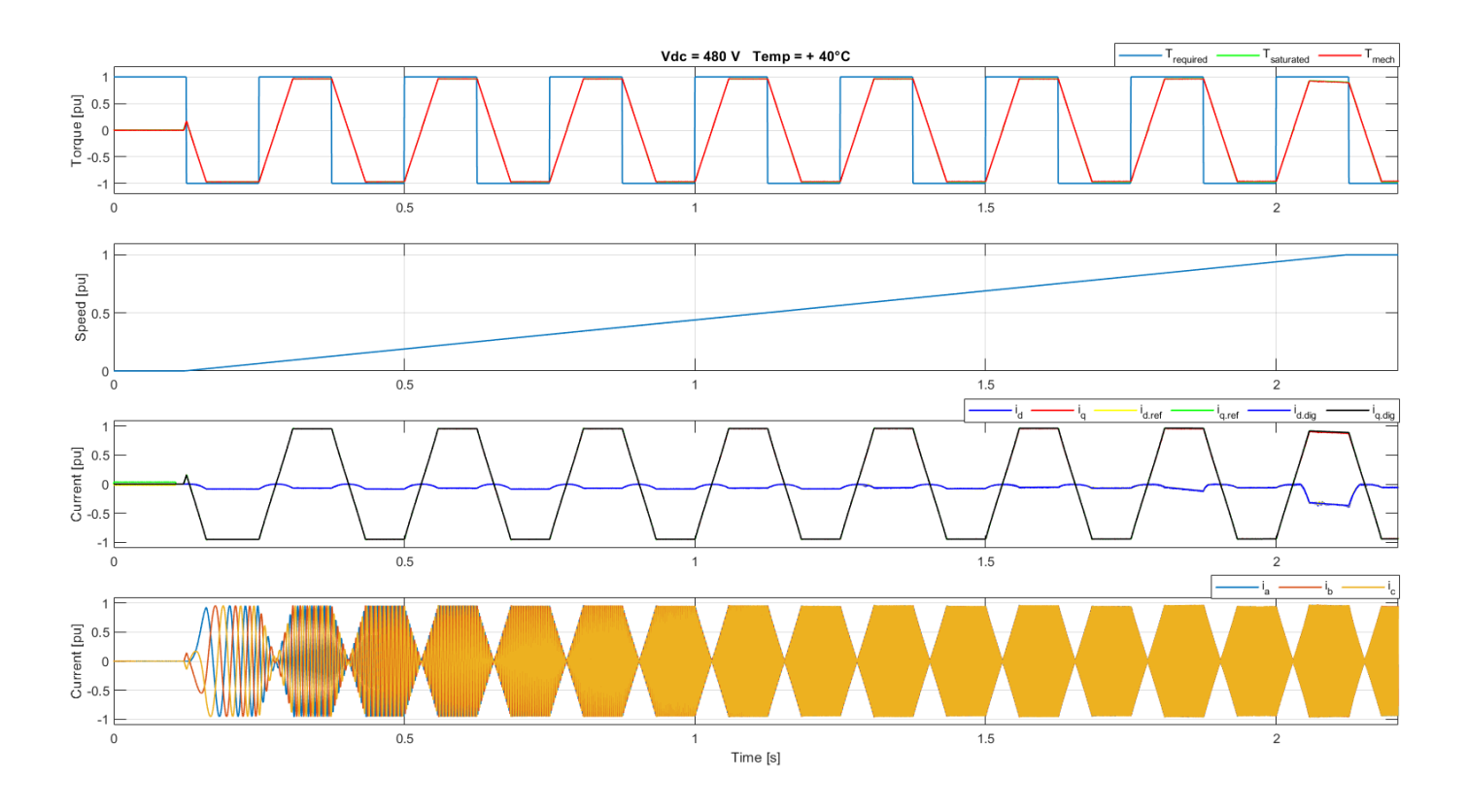

*Figura 6.24: Coppia, velocità, correnti (d,q) e correnti (a,b,c) a 480 Vdc e +40°C.*

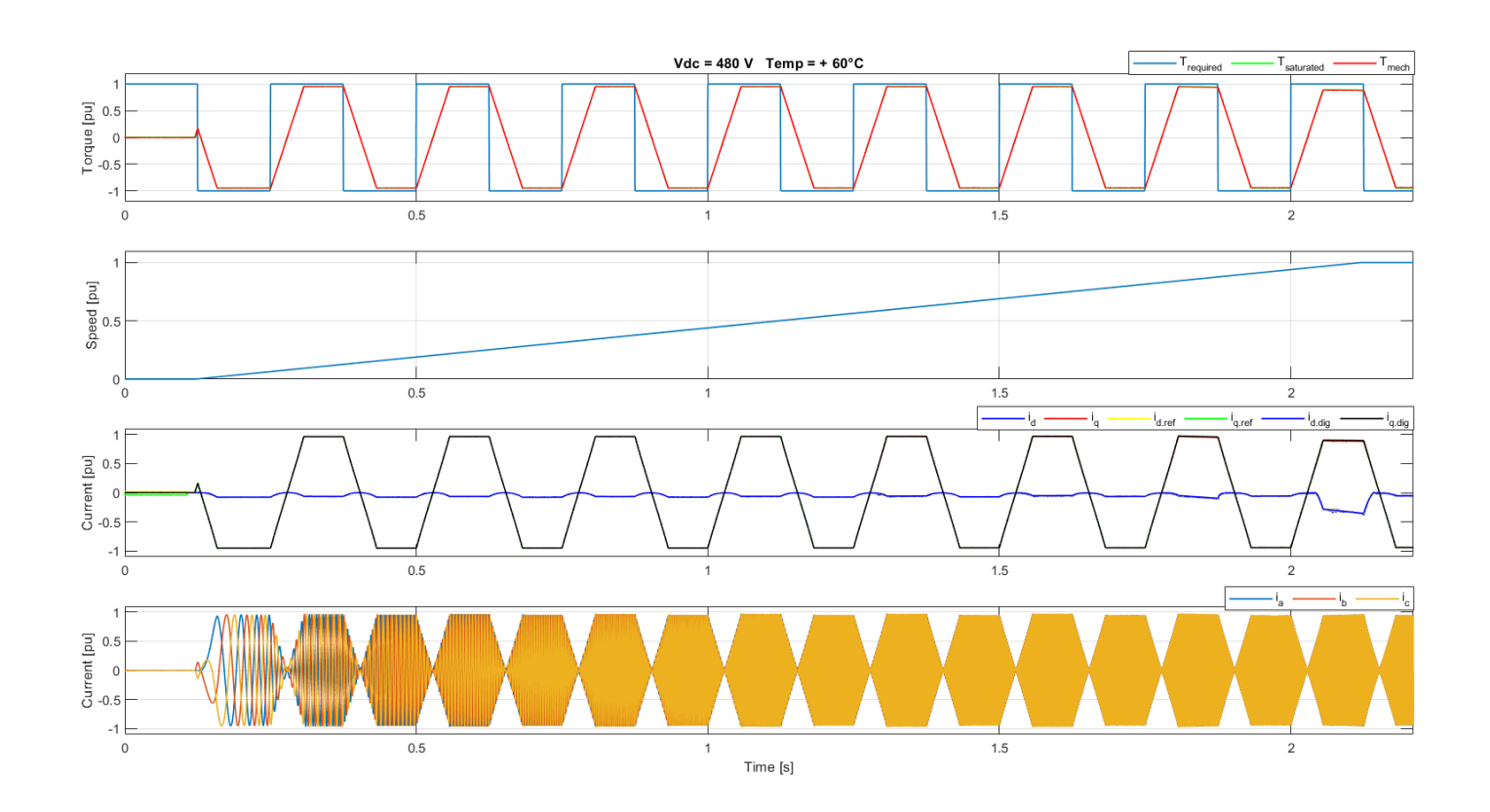

*Figura 6.25: Coppia, velocità, correnti (d,q) e correnti (a,b,c) a 480 Vdc e +60°C.*

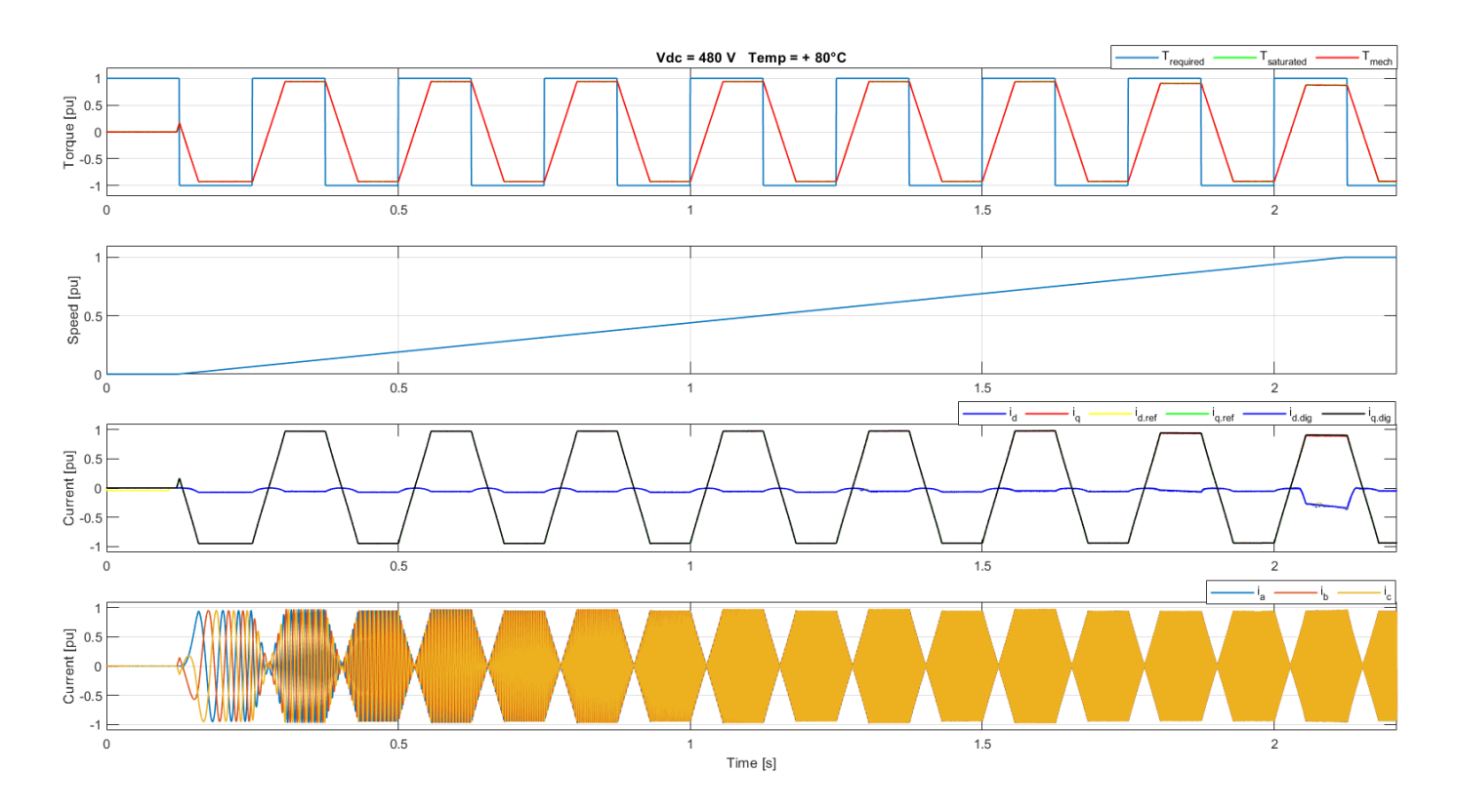

*Figura 6.26: Coppia, velocità, correnti (d,q) e correnti (a,b,c) a 480 Vdc e +80°C.*

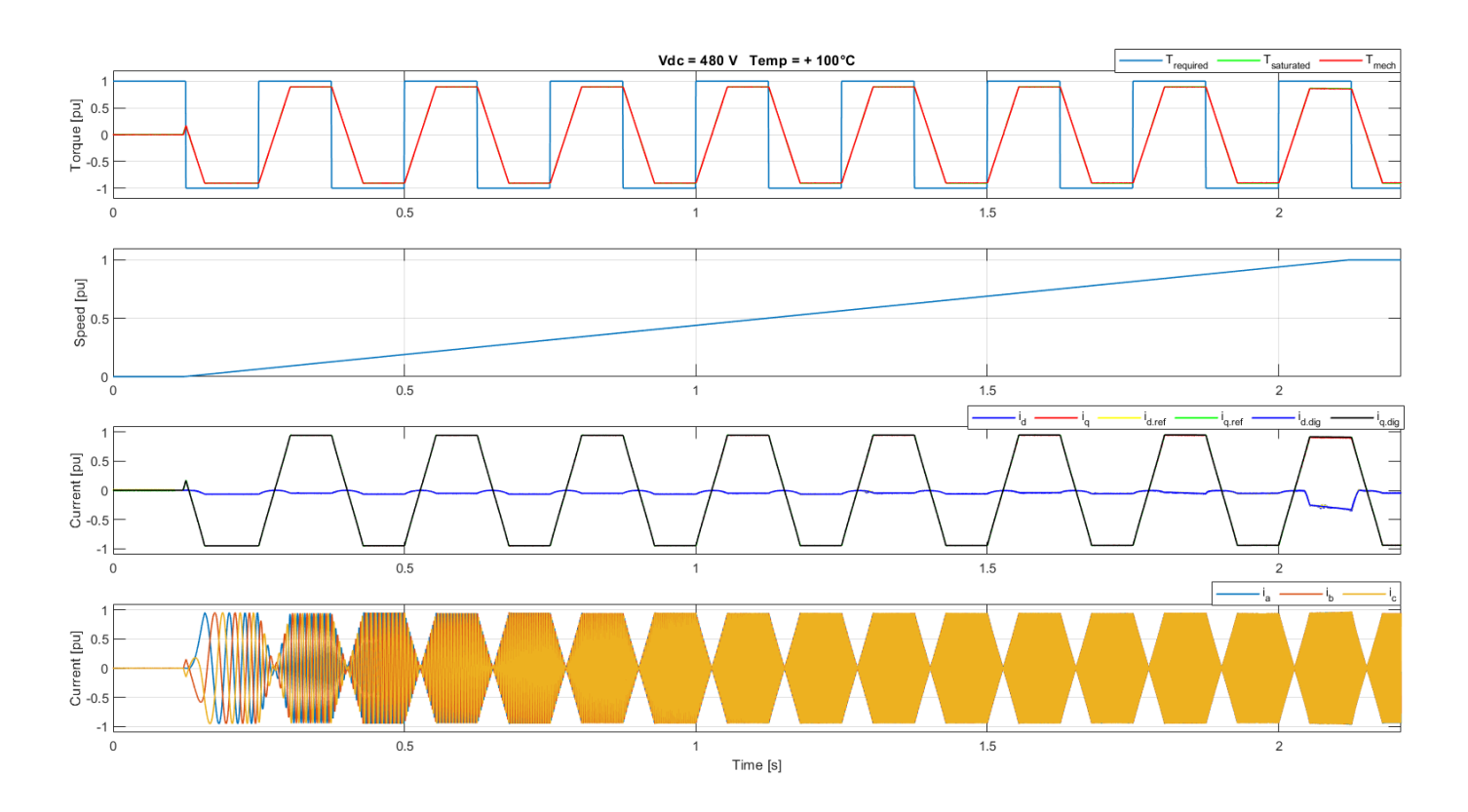

*Figura 6.27: Coppia, velocità, correnti (d,q) e correnti (a,b,c) a 480 Vdc e +100°C.*

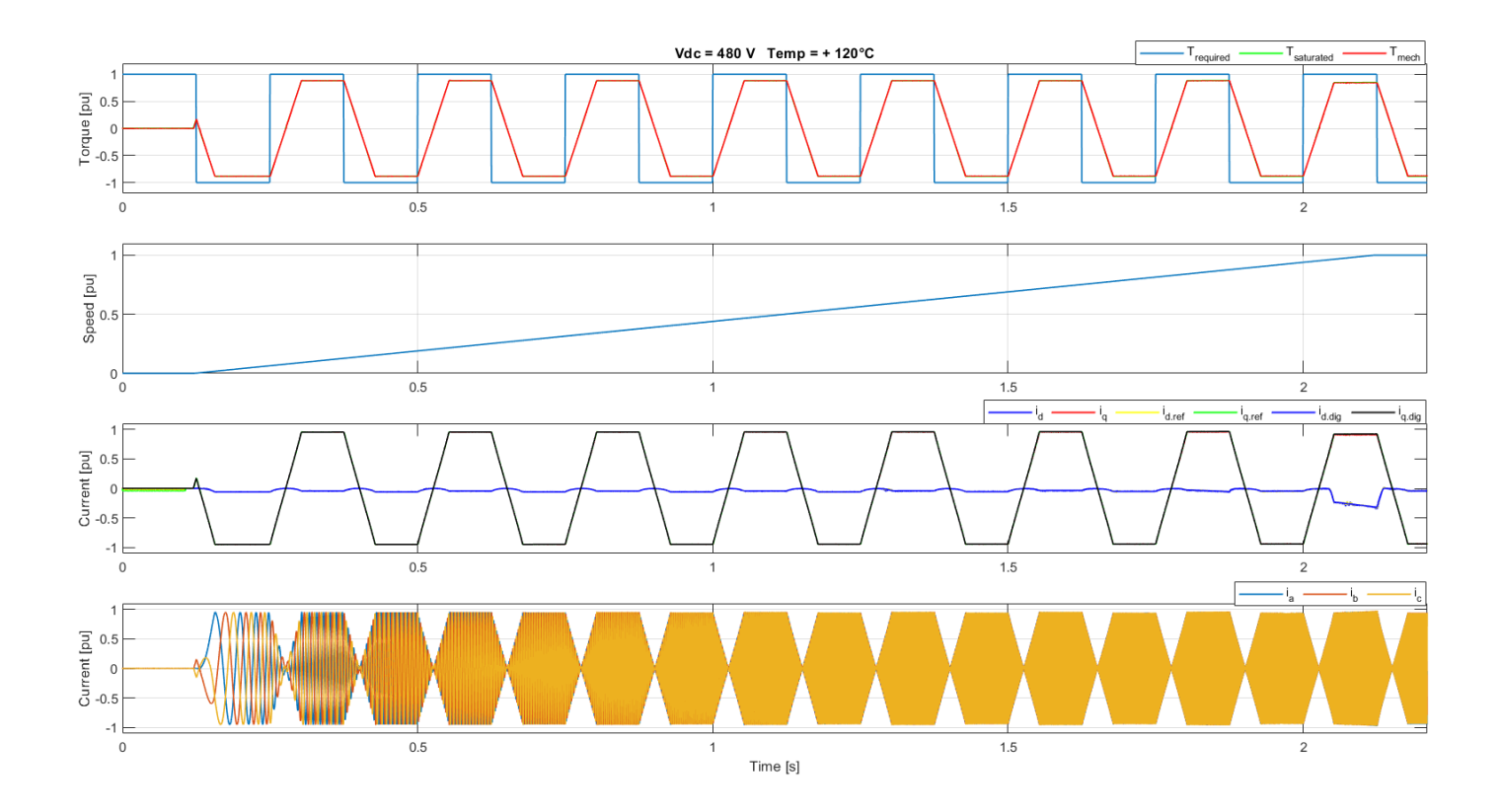

*Figura 6.28: Coppia, velocità, correnti (d,q) e correnti (a,b,c) a 480 Vdc e +120°C.*

Si osserva in primo luogo che il controllo è stabile per ogni punto di lavoro (T, ω) ed in ogni condizione ( $V_{DC}$ , Temp). È stato imposto uno slew rate limiter che prevede che la coppia richiesta (rossa nel primo subplot) non possa cambiare a gradino bensì a rampa. Il coefficiente angolare posto è 50000 Nm/s che corrisponde al passaggio da massima coppia negativa a massima positiva in 0.06 secondi. Questo limite naturalmente è ben più alto a quanto verrà previsto in vettura però garantisce che il controllo funzioni sotto di esso.

Entrando nell'analisi delle forme d'onda si osservano principalmente due fenomeni cardine:

1) Al diminuire della tensione di DC-link la regione di deflussaggio risulta sempre più grande. Osservando il primo subplot si nota che la coppia meccanica (rossa), arrivata a regime, si discosta dalla coppia richiesta di un certo offset. Questo perché in determinate condizioni la coppia massima non può essere generata. All'aumentare della velocità si nota un discostamento sempre più elevato quando si entra nella zona di deflussaggio, come spiegato nel cap. 3.4. Se ora paragoniamo la *Fig. 6.24* con la *Fig. 6.6* (medesima temperatura e rispettivamente 480 Vdc e 320 Vdc ), si osserva che il discostamento di coppia è decisamente più elevata in quest'ultima ed avviene a minor velocità. A 320 V si entra nella zona di deflussaggio circa a 0.5 pu di velocità mentre a 480 V praticamente a 0.95 pu, velocità molto elevata per la vettura.

L'ingresso nella zona di deflussaggio può essere anche osservato analizzando la corrente in asse *d* (blu nel terzo subplot).

2) All'aumentare della temperatura degli avvolgimenti il discostamento di coppia, spiegato al punto precedente, diviene sempre più elevato. Analizzando a basse velocità, si osserva che per basse temperature (range -  $40 \div 20$  °C) il discostamento è circa nullo. La macchina è in grado di erogare la coppia meccanica massima ossia quella richiesta. All'aumentare della temperatura il discostamento diviene sempre maggiore. Se si osserva per esempio la *Fig*. *6.28*, nella quale la condizione di temperatura è la massima accettabile, la coppia generabile raggiunge circa 0.82 pu.

Il controllo risponde bene in alta dinamica ed è stabile per tutto il range di velocità. In deflussaggio il controllo segue perfettamente la richiesta di coppia.

Si testa ora il controllo percorrendo gli interi range delle quattro variabili del sistema: coppia, velocità angolare, tensione del DC-link e temperatura.

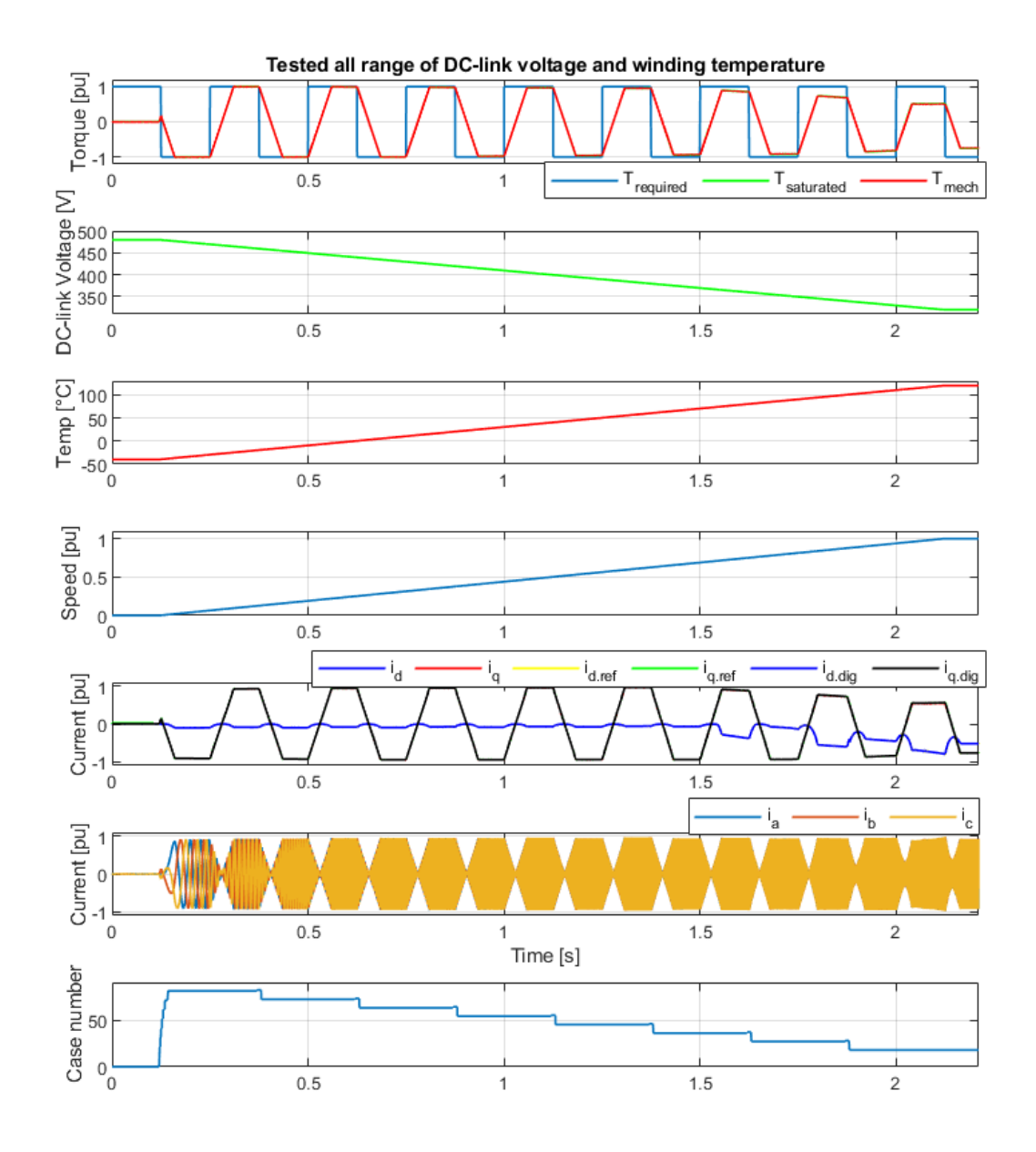

*Figura 6.29: Coppia, tensione DC-link, temperatura, velocità, correnti (d,q), correnti (a,b,c) e case\_number.*

Nella precedente figura si osserva che il controllo, partendo dalla condizione migliore di macchina fredda e batteria completamente carica, raggiunge la condizione peggiore di massima temperatura e DC-link a minima tensione. Il controllo risulta stabile e segue il riferimento. Con la variazione di temperatura e tensione a rampa continua, l'algoritmo di interpolazione legge correttamente le mappe del rispettivo case, come spiegato nel cap. 5.2. Si osserva nell'ultimo subplot la rappresentazione del case\_number. Nell'ultimo periodo di onda quadra, nel subplot di coppia, si osserva la condizione di peggior generazione. La misura di coppia massima meccanica (rossa) risulta 0.5 pu.

### **7. Conclusioni**

In questo elaborato si è sviluppato un controllo vettoriale Field Oriented per l'azionamento di un motore in-wheel sincrono SMPM. Lo sviluppo ha previsto la caratterizzazione della macchina *L1500* (*Elaphe*), la taratura dei PI degli anelli di corrente e la simulazione model-based del powertrain in ambiente *Matlab-Simulink®*. La caratterizzazione del motore si concentra nel mapping 4D dove, oltre alle variabili necessarie di coppia richiesta e velocità di rotore, sono considerate anche tensione di batteria (DC-link) e temperatura degli avvolgimenti.

Nell'iter di caratterizzazione si è voluto procedere svolgendo prima uno studio dei luoghi di MTPA e MTPV e poi sviluppando un mapping completo in tutta la regione di funzionamento ottimizzando l'efficienza. Si sono poi messi a confronto i due procedimenti.

Incominciando dalle mappe di flusso è stato possibile definire il locus di MTPA, profilo che prevede, in questa macchina, un angolo γ del vettore corrente di statore non costante e non parallelo all'asse *q*. Tale fenomeno si presenta in quanto la macchina è soggetta a saturazione. Percorrendo il profilo di MTPA si nota che, nel punto di massima coppia, il valore di corrente in asse *d* prevede una riduzione di flusso nel medesimo asse del 10%.

La limitazione di corrente di statore prevede però che la macchina non possa mai percorrere il locus di MTPV in quanto la  $I_{ctocto} \gg I_{S_{MAX}}$ .

Si è svolto poi il mapping completo, dove si sono considerate non solo le informazioni magnetiche della macchina ma anche le perdite.

Si è osservato che la temperatura influisce molto nella generazione di coppia meccanica. Quest'ultima influisce sia sulla tegola magnetica che sulla resistenza degli avvolgimenti, quindi perdite joule. All'aumentare della temperatura la tegola magnetica genera meno flusso e, inoltre, la resistenza aumenta in modo lineare. Come illustrato dalla *Fig. 3.24*, tra la condizione di temperatura minima e quella massima vi è un discostamento di coppia di 0.16 pu, dove il valore base corrisponde alla coppia massima. Questo decremento di coppia è dovuto esclusivamente alla perdita di efficienza della tegola. Si era potuto già osservare nello studio del profilo di MTPA in quanto è necessaria la sola informazione magnetica della macchina.

Invece, per quanto riguarda la capacità di conduzione dell'avvolgimento, si può osservare in *Fig.* 3.19 che il coefficiente maggiorativo  $K_t$  incrementa di 0.6 pu tra il funzionamento a temperatura minima e quello a massima. Si può dunque assumere che, nel caso di temperatura massima, vi sarà un incremento delle perdite joule del 86% circa rispetto alla condizione migliore.

Si è inoltre osservato che la tensione del DC-link è strettamente influente nella definizione della regione in deflussaggio: maggiore è la tensione della batteria e minore è la regione. In *Fig. 3.25* si può misurare che il range di velocità a coppia

costante è 0.9 pu a batteria completamente carica e 0.55 pu a batteria scarica. Inoltre, è utile considerare un altro elemento, il deflussaggio in termini magnetici. La macchina a velocità massima nella condizione di minor tensione di batteria (condizione peggiore) è soggetto ad un deflussaggio di 0.25 pu, con valore di base il flusso dei magneti permanenti. Si evince quindi che la macchina è sottoposta ad un deflussaggio poco elevato.

Analizzando le mappe di perdite, il fattore che prevede il maggior decremento di efficienza è la perdita per effetto Joule. Risulta di un ordine di grandezza più grande rispetto alle perdite nel ferro e quelle meccaniche. Quest'ultime dipendono principalmente dalla velocità di rotazione del rotore che però è una grandezza non manipolabile: sarà scelta dall'utente nella guida. Considerato questo, si può ritenere che lo svolgimento del mapping con ottimizzazione dell'efficienza, nella regione a coppia costante, preveda praticamente una minimizzazione del modulo di corrente. Tale procedimento però, equivale a svolgere lo studio della caratteristica di MTPA. Sovrapponendo infatti il profilo di MTPA e di mapping per diverse velocità (minori di  $\omega_{base}$ ) in *Fig. 3.36 (a)*, non si osservano sostanziali differenze. Solo a richieste di coppia elevate i valori di riferimento si discostano. Raggiunta la zona a potenza costante, il mapping è di estrema importanza per definire i valori di riferimento che permettono un corretto deflussaggio.

Calcolando dunque le mappe di efficienza si denota che il valore massimo che raggiunge la macchina è 94 %. Lo raggiunge a bassa coppia (0.1÷0.4 pu) e velocità intermedia  $(0.3 \div 0.8 \text{ pu})$ .

Data la modesta regione a potenza costante e il basso valore di deflussaggio è risultato conveniente implementare una tecnica di controllo FOC. È la tecnica più robusta e di più facile sviluppo in quanto non richiede l'impiego di osservatori di flusso. Il suo difetto principale risiede nel calcolo dei riferimenti di corrente per la zona a potenza costante: richiede una buona conoscenza del modello magnetico di macchina e potenza di calcolo. In questa tesi però questo problema viene ovviato svolgendo un Mapping 4D grazie alla perfetta conoscenza del modello di macchina. Dalla simulazione è stato possibile osservare che la tecnica di controllo utilizzata garantisce stabilità e ottima risposta dinamica. Il metodo di ricerca dei valori di riferimento, effettuato tramite interpolazione quadrimensionale, risponde perfettamente garantendo errori di coppia trascurabili.

## **Appendici**

## **A1 – Script Matlab ® per il calcolo del profilo di MTPA**

```
T_levels = -Tmax : DT : Tmax; % Set livelli di Coppia
T_map = (3/2)*pp*(Fd_map.*Iq_map – Fq_map.*Id_map); % Calcolo mappa di 
Coppia (id,iq)
T_iso = contourf (Id_map,Iq_map,T_map,T_levels,'showtext','on'); % Studio profili di
IsoCoppia (id,iq)
%% Ricerca del numero e posizioni delle occorrenze
index = 1;|v|s = 0;sz_Ts = size(T_iso);% Conta il numero di valori di coppia computati
for i = 1 : sz_Ts(2)if (i == index)|v|s = |v|s + 1;index = index + T_iso (2, index) + 1; end
end
index = 1;% Ricerca delle colonne coppia/N.comb e salvataggio dati
for i = 1 : I lvls
  tq_lv (i,1) = T_iso(1, index); % Vettore di coppia (comprese occorrenze)
  ix \vert v \vert (i,1) = index; \vert v \vert (i,1) = index;
coppia/N.comb
  index = index + T_iso (2, index) + 1; % Aggiornamento indice
end
% Ricerca occorrenze
for i = 1 : length (T_levels)
  n_occ (i,1) = length (find (tq_lv (:,1) == T_levels(i)));
end
index = 1;%% Inizio ricerca profilo di MTPA
for i = 1 : length (T_levels)
  tmp_occ = n_occ (i,1);for z = 1 : tmp_occ
     tmp_1 = index + 1; % Inizio intervallo di correnti
    tmp 2 = index + T iso (2, index); % Fine intervallo di correnti
    if (z == 1) tmp_id = T_iso (1, tmp_1 : tmp_2); %Vettore contenente le combinazioni di id per 
una specifica coppia
```

```
 tmp_iq = T_iso (2, tmp_1 : tmp_2); %Vettore contenente le combinazioni di iq per 
una specifica coppia
     else
      tmp_id_oc = T_iso (1, tmp_1 : tmp_2);tmp_iq_oc = T_iso (2, tmp_1 : tmp_2); tmp_id = cat (2,tmp_id, tmp_id_oc); %Concatena le combinazioni di corrente dove si 
ottiene occorrenza
       tmp_iq = cat (2,tmp_iq, tmp_iq_oc); %Concatena le combinazioni di corrente dove si 
ottiene occorrenza
     end
    index = index + T_iso (2, index) + 1; % Aggiornamento indice
  end
```
% Calcolo vettore modulo di corrente di statore  $tmp_is = hypot (tmp_id, tmp_iq);$ 

 % Ricerca del valore e della posizione del minor modulo di corrente  $[\sim, \text{tmp} \text{pos}] = \text{min} (\text{tmp} \text{is});$  $Te_MTPA(i) = T_l$ evels (i); id\_MTPA(i) = tmp\_id (tmp\_pos);

iq\_MTPA(i) = tmp\_iq (tmp\_pos);

 $is_MTPA(i) = tmp_is(tmp_pos);$ 

end

## **A2 – Script Matlab ® per il calcolo del profilo di MTPS**

#### for  $i = 1$  : length(w)

```
T_res = interp1(rads_interp,Tm_interp,w(i));
skin_effect_s = interp1(rads_interp,skin_factor_s,w(i));
Rs(i) = (Rs_d c_Tref * skin_effect_s * Kt) + (Rc_d c_Tref * Kt);Gs = 1 / Rs(i);frequency = (w(i) * pp) / (2*pi);
Rfe = interp3(Id_vect,Iq_vect,Fe_vect,Rfe_map,IdVect,abs(IqVect),frequency,'linear');
 Gfe = ones_to_inverse ./ Rfe;
Req = ones to inverse ./(Gfe+Gs);
Veq d = \text{Re}q \cdot \text{*} Id map - pp^*w(i) * Fq map;
Veq_q = Req .* Iq_map + pp*w(i) * Fd_map;
Vsd = Veq_d .* (Gs+Gfe)./Gs;
Vsq = Veq q .* (Gs+Gfe)./Gs;
 Vs = hypot(Vsd,Vsq);
Is_d = Veq_d .* Gfe + Id_map .* Gs ./(Gfe+Gs);
Is_q = Veq_q. * Gfe + lq map . * Gs ./(Gfe+Gs);
Is = hypot(Is_d, Is_q); %Range
 range = find((Vs < Vsmax) & (Is < Ispk_max));
tmp_tq = Te_map(range);
[\sim,pos\_range\_max] = max(tmp_t);\[\sim,pos\_range\_min] = min(tmp_t);
 pos_map_max = range(pos_range_max);
 pos_map_min = range(pos_range_min);
 % Electromagnetic Torque (Nm) - Motors and Break
Te_mtps(1,i) = Te_map(pos_map_max);
Te\_mtps(2,i) = Te\_map(pos\_map\_min); % Mechanical Torque (Nm)
T_mecc_mot(i) = Te_mtps(1,i) - T_res;
T_mecc_brk(i) = Te_mtps(2,i) - T_res;
 % Equivalent (d,q) currents (A)- Motors and Break
```

```
Id\_mtps(1,i) = Id\_map(pos\_map\_max);Iq_mtps(1,i) = Iq_map(pos_map_max);Ie_mtps(1,i) = hypot(Id_mtps(1,i),Iq_mtps(1,i));Id mtps(2,i) = Id map(pos map min);
 Iq_mtps(2,i) = Iq_map(pos_map_min);
Ie_mtps(2,i) = hypot(Id_mtps(2,i),Iq_mtps(2,i));
```
% Stator (d,q) currents (A)- Motors and Break

```
Isd_mtps(1,i) = Is_d(pos_map_max);Isq_mtps(1,i) = Is_q(pos_map_max);Is\_mtps(1,i) = hypot(Isd\_mtps(1,i),Isq\_mtps(1,i));Isd_mtps(2,i) = Is_d(pos_map_min);Isq_mtps(2,i) = Is_q(pos_map_min);Is\_mtps(2,i) = hypot(Isd\_mtps(2,i),Isq\_mtps(2,i));
```
end

# **A3 – Script Matlab ® per il calcolo di Mapping**

```
%% Mapping compute 
for i = 1 : length(T step)
  for j = 1 : length(n)
    if T_table(i,j) > T_mecc_mot(j)
       T_{ab}(i,j) = \text{NaN}; end
     if T_tab(i,j) < T_mecc_brk(j)
       T\_tab(i,j) = NaN;
     end
   end
end
for i = 1 : length(T_mecc_mot)
  [\sim, \text{index\_end(i)}] = max(T_tab(:,i));
  [\sim, \text{index\_start(i)}] = \min(\text{T\_tab(:,i)});end
for j = 1 : length(w)
  for i = index\_start(j) : index_end(j)
     T_res = interp1(rads_interp,Tm_interp,w(j));
    Te(i,j) = T\_tab(i,j) + T\_res;x = Te(i,j); T_iso = contourc(IdVect,IqVect,Te_map,[x x]);
    size_T iso = size(T iso);
    comb = T_iso(2,1);if size_T iso(2) == comb + 1Id_eq_vct = T_iso(1,2 : T_iso(2,1) + 1);Iq_{eq_Vct} = T_{iso(2,2 : T_iso(2,1) + 1);} else
```

```
Id\_eq\_vct = cat(2, T\_iso(1, 2 : T\_iso(2, 1) + 1), T\_iso(1, (T\_iso(2, 1) + 2):end));
 Iq_eq_vct = cat(2,T_iso(2,2 : T_iso(2,1) + 1),T_iso(2,(T_iso(2,1)+2):end));
```
#### end

Fd\_vct = interp2(Id\_map,Iq\_map,Fd\_map,Id\_eq\_vct,Iq\_eq\_vct,'spline');

```
Fq vct = interp2(Id map,Iq map,Fq map,Id eq vct,Iq eq vct,'spline);
 Fs_vct = hypot(Fd_vct,Fq_vct);
```

```
skin_effect_s = interp1(rads_interp,skin_factor_s,w(j));
Rs(j) = (Rs_dc_Tref * skin_effect_s * Kt) + (Rc_dc_Tref * Kt);Gs = 1 / Rs(j);frequency = (w(j) * pp) / (2*pi);
Rfe = ones(1,length(Id_eq_vct));
```

```
for h = 1 : length(Id_eq_vct)
```

```
Rfe(h) = interp3(Id_vect,Iq_vect,Fe_vect,Rfe_map,Id_eq_vct(h),abs(Iq_eq_vct(h)),
frequency,'linear');
```
#### end

```
ones to inverse = ones(1, length(Iq_eq_vct));
Gfe = ones_to_inverse \sqrt{R} Rfe;
Req = ones_to_inverse ./(Gfe+Gs);Veq_d_vct = Req .* Id_eq_vct - pp * w(j) * Fq_vct;
Veq q<sub>_vct</sub> = Req .* Iq_eq_vct + pp * w(j) * Fd_vct;
 Veq_vct = hypot(Veq_d_vct,Veq_q_vct);
Vsd_vct = Veq_d_vct .* (Gs+Gfe)/Gs;
Vsq_{vct} = Veq_q_vct .* (Gs+Gfe)/Gs;
 Vs_vct = hypot(Vsd_vct,Vsq_vct);
Ie\_vct = hypot(Id\_eq\_vct, Iq\_eq\_vct);
Isd vct = Veq d vct .* Gfe + Id eq vct .* Gs./(Gfe+Gs);
Isq_{\text{vct}} = Veq_q_vct .* Gfe + Iq_{\text{eq}} vct .* Gs./(Gfe+Gs);
 Is_vct = hypot(Isd_vct,Isq_vct);
Ifd vct = Isd vct - Id eq vct;
 Ifq_vct = Isq_vct - Iq_eq_vct;
If\_vct = hypot(Ifd_vct,Ifq_vct);Pfe vct = 1.5 * Rfe. * If vct.^2;Pjs_vct = 1.5 * Rs(j) * Is_Vct.^2;Pres(i,j) = T_{res} * w(j);Ple vct = Pfe vct + Pjs vct;
 %Range 
range = find((Vs_vct < Vsmax) & (Is_vct < Ispk_max));
```
#### %Minimize electric losses

```
Ple_vct_tmp = Ple_vct(range);
[~,pos min loc P] = min(Ple vct tmp);
pos\_min\_glob_P = range(pos_min_loc_P);
```
#### %Minimizing the electric losses

 $Id_eq_P(i,j) = Id_eq_vct(pos\_min_glob_P);$  $Iq_eq_P(i,j) = Iq_eq_vct(pos\_min_glob_P);$  $Ie_P(i,j) = Ie_Vct(pos\_min_glob_P);$ 

 $Isd_P(i,j) = Isd_vct(pos\_min_glob_P);$  $Isq_P(i,j) = Isq_Vct(pos\_min_glob_P);$  $Is_P(i,j) = Is_vct(pos\_min_glob_P);$ 

#### %Efficiency computation

 $Pfe_P(i,j) = Pfe_Vct(pos\_min_glob_P);$  $P$ js\_P(i,j) = Pjs\_vct(pos\_min\_glob\_P); Ple\_P(i,j) = Ple\_vct(pos\_min\_glob\_P); Pelect\_P(i,j) =  $(Te(i,j)*w(j)) + P1e_P(i,j);$ 

if  $j == 1$ 

 $eff_P(i,j) = 0;$ 

#### else

```
if T_tab(i,j) > 0
```

```
mecc_torque = T_tab(i,j);
elec\_power_P = Pelect_P(i,j);mecc\_power = mecc_torque * w(j); eff_P(i,j) = mecc_power/elec_power_P;
```
#### else

 end end

```
mecc_torque = T_tab(i,j);
    elec\_power_P = Pelect_P(i,j);mecc\_power = mecc_torque * w(j);
    eff P(i,j) = elec power P/mecc power;
    if eff_P(i,j) < 0eff P(i,j) = 0;
     end
    if eff_P(i,j) == infeffP(i,j) = 0; end
   end
 end
```
# **Elenco figure**

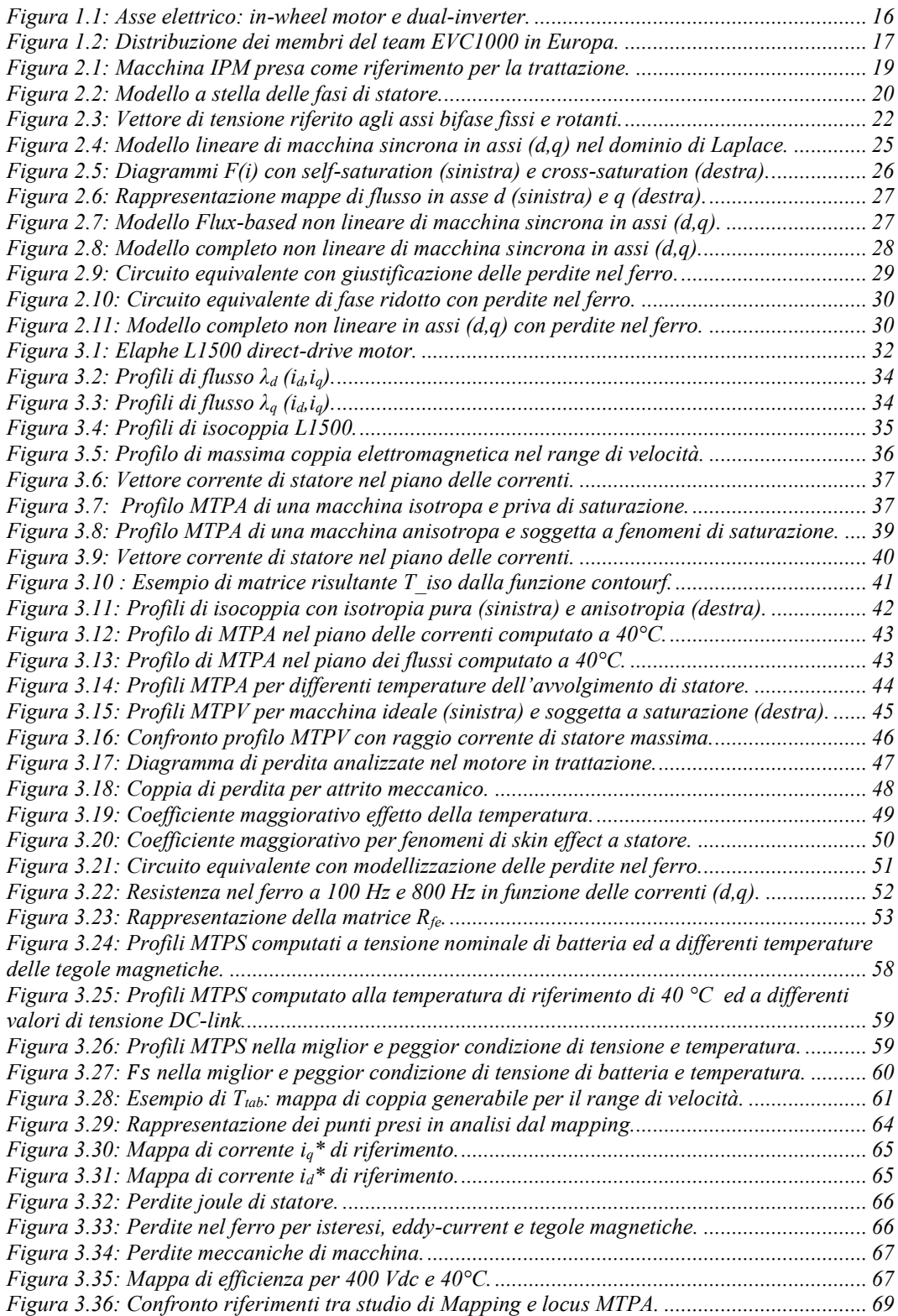

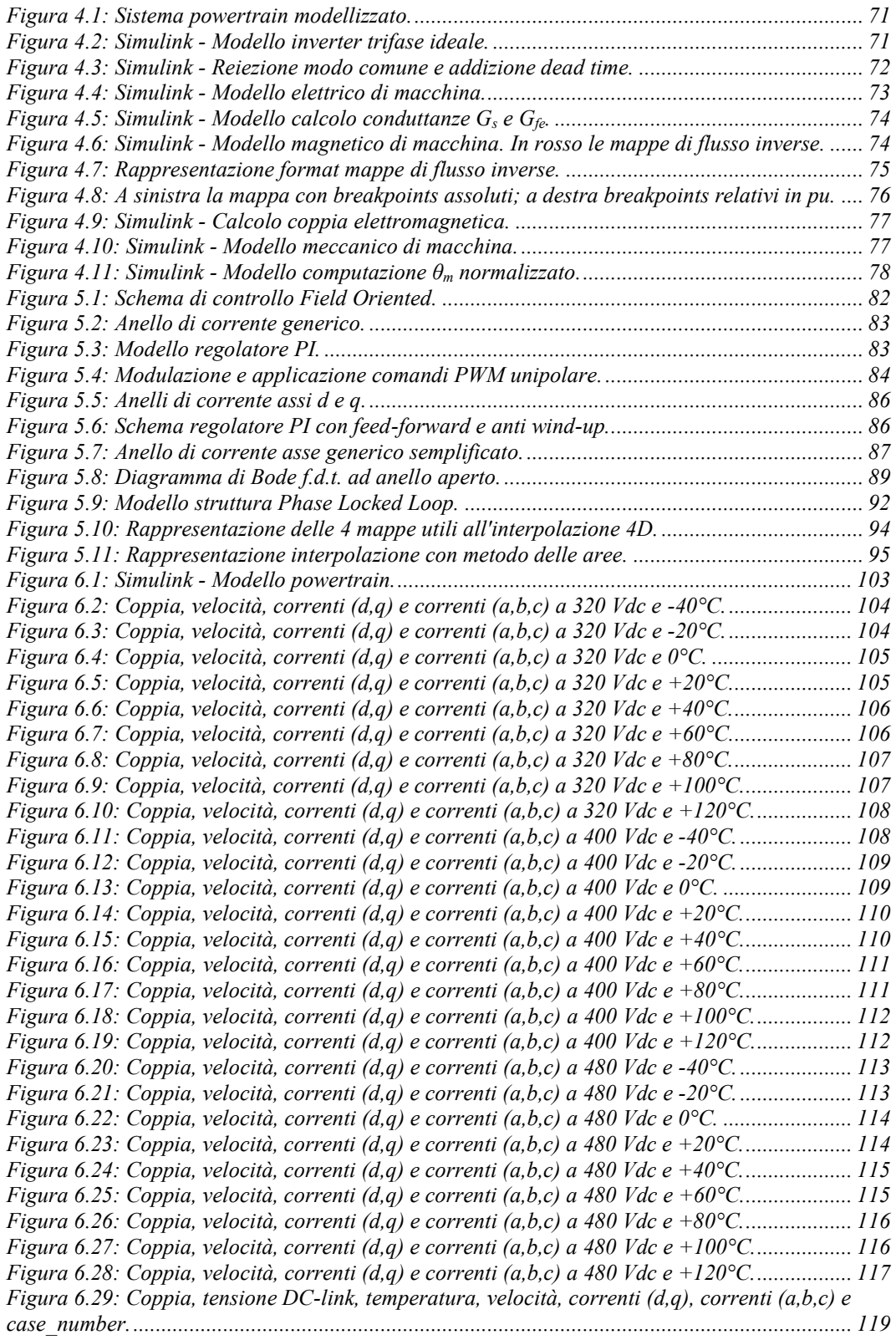

## **Bibliografia**

- [1]: "*STATISTICAL POCKETBOOK 2016",* European Union, 2016
- [2] : "*Transport and Climate Change",* Module 5e, Holger Dalkmann, Charlotte Brannigan, GIZ, Ottobre 2007
- [3] : "*Sustainable Urban Transport: Avoid-Shift-Improve (A-S-I)"*, Daniel Bongardt, Lena Stiller, Anthea Swart, Armin Wagner, GIZ, Marzo 2019.
- [4]: R. Bojoi, E. Armando, M. Pastorelli e K. Lang, "*Efficiency and loss mapping of AC motors using advanced testing tools*", 2016 XXII International Conference on Electrical Machines (ICEM) , Losanna, 2016, pp. 1043-1049 , doi: 10.1109 / ICELMACH.2016.7732654.
- [5]: Waseem Roshen, " Iron Loss Model for Permanent-Magnet Synchronous Motors", IEEE Xplore, Agosto 2007.
- [6]: D. Grahame Holmes, Thomas A. Lipo, "*Pulse Width Modulation for Power Converter: principles and practice",* 2003